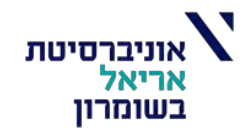

# **פרויקט גמר**

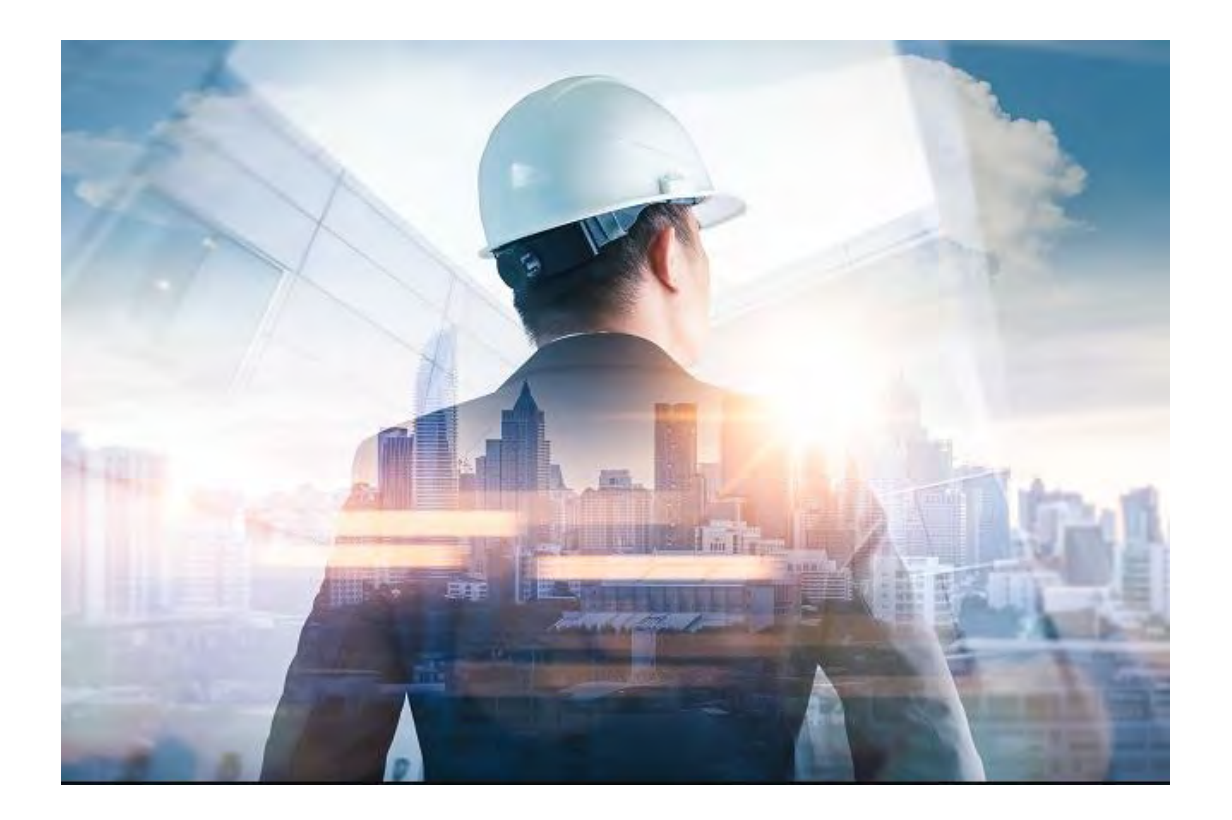

# **המחלקה להנדסה אזרחית**

**מנחה: מהנדס וינד דניאל שם הסטודנט: רותם אביצור תעודת זהות : 312249444 תאריך הגשה: 23.02.2021**

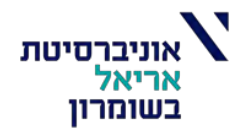

# **תוכן עניינים:**

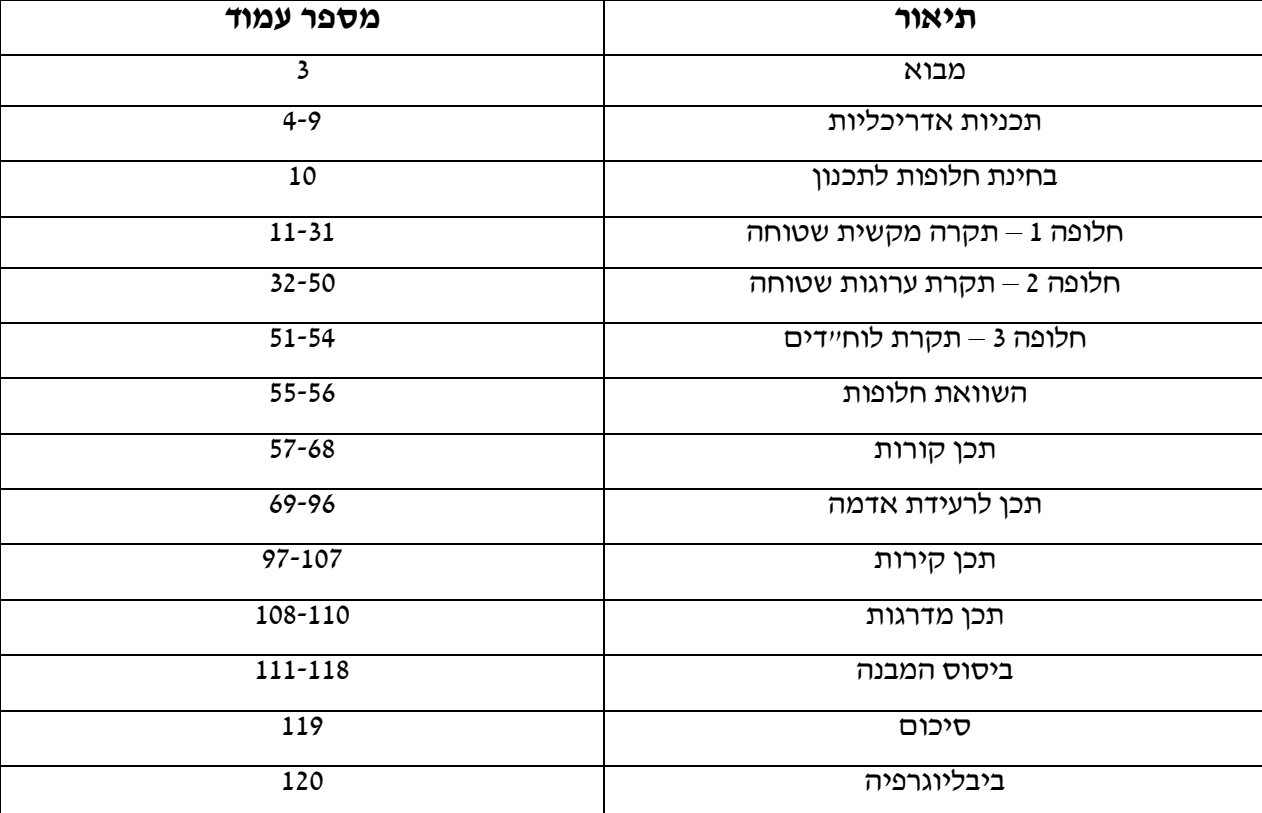

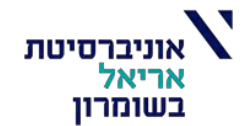

# **מבוא:**

# **נושא הפרויקט:**

# **תכנון סטטי ודינאמי של מבנה מגורים בעל 13 קומות.**

# **מטרות הפרויקט:**

- גיבוש פתרון הנדסי לתכנון המבנה ע"י יישום עקרונות תכן מבנים שלמדנו.
	- טכניקות של אנליזה של כוחות ומאמצים במבנה.
		- בדיקת היתכנות של חלופות תכן.
	- גיבוש פתרון תכנוני כולל, הכנת מסמכי התכן של הפרויקט.
		- התאמת התכנון לתקנים הישראלים הרלוונטיים למבנה.

### **תיאור המבנה ויעודו:**

- ➢ **כללי**: פרויקט מגורים בעל 13 קומות, ברחוב סוקולוב, הוד השרון.
	- ➢ **יעוד הבניין**: המבנה מיועד למגורים.
- ➢ המבנה מורכב מ13- קומות טיפוסיות למגורים בכל קומה טיפוסית יש 4 דירות
	- ➢ גובה המבנה מפני הקרקע כ45.13- מטרים.
		- ➢ שטח קומה טיפוסית כ- 619 מ"ר.
		- ➢ המבנה עשוי בטון מזויין יצוק באתר.
		- $\sim$ סוג הבטון שנבחר הינו ב-30 ואגרגט גירי.
	- ➢ סוג הפלדה שנבחרה הינה פלדה פ500- מצולעת.
	- ➢ הקשחת המבנה מושגת ע"י 4 ממ"דים, חדר מדרגות ופיר מעלית.

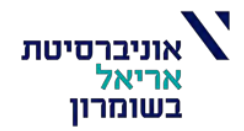

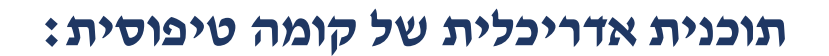

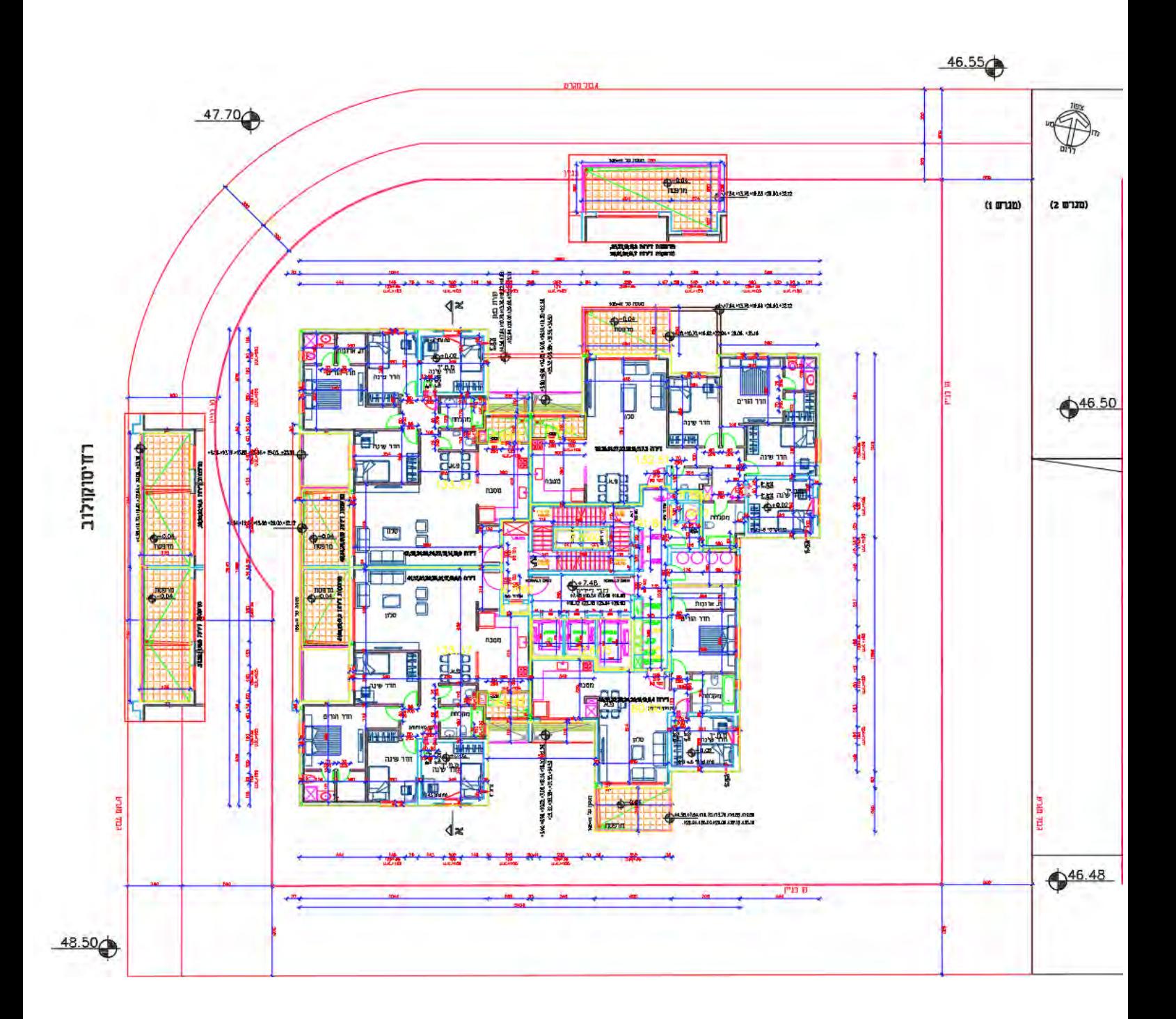

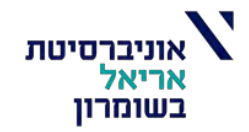

Ĥ

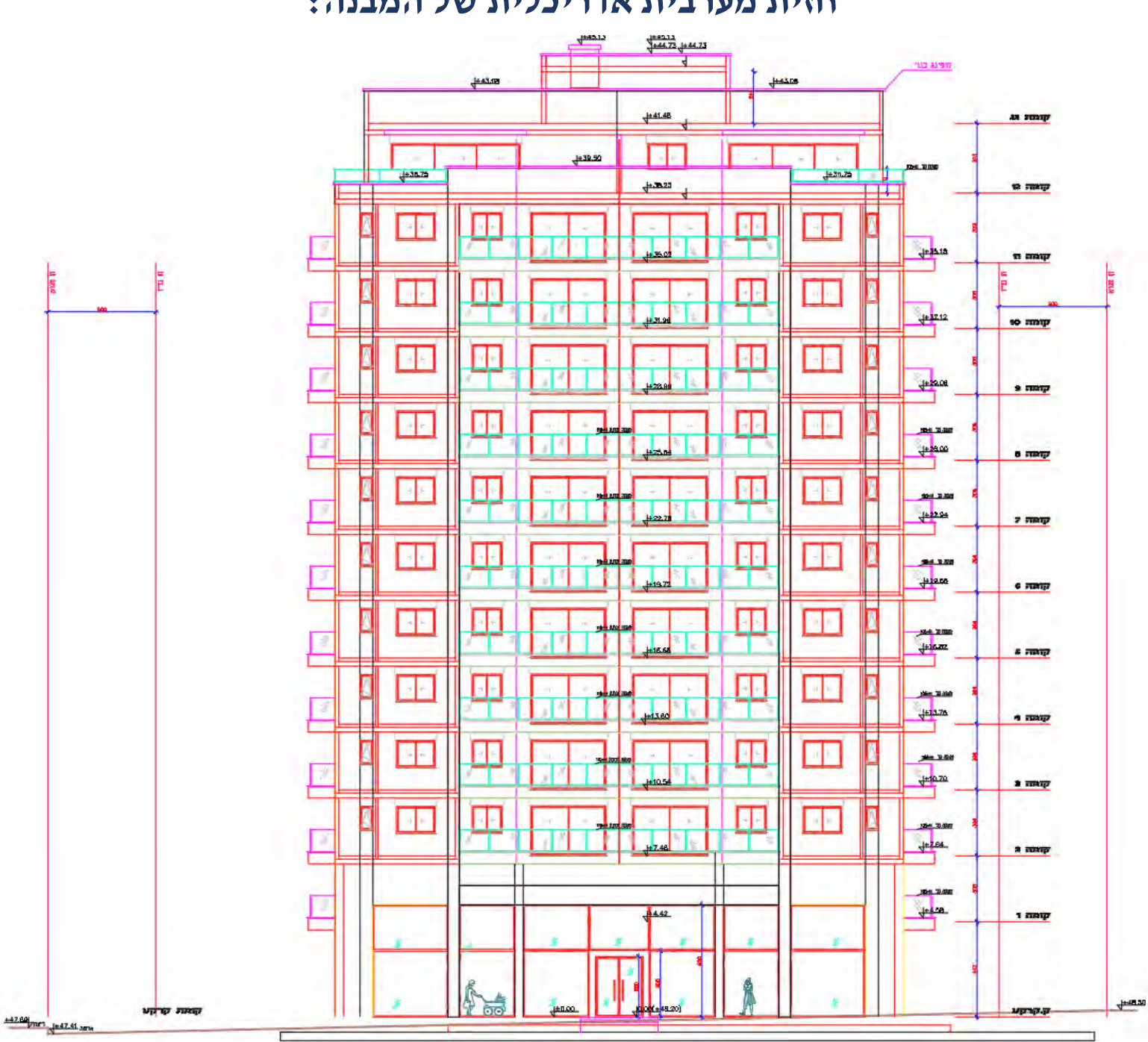

**חזית מערבית אדריכלית של המבנה:**

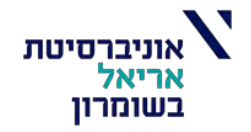

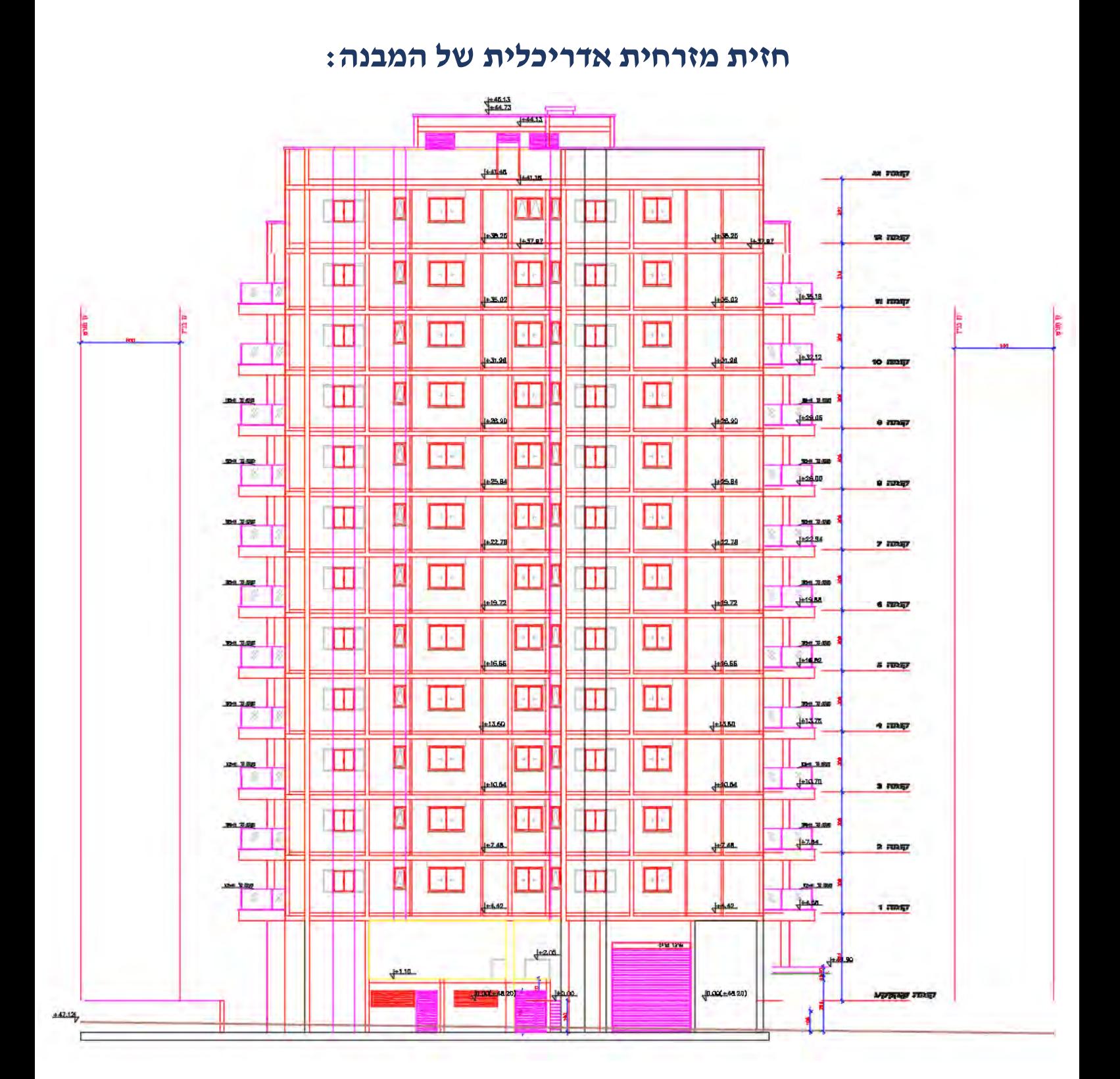

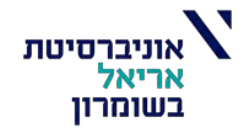

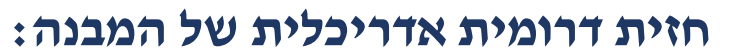

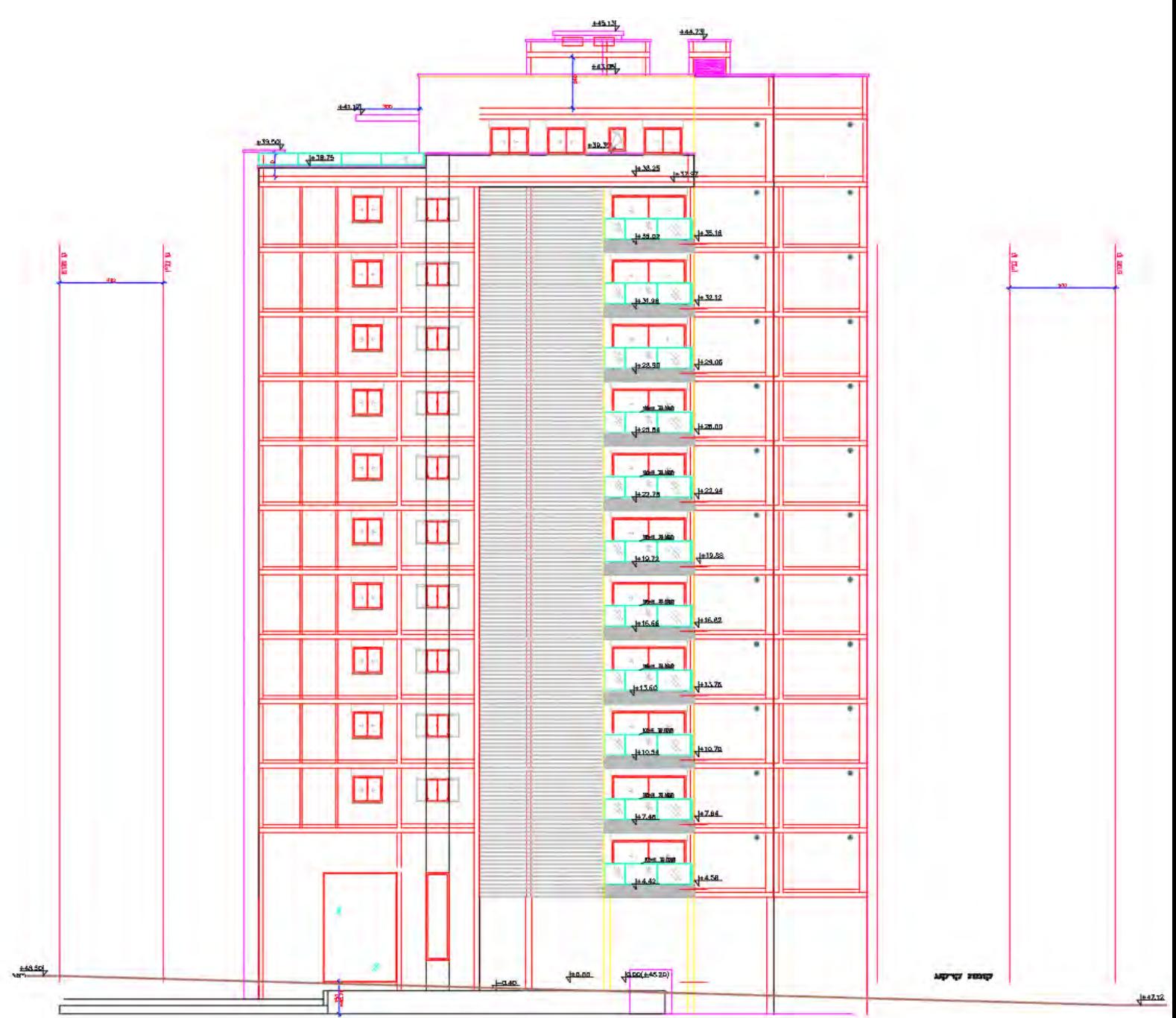

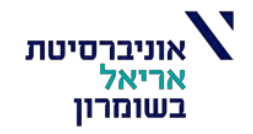

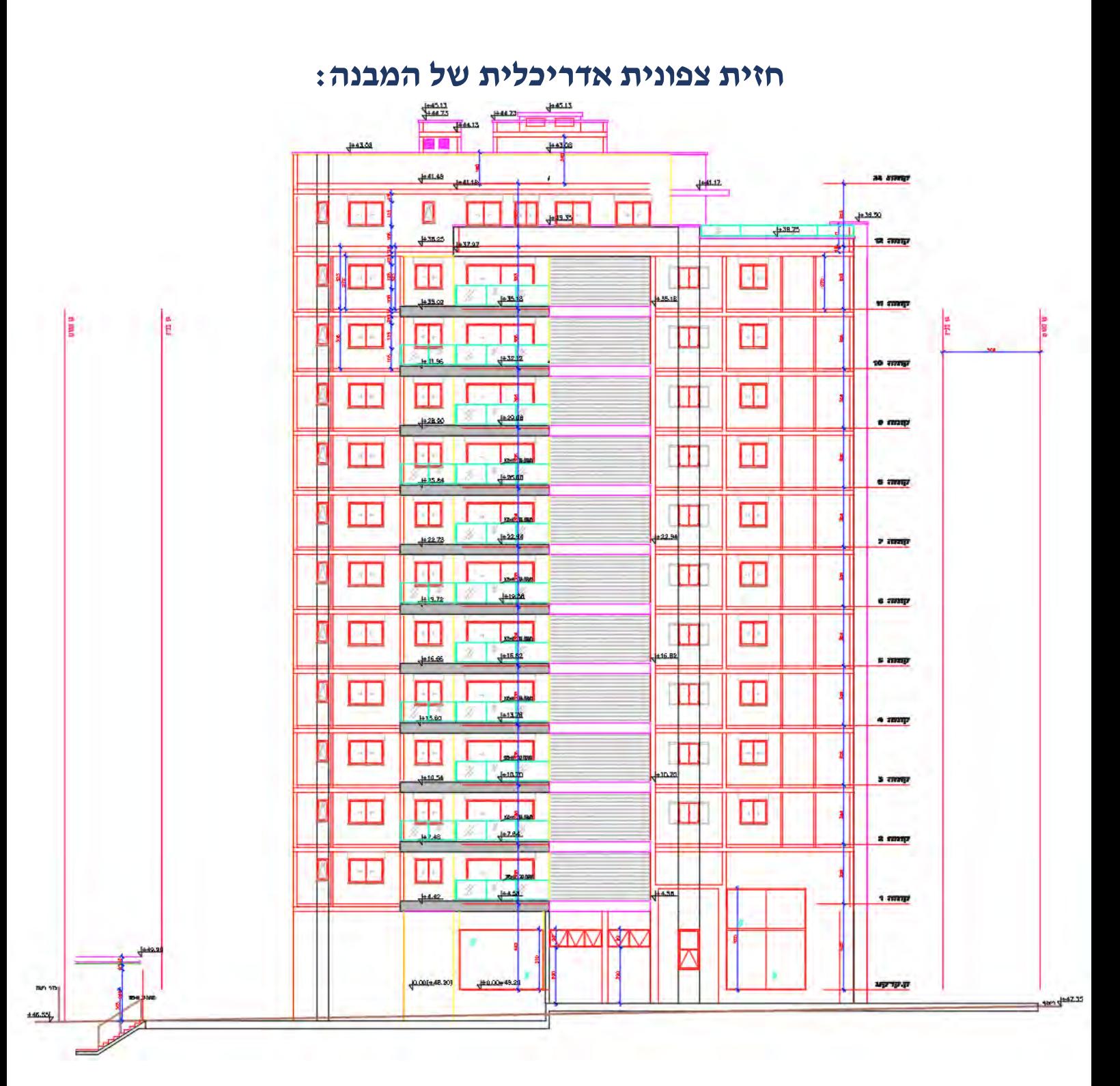

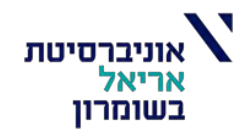

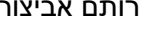

**חתך א-א:**

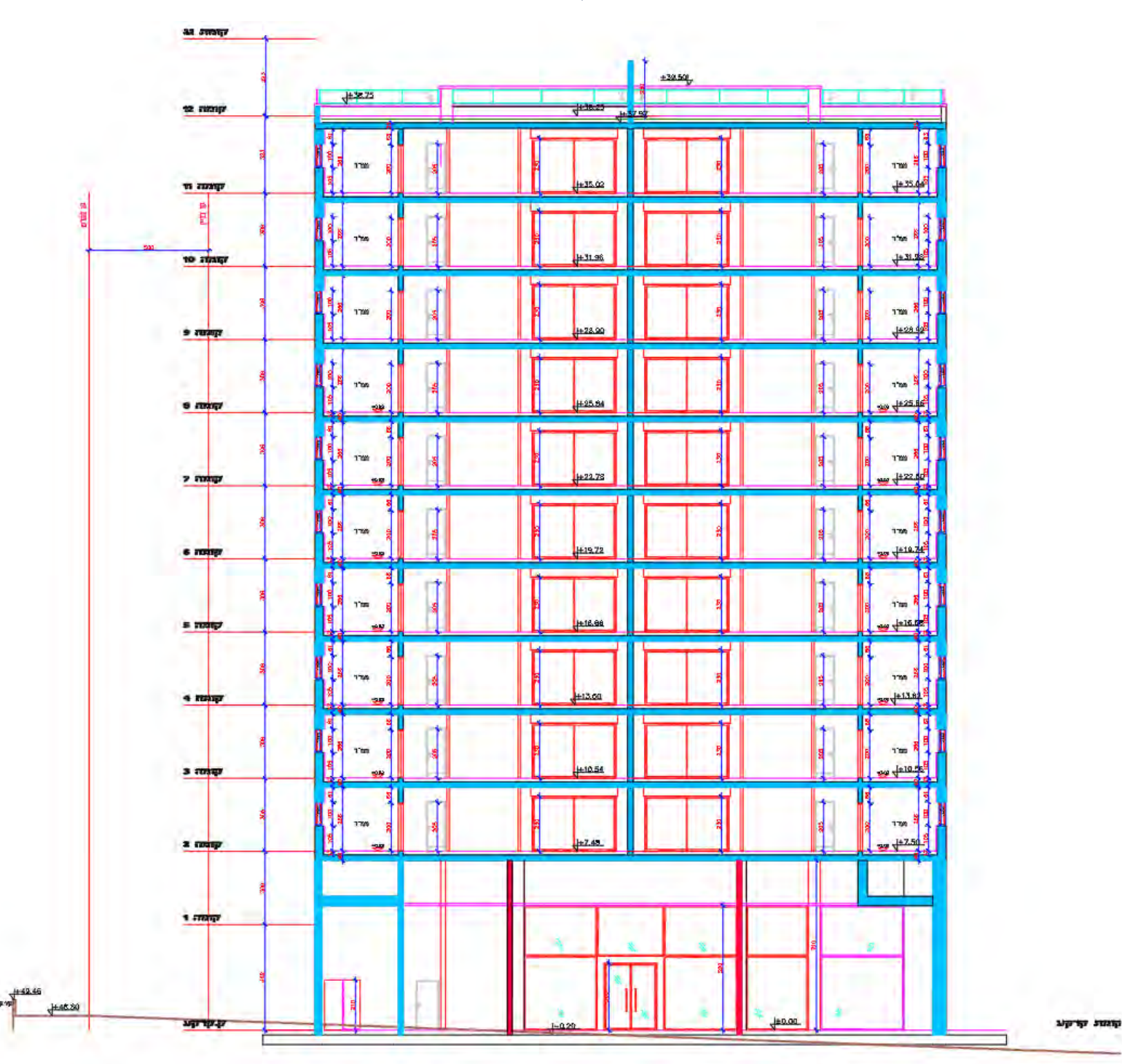

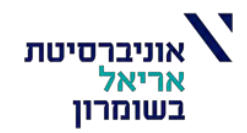

# **בחינת חלופות לתכנון:**

התקרה היא המרכיב האופקי העיקרי של השלד, היא הנושאת את העומסים השימושיים ומעבירה אותם אל האלמנטים האנכיים של השלד.

# **תפקידיה העיקרים של התקרה:**

- נשיאת העומסים והעברתם לשלד הנושא.
- יצירת משטח רצפה/תקרה בהתאם לדרישות המשתמש.
	- בידוד טרמי ואקוסטי בין הקומות.
		- אטימות לחדירת מים.

בשלב זה נבחן 3 חלופות של תקרות שונות על מנת לבחון את החלופה המתאימה ביותר לפרויקט משיקולים כגון:

- מחיר התקרה
	- גובה סטטי
- מורכבות הביצוע
- מהירות הביצוע

# **החלופות הנבחנות:**

- חלופה 1 תקרה מקשית ללא קורות )שטוחה(.
- חלופה 2 תקרה ערוגות בלא קורות עם טבלה עליונה בלבד.
	- חלופה 3 תקרת לוח"דים.

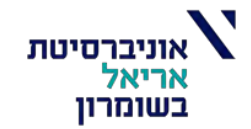

# **חלופה א – תקרה מקשית ללא קורות )שטוחה(:**

# **חלוקת התקרה לשדות:**

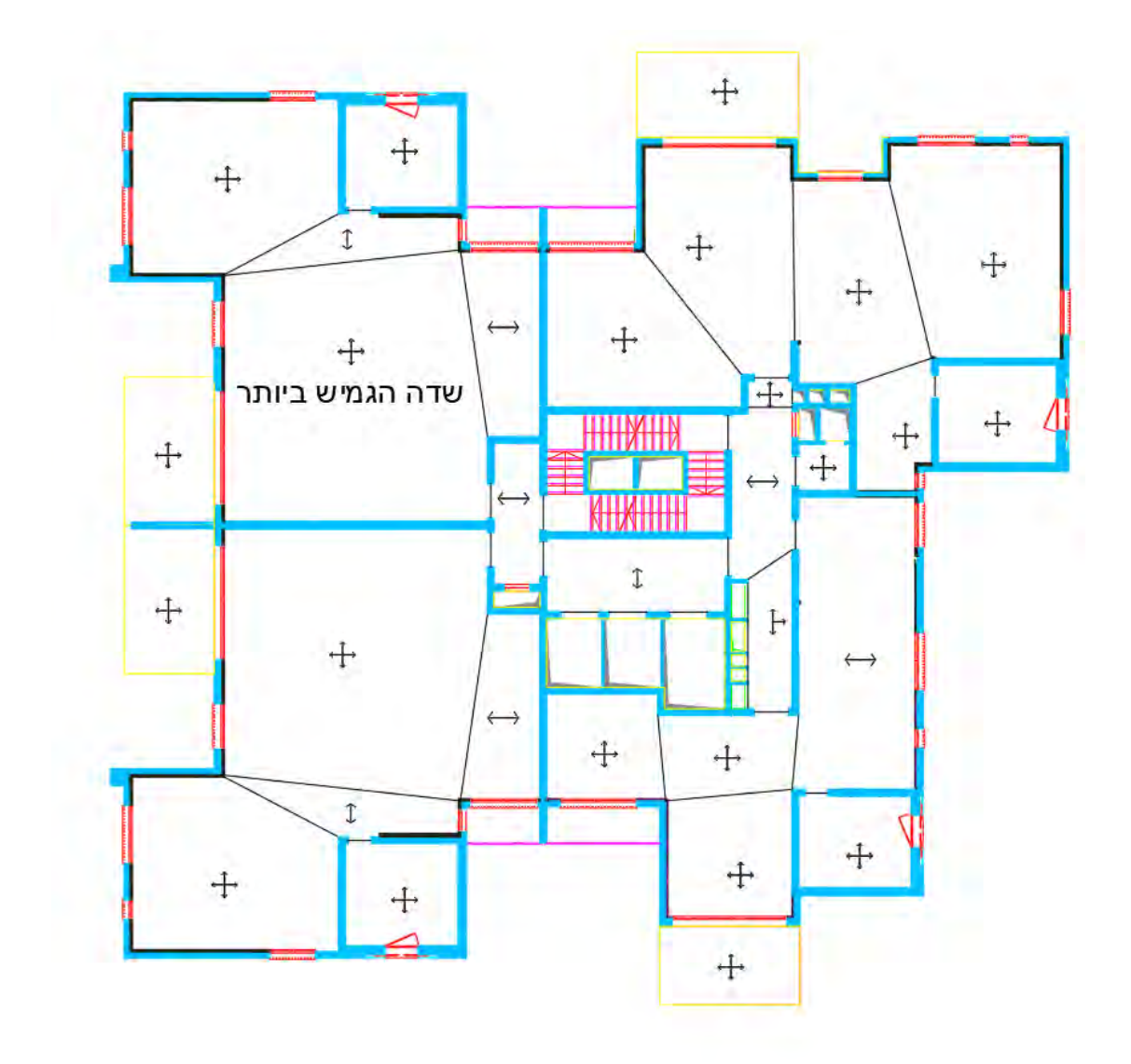

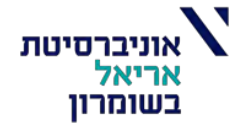

בדיקת השדה הגמיש ביותר:

$$
\frac{l_{max}}{l_{min}} = \frac{841}{822} = 1.023 < 1.5 \rightarrow l_0 = l_{0,max} = 822 \cdot 0.8 \approx 660 \, \text{[cm]}
$$

$$
\frac{l_{max}}{l_{min}} = \frac{841}{822} = 1.023 < 1.5 \rightarrow l_0 = l_{0,max} = 822 \cdot 0.8 \approx 660 \text{ [cm]}
$$

$$
\frac{u_{max}}{l_{min}} = \frac{841}{822} = 1.023 < 1.5 \rightarrow l_0 = l_{0,max} = 822 \cdot 0.8 \approx 660 \text{ [cm]}
$$

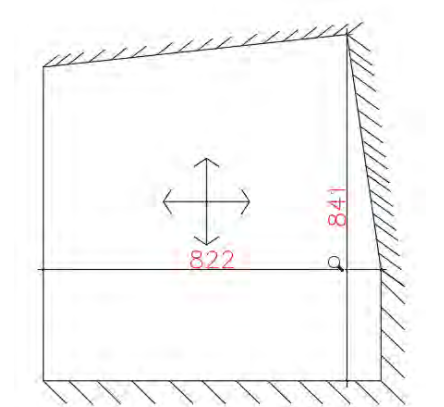

# **חישוב עומסים אנכיים:**

• הערכת עובי תקרה ראשוני 22 ס"מ.

**חישוב משקלים:**

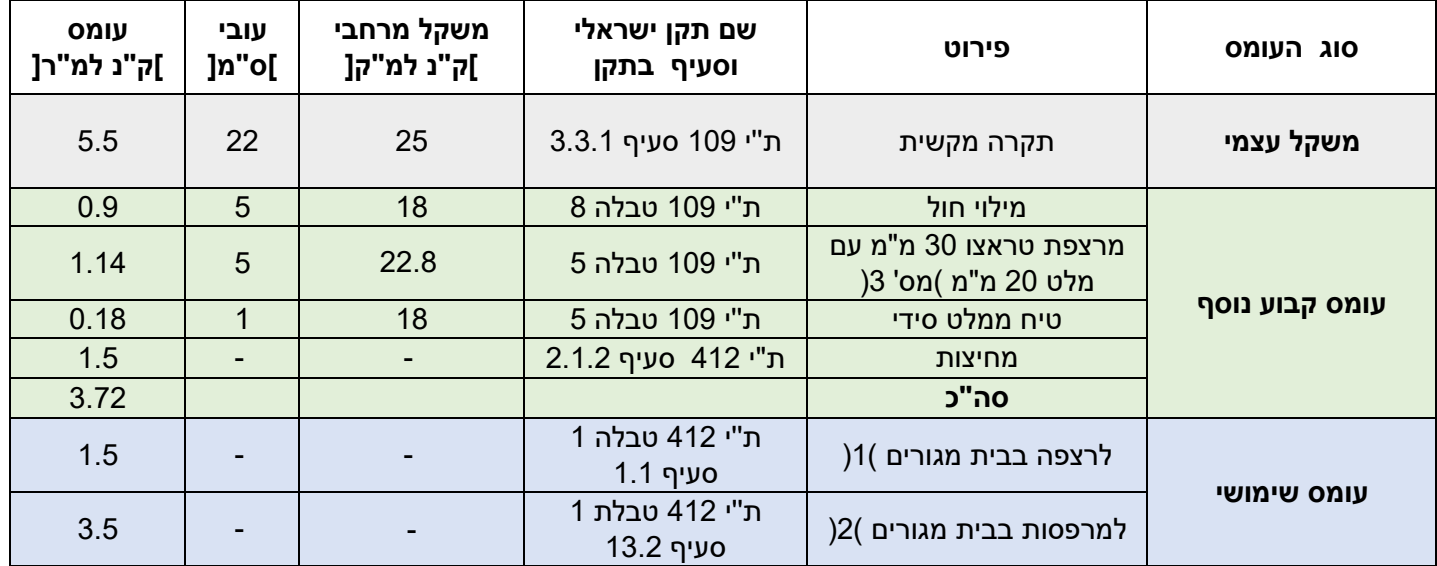

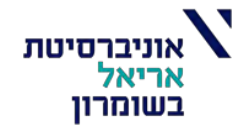

### טבלה 8

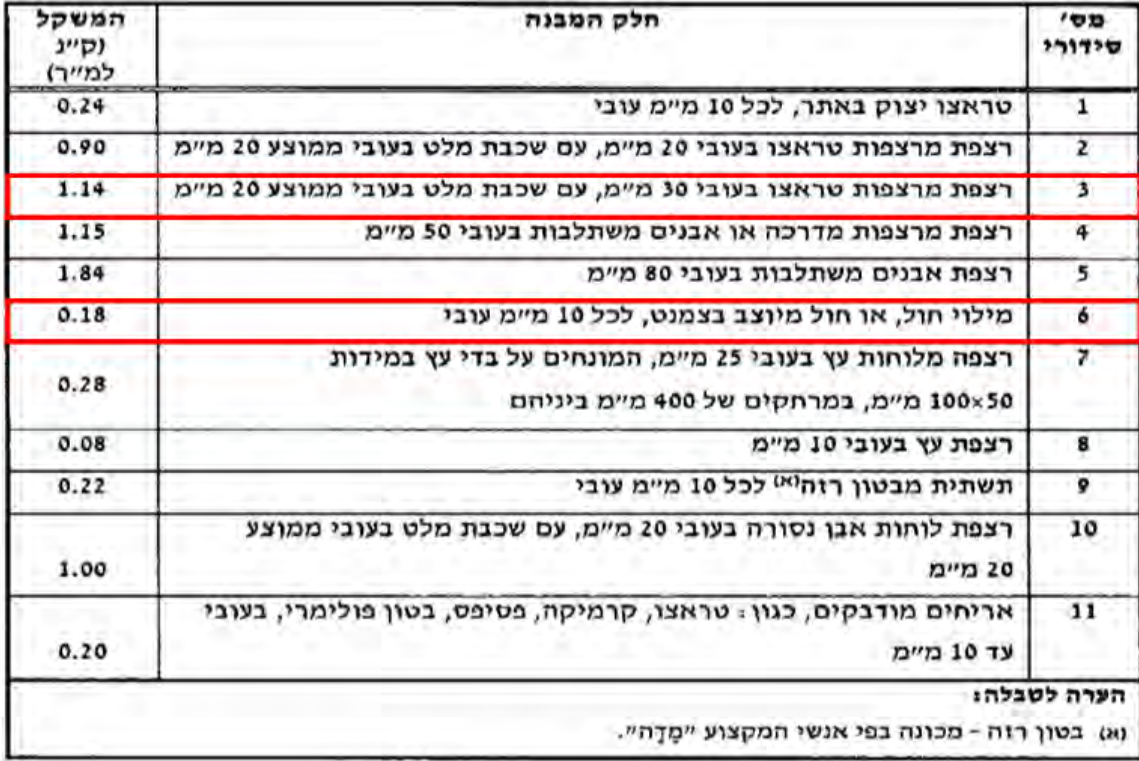

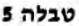

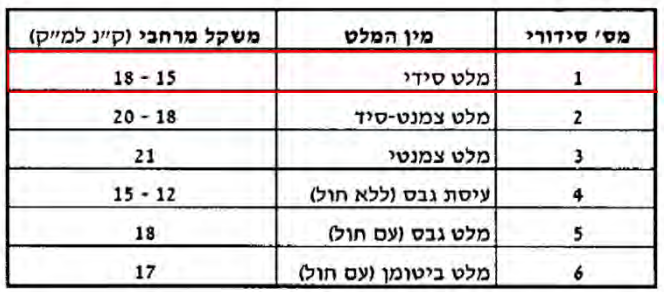

$$
F_{ser,max,1} = 5.5 + 3.72 + 1.5 = 10.72 \left[ \frac{Kn}{m^2} \right]
$$
  

$$
F_{ser,max,2} = 5.5 + 3.72 + 3.5 = 12.72 \left[ \frac{Kn}{m^2} \right]
$$
  

$$
F_{sus,1} = 5.5 + 3.72 + 0.3 \cdot 1.5 = 9.67 \left[ \frac{Kn}{m^2} \right]
$$
  

$$
F_{sus,2} = 5.5 + 3.72 + 0.3 \cdot 3.5 = 10.27 \left[ \frac{Kn}{m^2} \right]
$$

בדיקת הנחת עובי תקרה 22 ס"מ, בתנאי התקן, לפטור מחישוב כפף )466.1 נוסחה 6.18(:

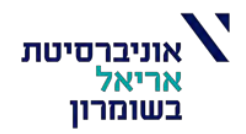

$$
h \ge \frac{l_0}{k_{11} \cdot k_{12} \cdot k_{13}}
$$

 $k_{11}$ ,  $k_{12}$ ,  $k_{13}$ ,  $k_{14}$ 

 $\,$  10 יחס התמירות)466.1 טבלה 6.11 $\,$   $\,$ 

 $k_{11} = 0.85$  לתקרה מקשית מצולבת בלא קורות, 5

 $\,$  12 סבלה 6.12 או ע"י הנוסחה להלן $\,$  (:  $\,$   $\,$  +  $\,$ 

$$
k_{12} = 24.4 \cdot \sqrt[3]{\frac{10}{F_{ser,max,1}}} = 24.4 \cdot \sqrt[3]{\frac{10}{10.72}} = 23.841
$$

 $\,$  13  $\,$  0.13 טבלה 6.13 $\,$   $\,$ 

$$
k_{13} = 1
$$
, עבור ב-30 אגרגט גירי

נציב את הערכים:

$$
h \ge \frac{l_0}{k_{11} \cdot k_{12} \cdot k_{13}} = \frac{660}{0.85 \cdot 23.841 \cdot 1} = 32.568 \text{ [cm]} > 22 \text{ [cm]}
$$

# N.O.K

נצטרך לחשב כפף כולל לתקרה ולבדוק שמתקיים:

$$
a_{tot} \leq \frac{l}{250}
$$

במידה ולא מתקיים, נעריך עובי חדש לתקרה.

### הגבלת הכפף האנכי  $.6.4.1$

הכפף האנכי נמדד ביחס לרום סמכי הרכיב. שני הערכים הגבוליים של הכפף נקובים להלו:

- 250 / & הכפף הכולל a (הכפף המיידי והכפף לזמן ארוך) של הרכיב הנבדק;
- חלק הכפף המחושב לאחר הבנייה או ההרכבה של הרכיבים הפגיעים לכפף, כאשר רכיבים כאלה מחוברים לרכיב הנבדק (כגון: מחיצות מבלוקים הקשורות לרצפה או לתקרה), כולל חלק הכפף המיידי וכל הכפף לזמן ארוך.

שבהם:

המפתח של רכיב המתוח בכיוון אחד; או המפתח הארוך יותר בתקרה בלא קורות;  $\ell$ או המפתח הקצר יותר בשדה של תקרה מצולבת תמוכת קורות.

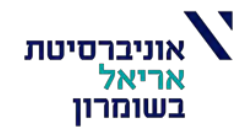

# **תוצאות חישוב שקיעות כוללות עבור חלופה :1**

• יחידות: [cm[

 $a_{tot,max} = 1.74$  [ $cm$ ] שקיעה מקסימלית כלפי מטה בתקרה )דרך סטראפ

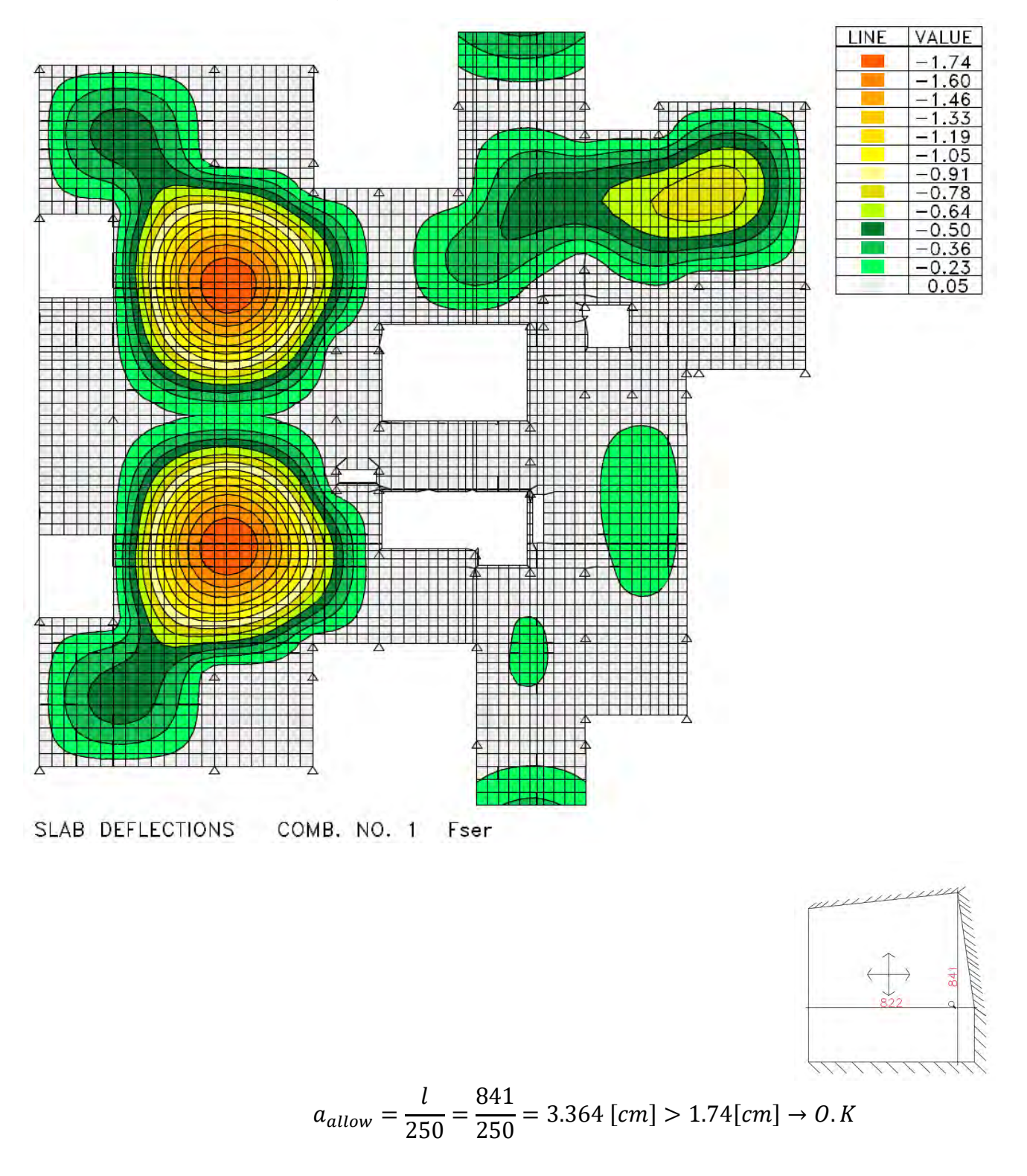

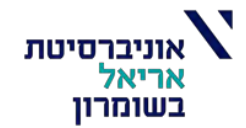

# בנוסף נבדוק את השקיעה במרפסת העליונה:

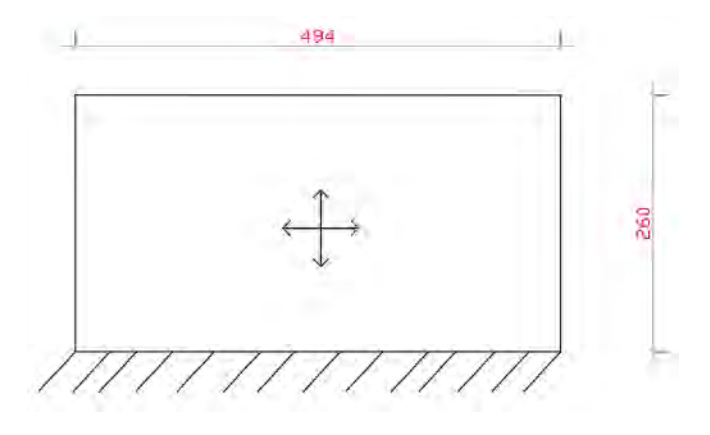

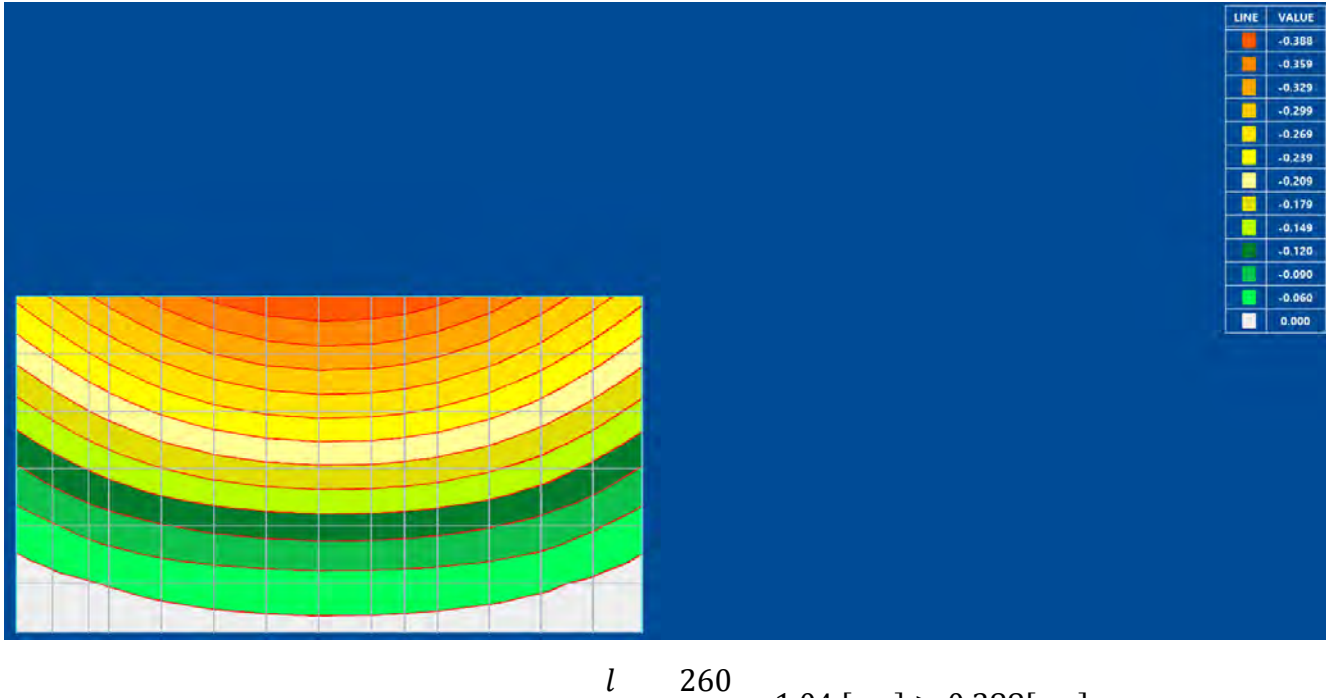

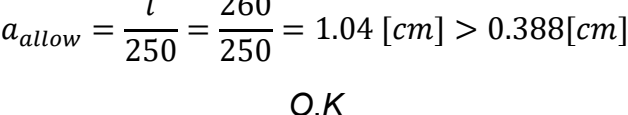

מסקנה: לאחר שחושב הכפף המקסימלי בשדות הגמישים, ניתן לראות שאנו עומדים בדרישות התקן מבחינת כפף מותר ולכן גובה התקרה יהיה *2*2 ס"מ.

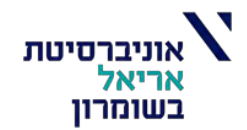

# **מידול המבנה:**

מידול המבנה נעשה בשיטת אלמנטים סופיים ע"י תכנת STRAP.

המומנטים החיוביים לתכן לא חושבו ע"י מצבי העמסה אלא ע"י הכפלה במקדם 1.3 של המומנטים  $F_{d,max}$  במצב העמסה אחיד של

### 21.8.4.2. חישוב הטבלה למצב גבולי של הרס

לצורך חישוב הכוחות הפנימיים בטבלה מקשית מותר להניח שהחתך לא סדוק. ניתן להזניח את תרומת הזיון לקשיחות החתך. קשיחות החתך תיוצג אפוא על ידי מודול האלסטיות של הבטון, גובה החתך ומקדם פואסון (ראו בת"י 466 חלק 1, פרק 3 - חומרים ותכונותיהם).

מניחים שהטבלה תועמס בעומסי התכן במצבי עמיסה מסוכנים, לצורך קבלת מעטפת הכוחות הפנימיים, המומנטים הפנימיים והראקציות.

בטבלות הנסמכות על קורות שבהן רוב העומסים (על הטבלה) מפורסים באופן אחיד. ושבהן העומס השימושי אינו גדול ממחצית סך כל העומסים הקבועים והיחס בין שני מפתחים סמוכים אינו גדול מ-3: 4 - ניתן לחשב את הטבלה עבור מצב עמיסה אחד, שבו כל הטבלה עמוסה בעומס תכו מקסימלי במקרה כזה יוגדלו המומנטים החיוביים בכל שדה בשני הכיוונים במקדם 1.3 כתחליף .Fd,max לחישוב מצבי עמיסה מסוכנים.

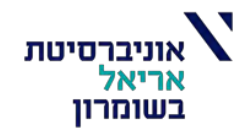

# **תוצאות הסטראפ:**

:)מהלך מומנטים בכיוון ציר X )כאשר נדרש ברזל בכיוון X כדי להתמודד עם המומנט

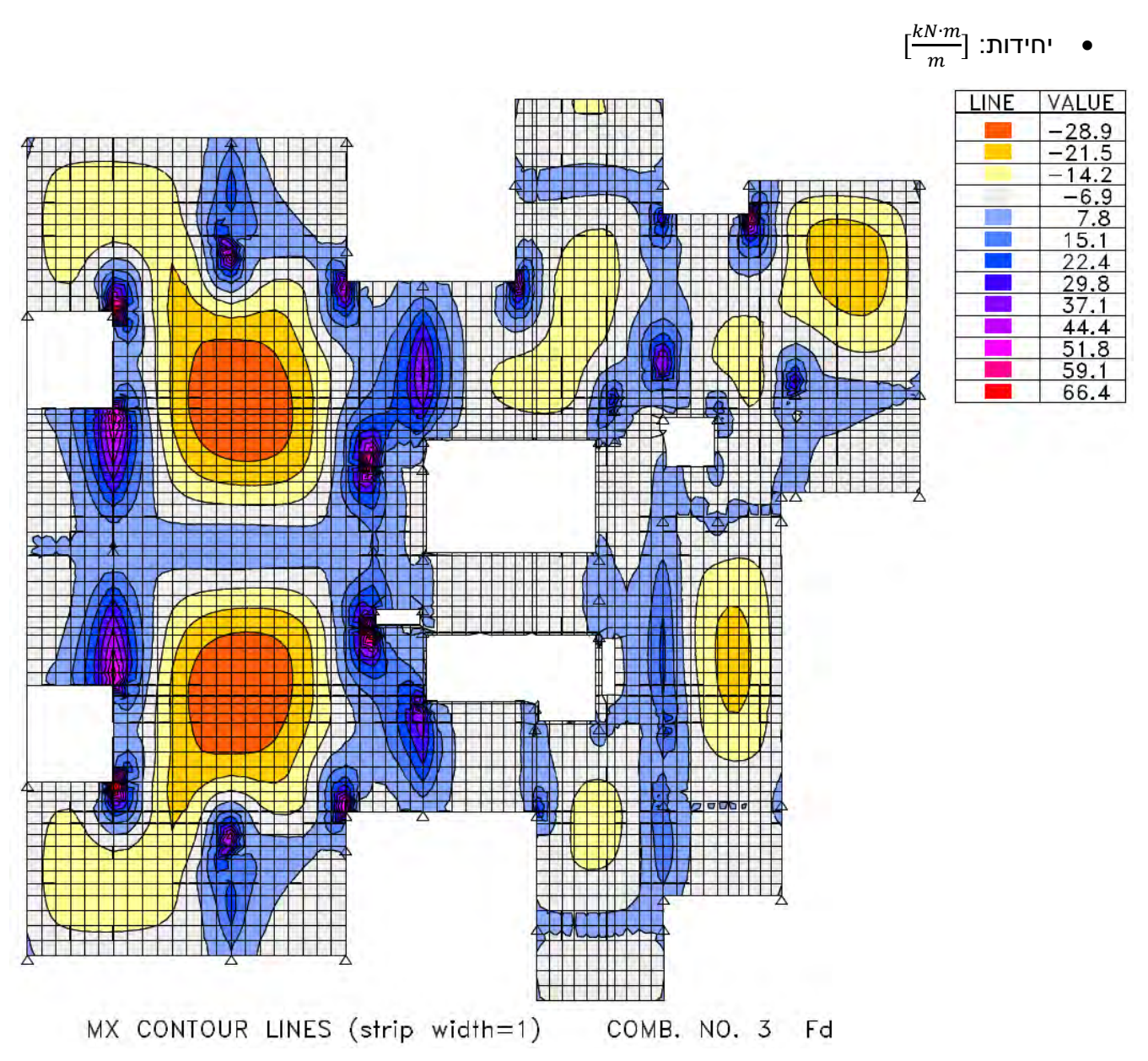

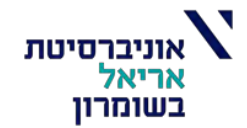

: מהלך מומנטים בכיוון ציר Y )כאשר נדרש ברזל בכיוון Y כדי להתמודד עם המומנט(

 $\left[\frac{kN\cdot m}{m}\right]$  :יחידות:  $\frac{N}{m}$ ]

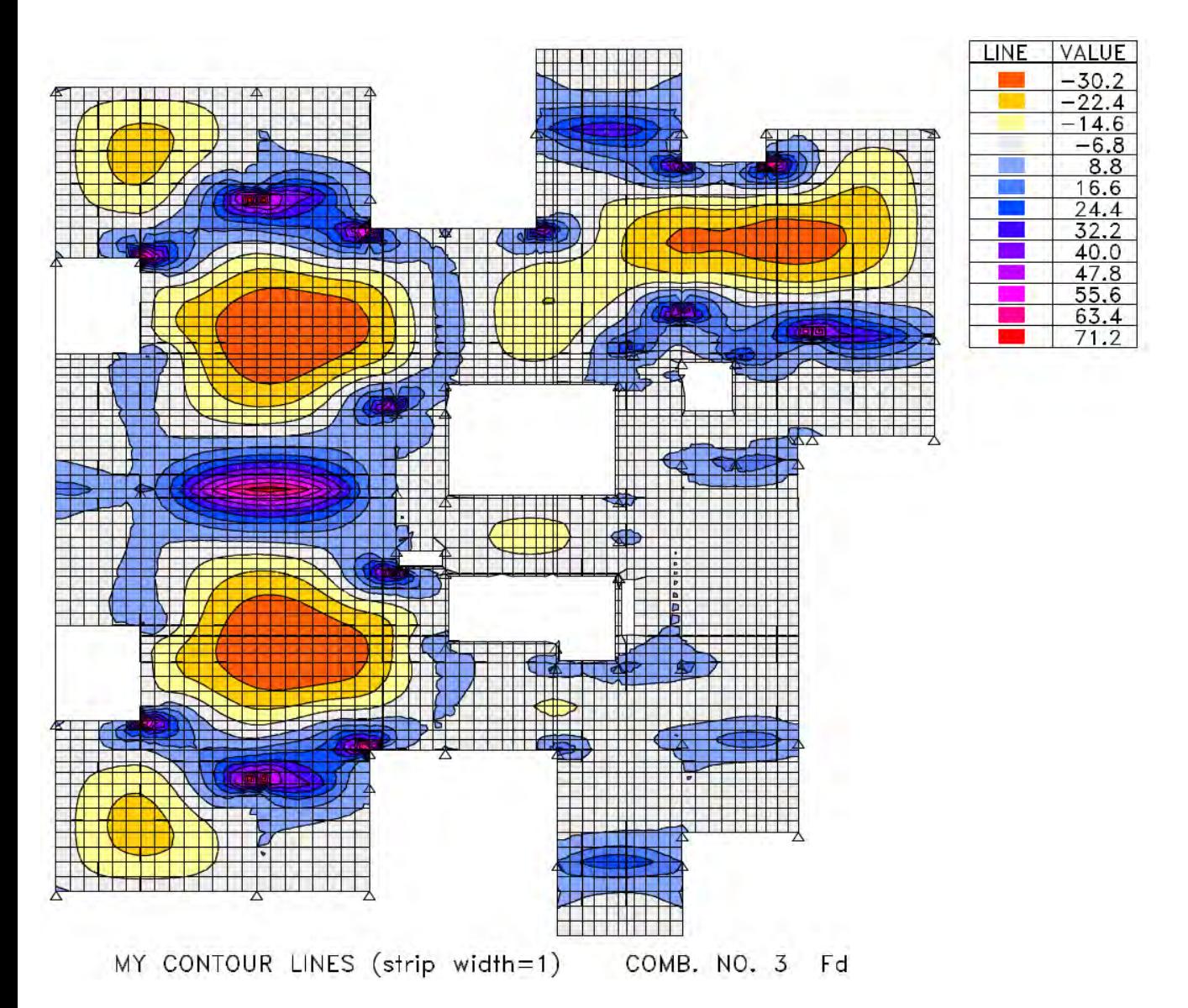

# **חישוב שטח זיון בעזרת סטראפ:**

הערות:

- מוטות מסוג פ500-
- עובי כיסוי : 3 ס"מ
	- בטון ב30-

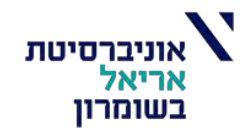

שטח ברזל עליון בכיוון X:

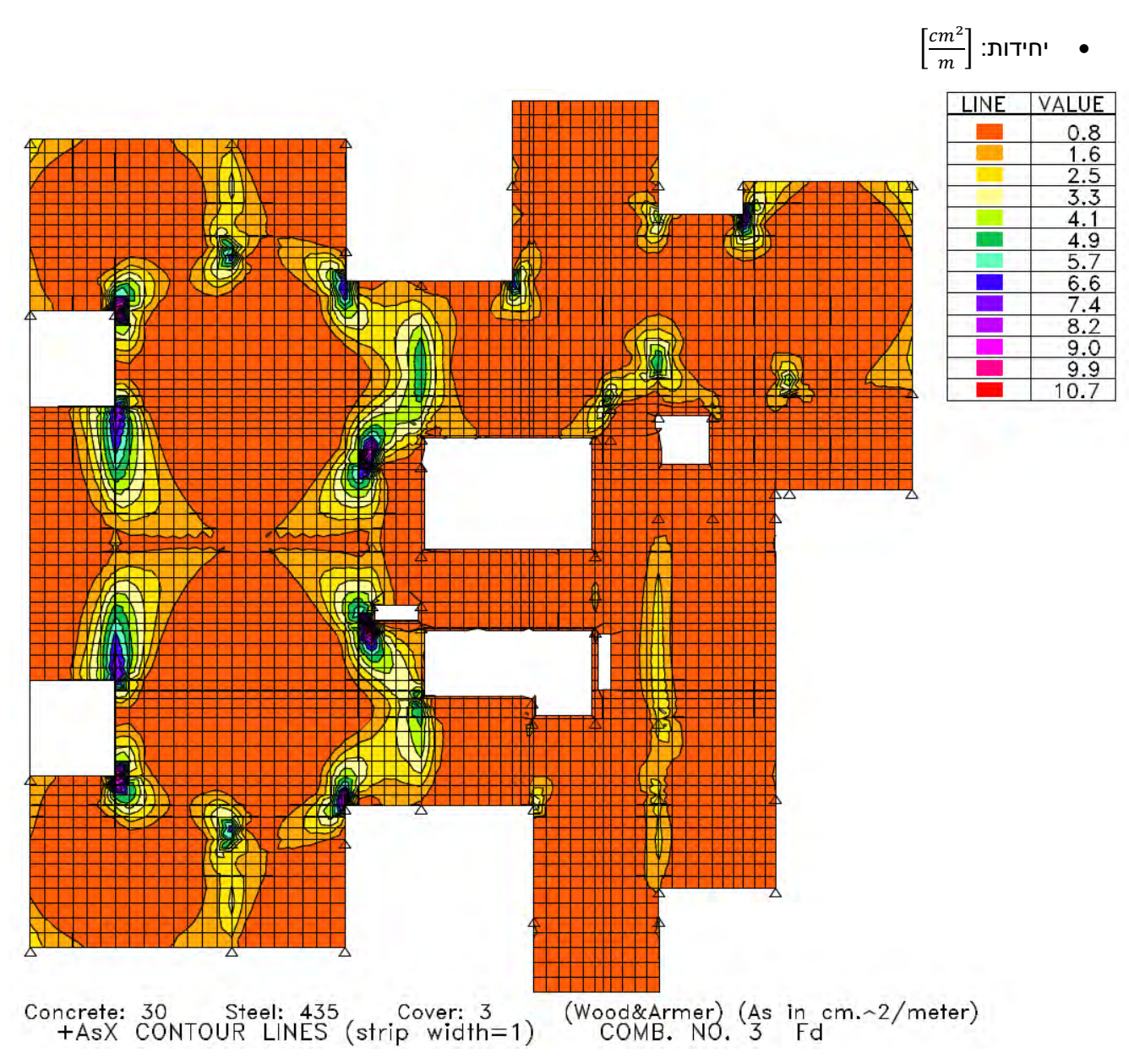

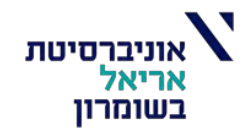

# שטח ברזל תחתון בכיוון X:

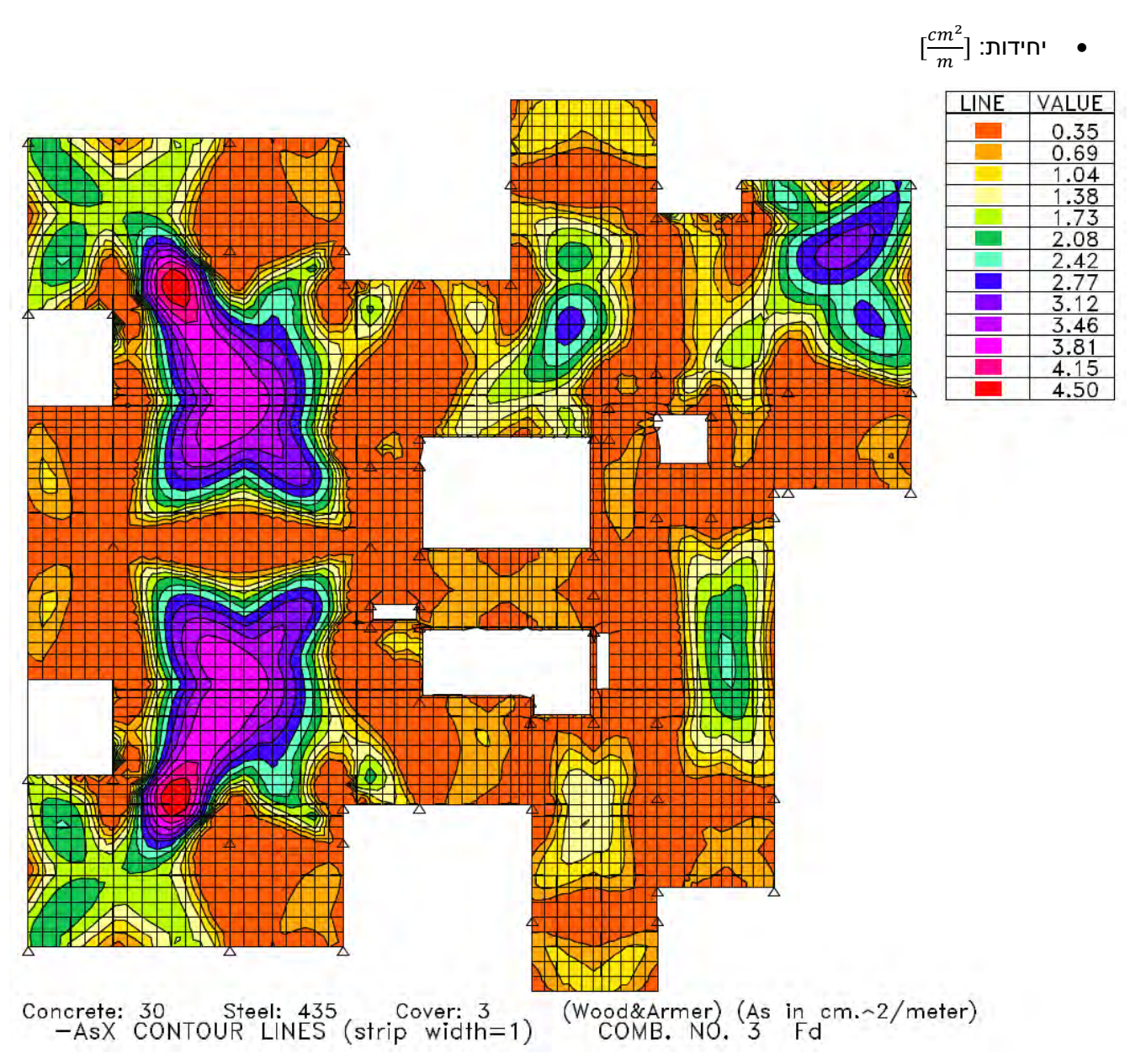

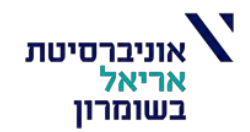

# שטח ברזל עליון בכיוון Y:

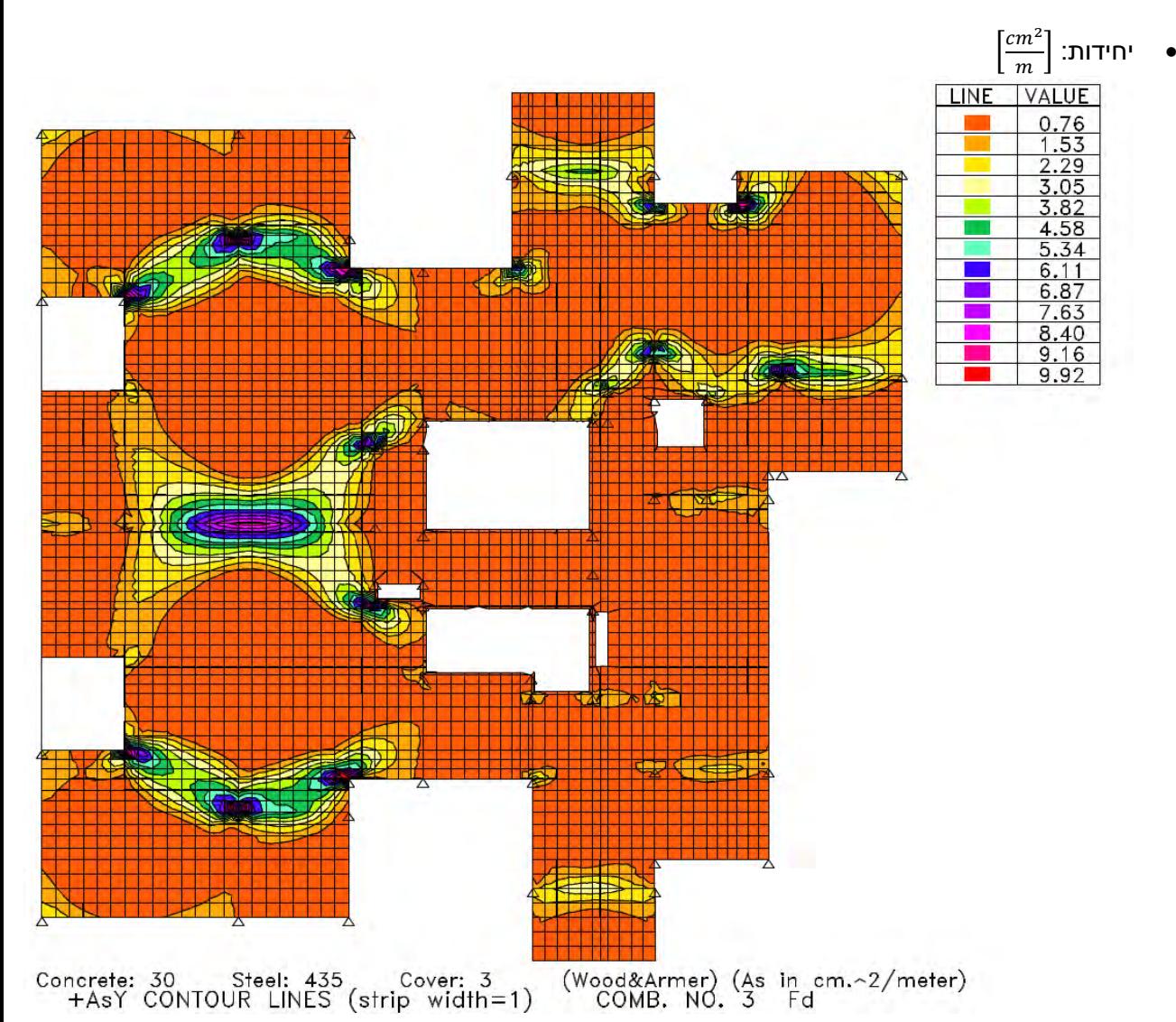

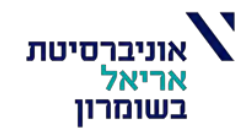

# שטח ברזל תחתון בכיוון Y:

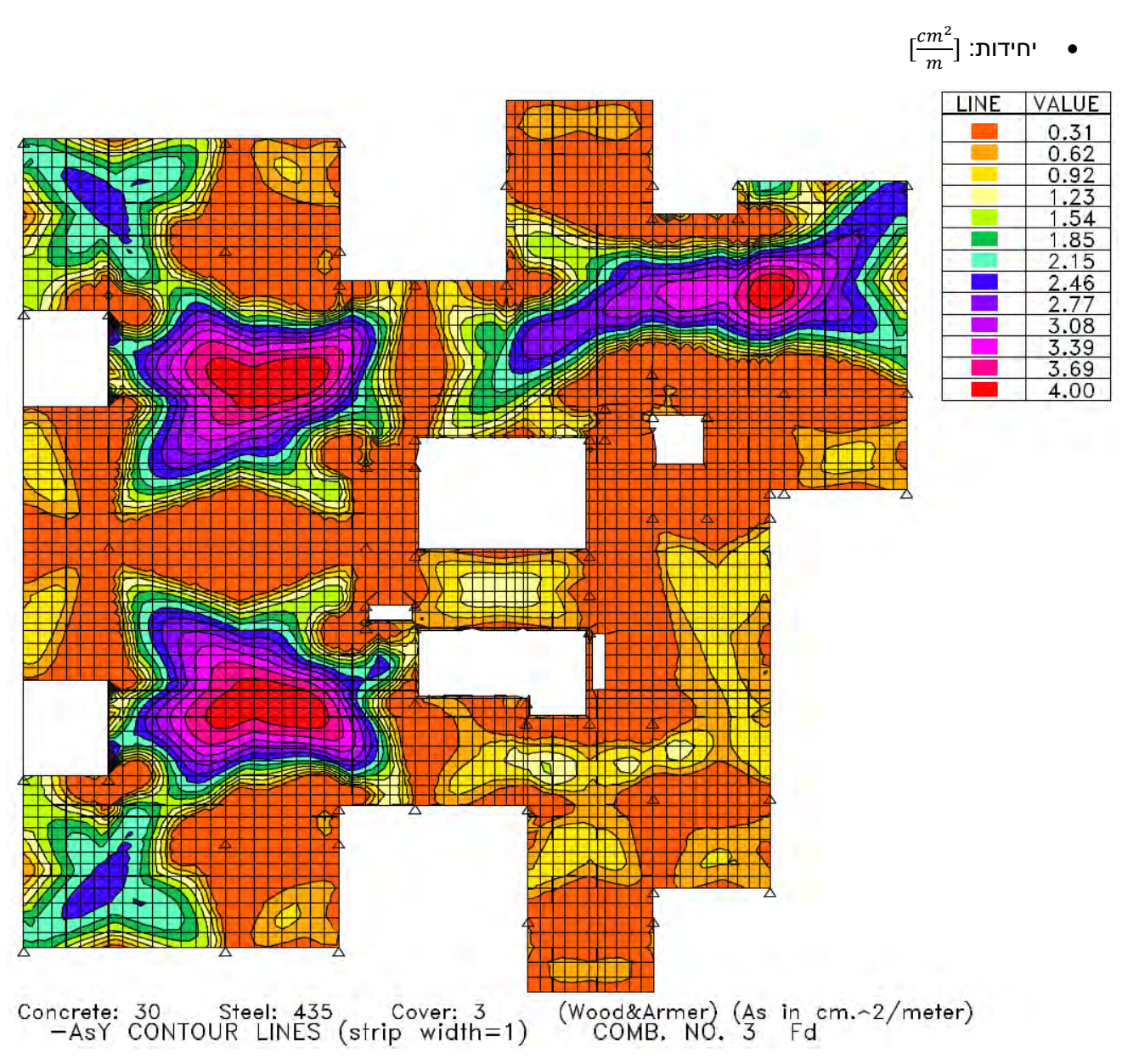

### **חישוב ידני של ברזל זיון לדוגמא והשוואה לתוצאות תוכנת STRAP:**

שדה הגמיש ביותר:

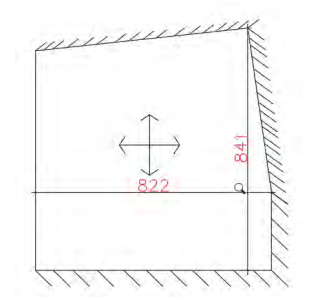

נחשב שטח זיון לברזל תחתון בשדה :#1

$$
M_{d,x} = 28.9 \frac{kN \cdot m}{m}
$$
  
\n
$$
f_{ctm} = 2.3 Mpa
$$
  
\n
$$
f_{ck} = 30 Mpa
$$
  
\n
$$
f_{cd} = 13 Mpa
$$
  
\n
$$
f_{sk} = 500 Mpa
$$
  
\n
$$
f_{sd} = 435 Mpa
$$
  
\n
$$
d_x = h - d_{sx} = 22 - 4.8 = 17.2 cm
$$
  
\n
$$
\omega = 1 - \sqrt{1 - \frac{2 \cdot M_{d,i}}{b \cdot d_i^2 \cdot f_{cd}}}
$$
  
\n
$$
\omega_y = 0.0711 < 0.1 \rightarrow z_y = z_{y,max} = 0.95 d_y = 17.48 cm
$$

$$
\omega_x = 0.078 < 0.1 \rightarrow z_x = z_{x,max} = 0.95d_x = 16.34 \, \text{cm}
$$
\n
$$
\rho_{min} = \max \left[ 0.28 \cdot \frac{f_{ctm}}{f_{sk}} = 0.001288 \, ; \, 0.0013 \right] = 0.0013
$$
\n
$$
A_{min,i} = \rho_{min} \cdot b \cdot d_i \qquad A_{min,y} = 2.4 \, \frac{cm^2}{m} \qquad A_{min,x} = 2.24 \, \frac{cm^2}{m}
$$
\n
$$
A_{max,i} = 0.04 \cdot b \cdot d_i \qquad A_{max,y} = 73.6 \frac{cm^2}{m} \qquad A_{max,x} = 68.8 \frac{cm^2}{m}
$$
\n
$$
A_{s,i} = \frac{M_{d,i}}{z_i \cdot f_{sd}}
$$
\n
$$
A_{s,y} = 3.971 \frac{cm^2}{m}, \qquad A_{s,y,strap} = 4 \, \frac{cm^2}{m}
$$
\n
$$
A_{s,x} = 4.065 \frac{cm^2}{m}, \qquad A_{s,x,strap} = 4.15 \frac{cm^2}{m}
$$

• מקבלים מהחישוב הידני תוצאות קרובות לתוצאות שחושבו בשיטת אלמנטים סופיים בתוכנת STRAP ולכן הזיון בתקרה תקין. נשים לב כי חלק משטחי הזיון המחושבים קטנים מהמינימום ולכן בפריסת המוטות אבחר שטחי זיון מינימאליים לפחות.

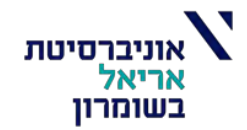

# תכנית ברזל תחתון )חושב בתוכנת STRAP, נערך בתוכנת AutoCAD):

• תוכנית הברזל מתוארת בצורה ברורה יותר בתוכנת AutoCAD.

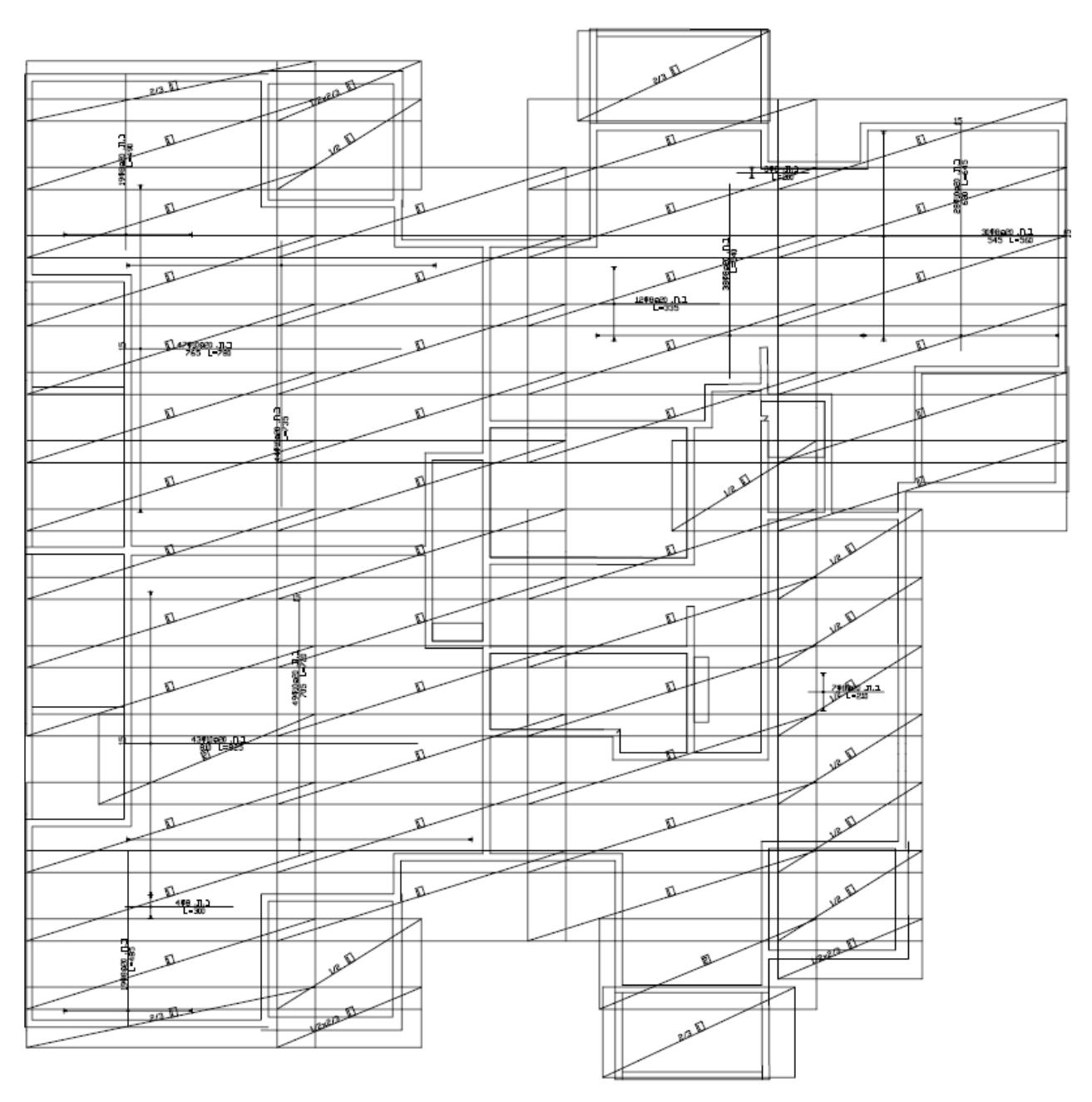

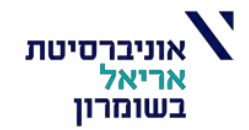

# תכנית ברזל עליון )חושב בתוכנת STRAP, נערך בתוכנת AutoCAD):

• תוכנית הברזל מתוארת בצורה ברורה יותר בתוכנת AutoCAD.

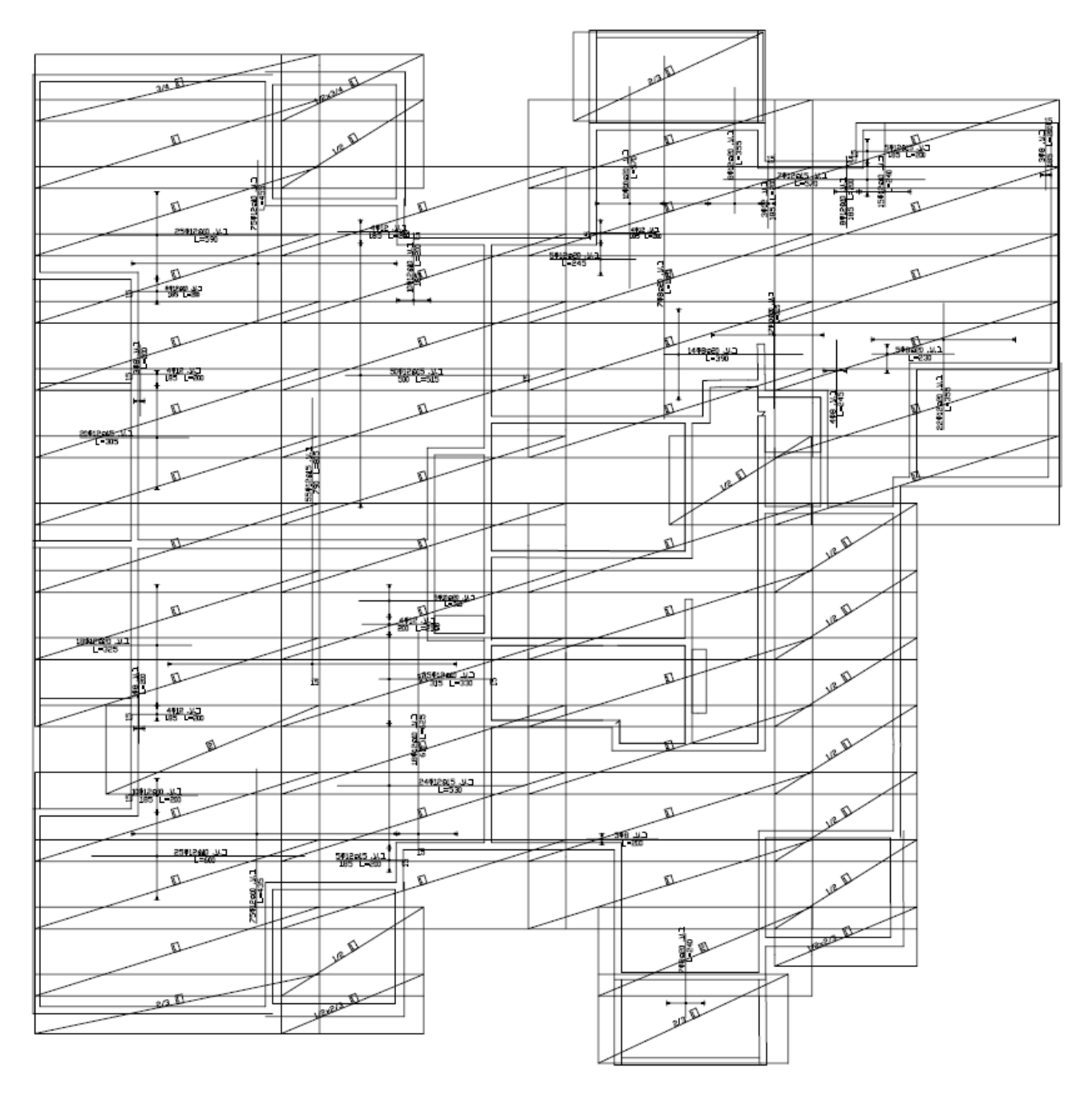

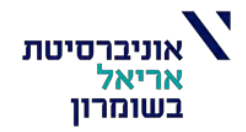

# פירוט הברזל והרשתות:

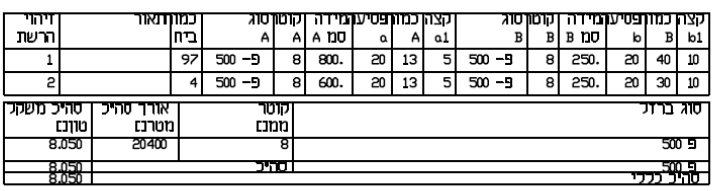

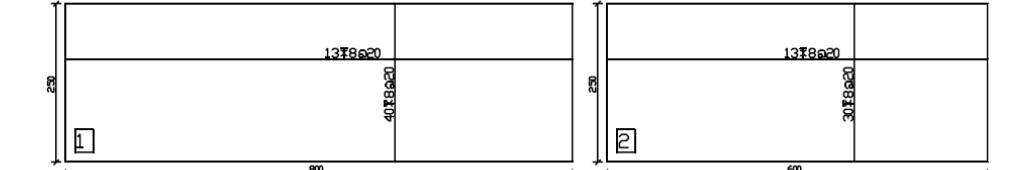

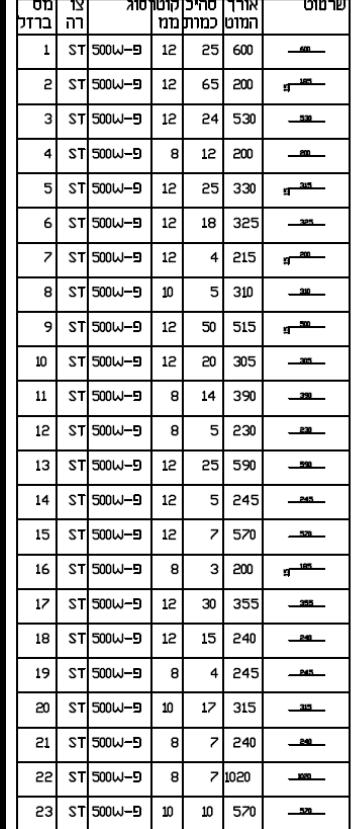

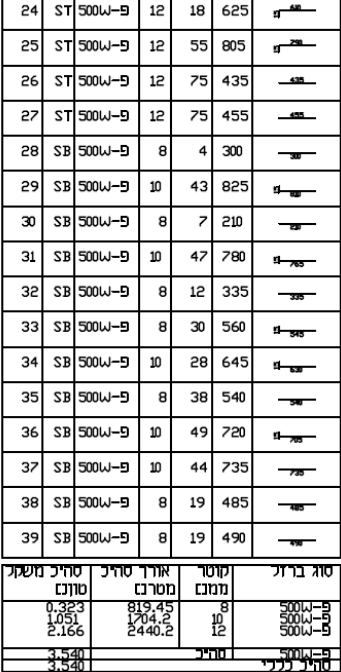

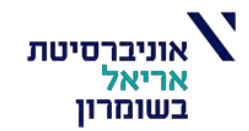

### תוכנית מידות:

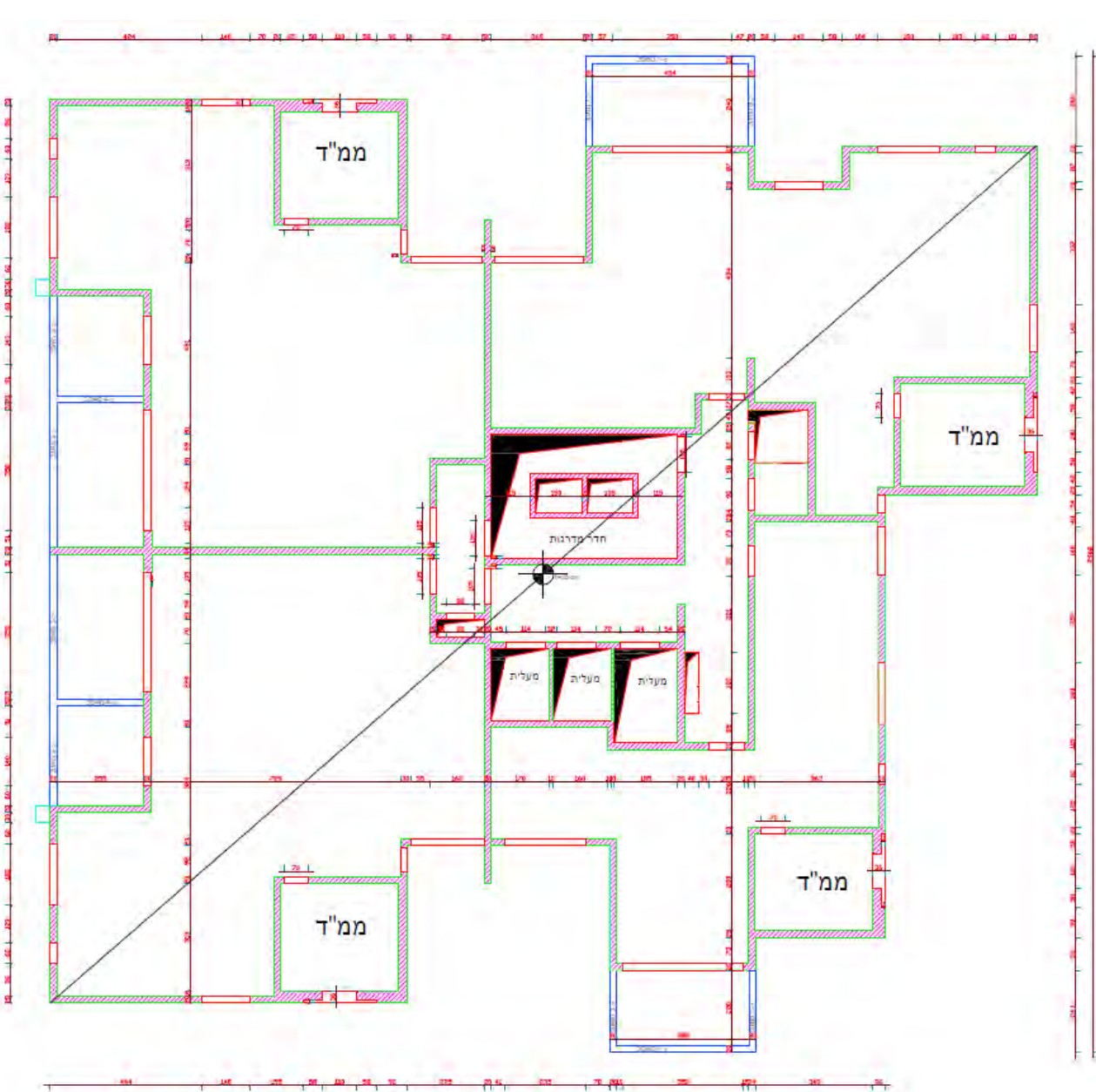

• תוכנית מידות מתוארת בצורה ברורה יותר בתוכנת AutoCAD.

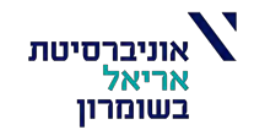

בדיקת חדירה בקירות:

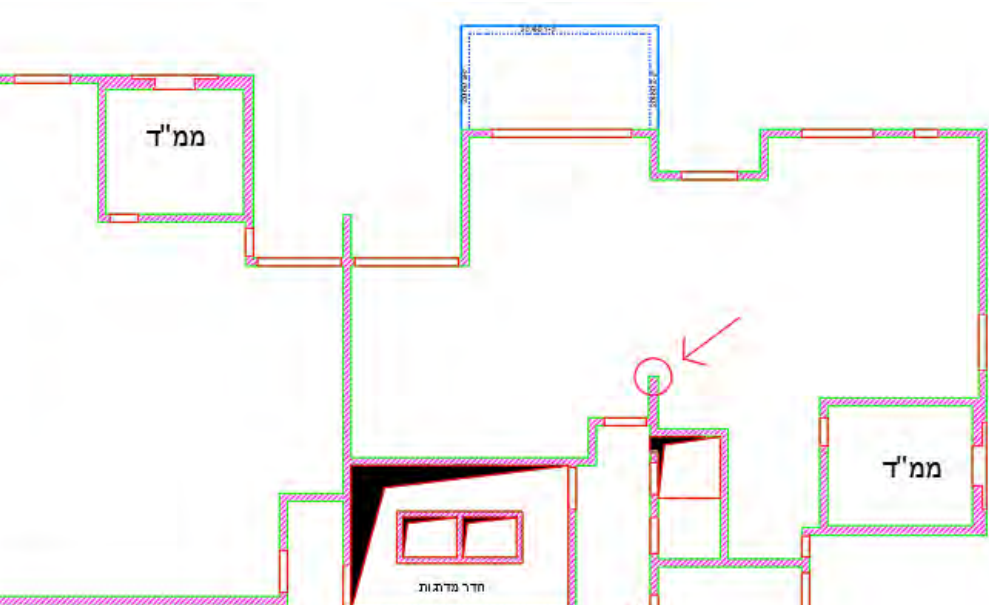

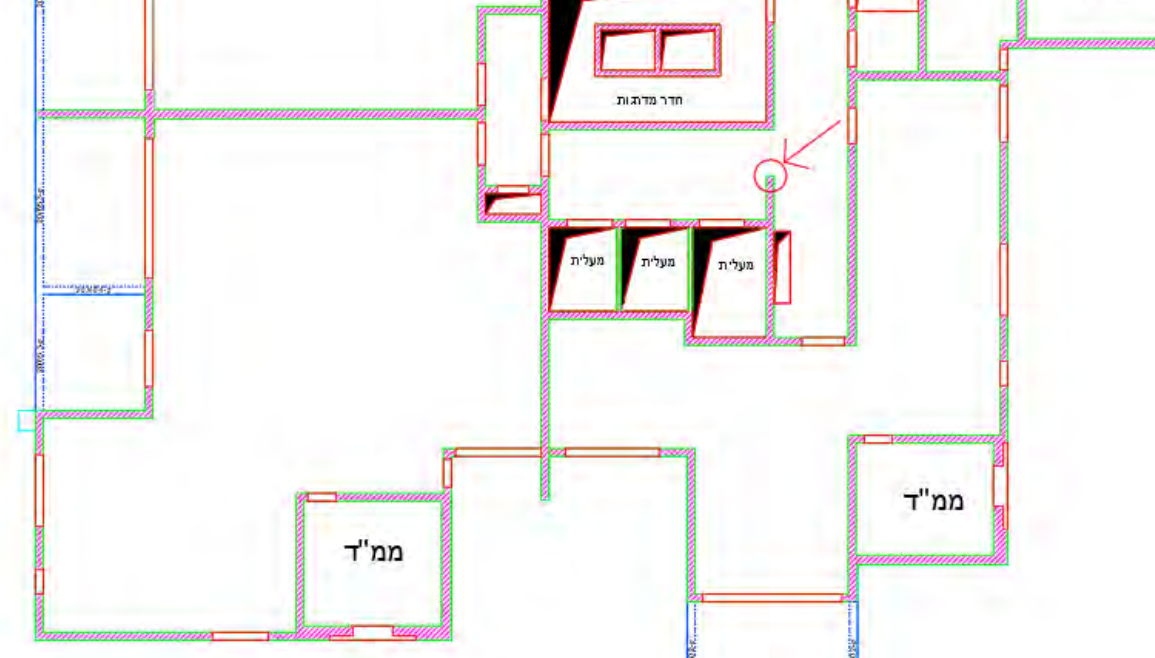

נבדוק חדירה בקצות הקירות המסומנים באדום:

• לאחר התייעצות עם המנחה, נגדיר לסטראפ שיתייחס לקצות הקירות כאל עמודים במידות *20/20* ונחמיר ונבחר אחוז זיון השווה ל .0

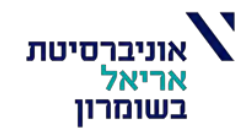

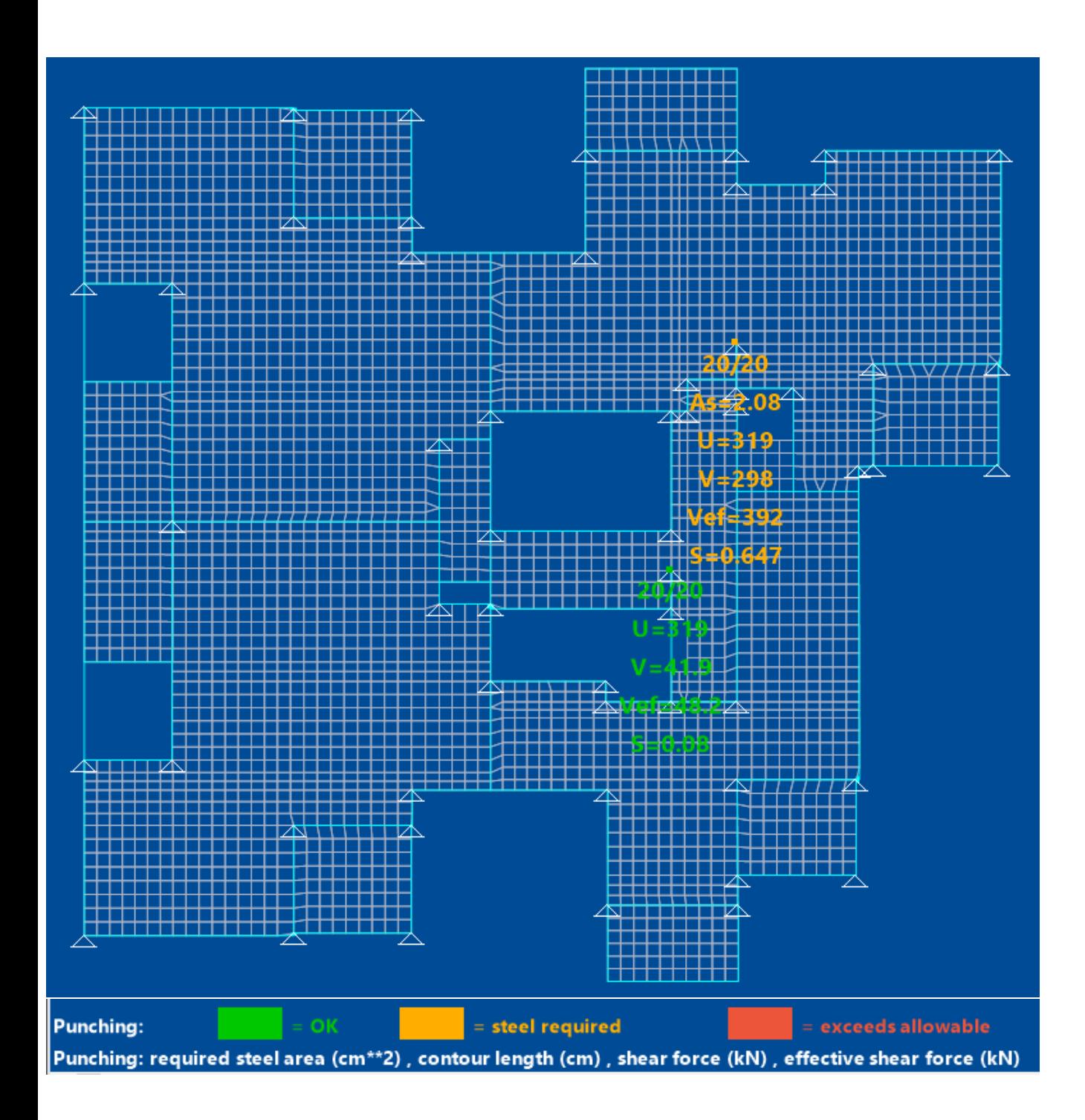

ניתן זיון לחדרה בקצה הקיר הנדרש ע"פ סטראפ:

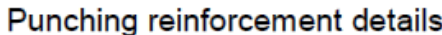

Punching at node 2794

 $Fck = 30$ 19.0  $Fsd =$ 435 0.0000  $dm =$  $\varphi =$  $M2 = -50.6$  $\beta = 1.32$  $Vd =$ 297.8  $Vd,eq =$ 392.0  $M1 =$  $0.0$  $u0 = 80$  $u1 =$ 319  $a1 =$ 20  $b1 = 20$ 

Vrd,  $max = 2.71$  Vrd,  $c = 0.45$  $391.99 = Vd,eq < Vrd,max*u0*dm = 412.13 - OK$ 391.99 = Vd,eq > Vrd,c\*u1\*dm = 274.75 - Reinforcement needed

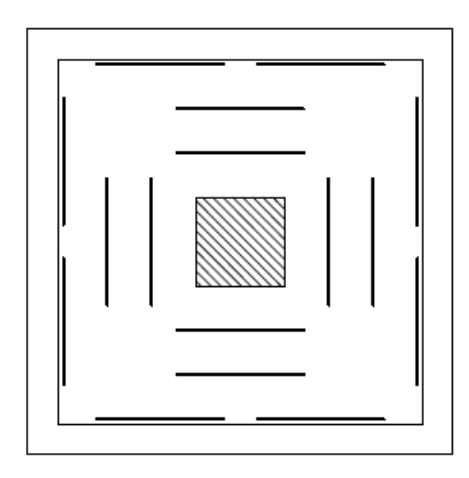

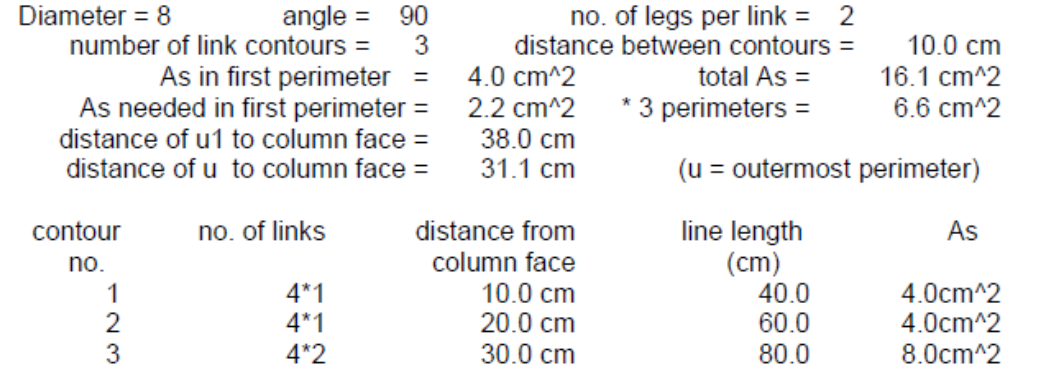

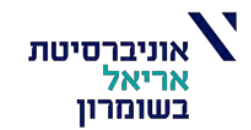

# **חלופה ב – תקרת ערוגות בלא קורות עם טבלה עליונה בלבד:**

**חלוקה לשדות:**

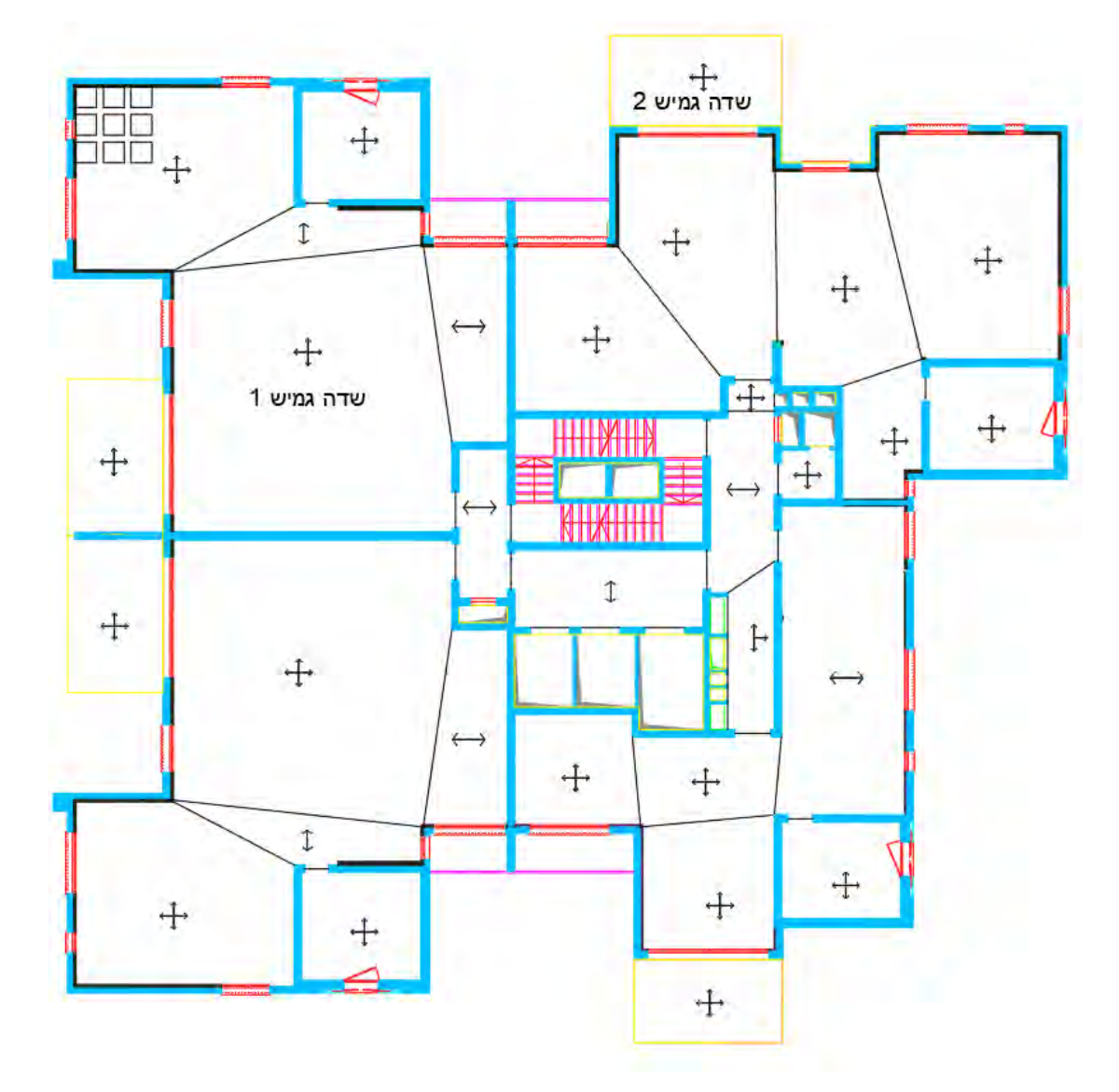

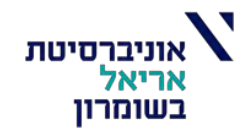

# **גיאומטריה וחומרים:**

- הצלעות והטבלה העליונה עשויים מבטון ב,30- אגרגט גירי.
	- הערכת עובי תקרה ראשוני 35 )30+5( ס"מ.
		- גובה השלמת יציקה ) $t_f$ , טופינג $\bullet$  ס"מ.
			- י רוחב בין הצלעות ) $b_w$ ( 20 ס"מ.
		- בלוקי המילוי, גודל בלוק סטנדרטי .60/30
	- ערוגה אחת מורכבת משני בלוקים וגודלה: .60/60
- ממ"דים וגרעיני הקשחה- **תקרות מקשיות דו-כיווניות או חד כיווניות )לפי כיווני**   $h = 20$  [ $cm$ ] מתיחה המופיעים בחלוקה לשדות(
	- כל שאר השדות- **תקרת ערוגות**.

# **חישוב עובי שקיל:**

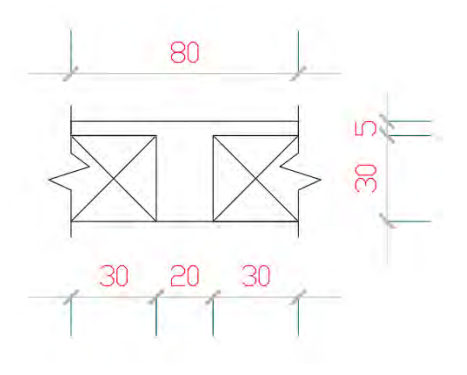

 $\rho_b = 5 \frac{kN}{m^3}$  משקל מרחבי של הבלוק  $\bullet$  $m<sup>3</sup>$ 

$$
\rho_b = 25 \frac{kN}{m^3}
$$
 מטקל מרחבי של בטון מזוין

$$
t_b = \frac{(b_f - b_w)^2 \cdot (h - t_f)}{b_f^2} = \frac{(80 - 20)^2 \cdot (35 - 5)}{80^2} = 16.875 \text{ [cm]}
$$

$$
t_c = h - t_b = 35 - 16.875 = 18.125 \text{ [cm]}
$$

**חישוב משקלים**

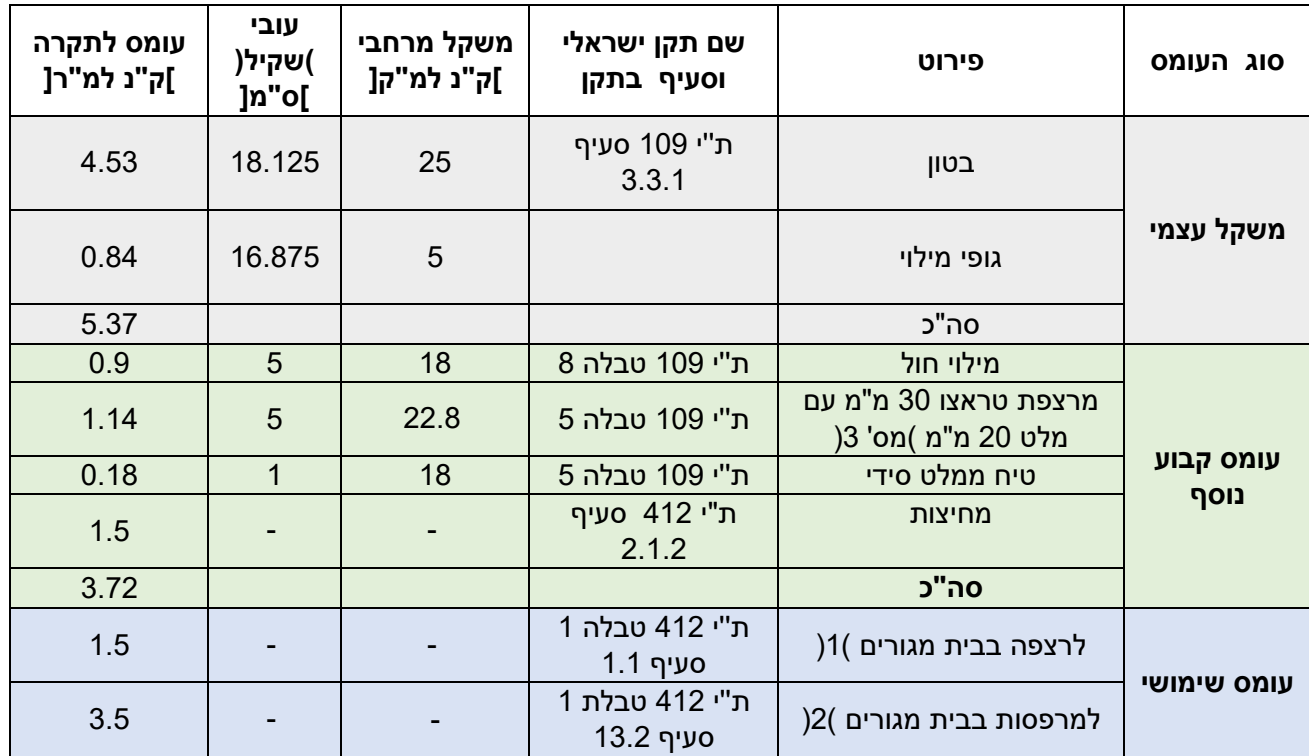

חישוב עומסים:

$$
F_{ser,max,1} = 5.37 + 3.72 + 1.5 = 10.59 \left[\frac{Kn}{m^2}\right]
$$
  
\n
$$
F_{ser,max,2} = 5.37 + 3.72 + 3.5 = 12.59 \left[\frac{Kn}{m^2}\right]
$$
  
\n
$$
F_{sus,1} = 5.37 + 3.72 + 0.3 \cdot 1.5 = 9.54 \left[\frac{Kn}{m^2}\right]
$$
  
\n
$$
F_{sus,2} = 5.37 + 3.72 + 0.3 \cdot 3.5 = 10.14 \left[\frac{Kn}{m^2}\right]
$$

בדיקת הנחת עובי תקרה 35 ס"מ, בתנאי התקן, לפטור מחישוב כפף )466.1 נוסחה 6.18(: נבדוק לפי השדה הגמיש ביותר, שדה גמיש :1

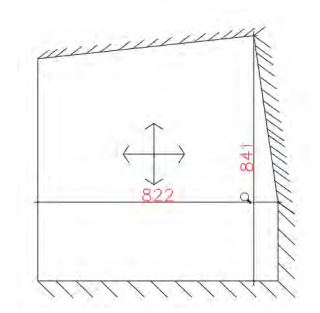

$$
h \ge \frac{l_0}{k_{11} \cdot k_{12} \cdot k_{13}}
$$

$$
\left(\frac{l}{l_g}\right)_{max} \le 1.5 \left(\frac{l}{l_g}\right)_{max} \to \frac{l_{max}}{l_{min}} = \frac{841}{822} = 1.023 < 1.5
$$

$$
\to l_0 = l_{0,max} = 822 \cdot 0.8 = 660 \text{ cm}
$$

 $\, : \, k_{11} \, , k_{12} \, , k_{13} \,$  חישוב המקדמים

 $\,$  10 , יחס התמירות)466.1 טבלה 6.11  $\,$   $\,$ 

 $k_{11} = 0.69$  לתקרה ערוגות בלא קורות, בלי טבלה תחתונה, 1.59

 $\,$  12 סבלה 6.12 או ע"י הנוסחה להלן $\,$  (:  $\,$   $\,$   $\,$   $\,$   $\,$ 

$$
k_{12} = 24.4 \cdot \sqrt[3]{\frac{10}{F_{ser,max,1}}} = 24.4 \cdot \sqrt[3]{\frac{10}{10.59}} = 23.938
$$

 $\,$  0.13  $\,$ 06.1 $\,$ 06.1 $\,$  (;  $\,k_{13}\,$   $\,$   $\,$ 

$$
k_{13} = 1
$$
, עבור ב-30 מגרגט גירי

נציב את הערכים:

$$
h \ge \frac{l_0}{k_{11} \cdot k_{12} \cdot k_{13}} = \frac{660}{0.69 \cdot 23.938 \cdot 1} = 39.958 \, [cm] > 35 \, [cm]
$$

# N.O.K

נצטרך לחשב כפף כולל לתקרה ולבדוק שמתקיים בשדה הגמיש:

$$
a_{tot} \leq \frac{l}{250}
$$

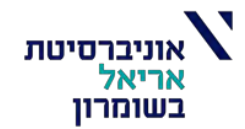

# **תוצאות חישוב שקיעות סופיות חלופה :2**

• יחידות: [cm[

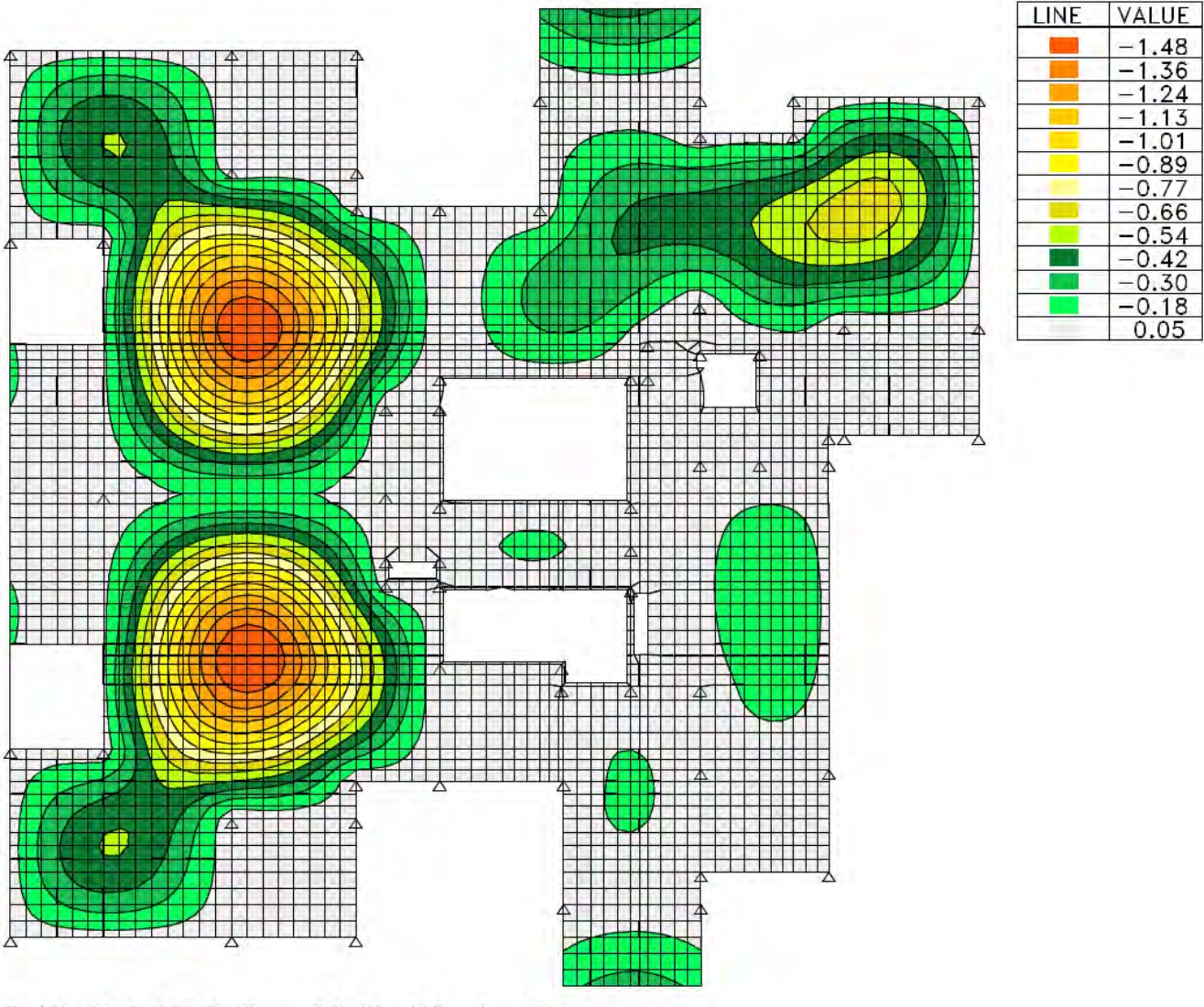

SLAB DEFLECTIONS COMB. NO. 1 Fser

 $a_{tot,max} = 1.48$  [cm]  $\le a_{tot, allow}$  =  $\mathfrak l$  $\frac{1}{250}$  = 822  $\frac{225}{250}$  = 3.288 [cm]  $\rightarrow$  0.K
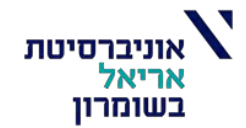

## בנוסף נבדוק את כפף המרפסת העליונה:

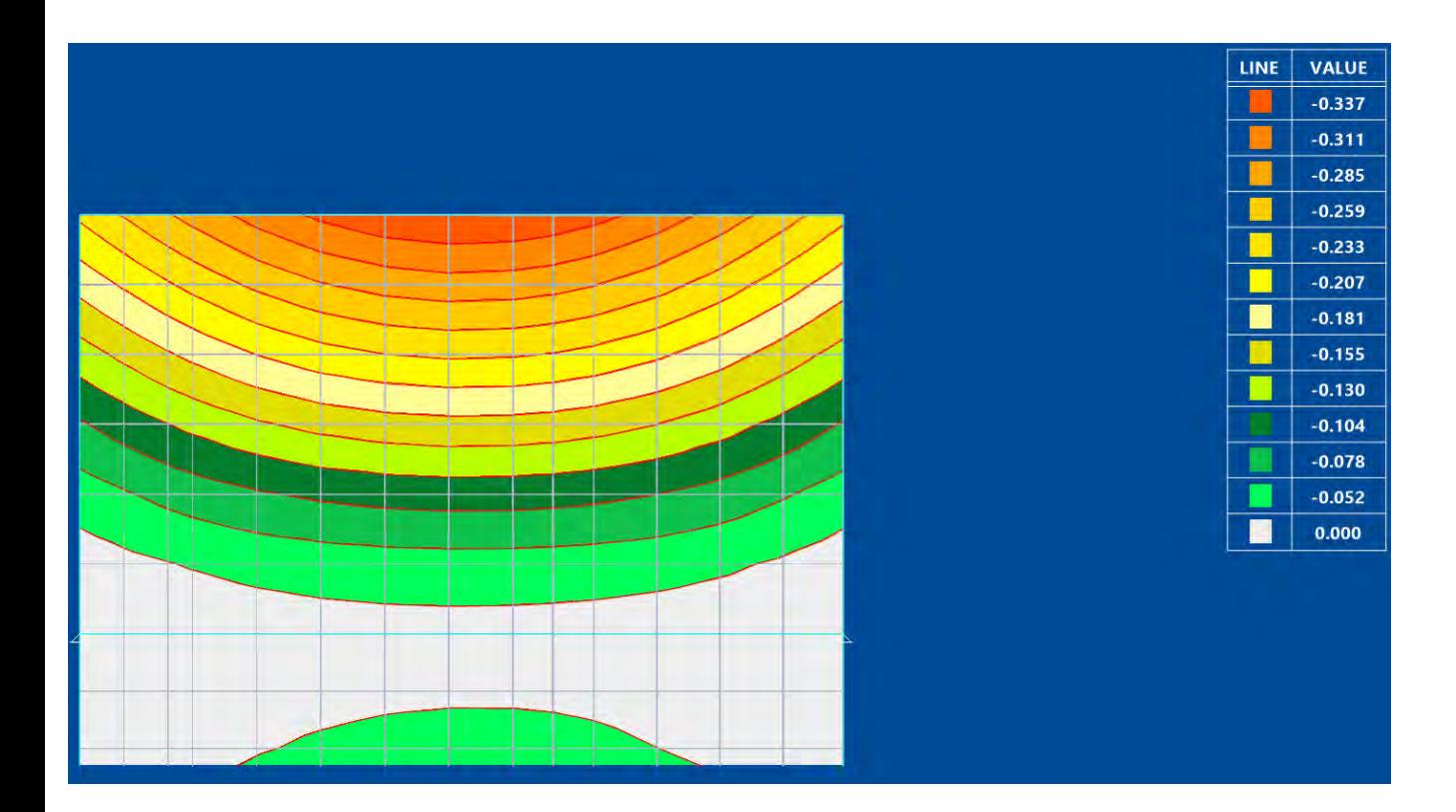

$$
0.337\ [cm] < \frac{l}{250} = \frac{260}{250} = 1.04\ [cm] \to 0. K
$$

• ניתן לראות שהנחת עובי 20 ס"מ עבור תקרת ממ"דים ותקרת גרעיני הקשחה )מדובר בתקרה מקשית) הינה הנחה טובה שעומדת בתנאי התקן מבחינת כפף מותר.

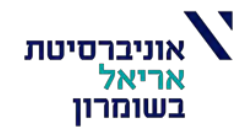

## **תוצאות הסטראפ:**

:)מהלך מומנטים בכיוון ציר X )כאשר נדרש ברזל בכיוון X כדי להתמודד עם המומנט

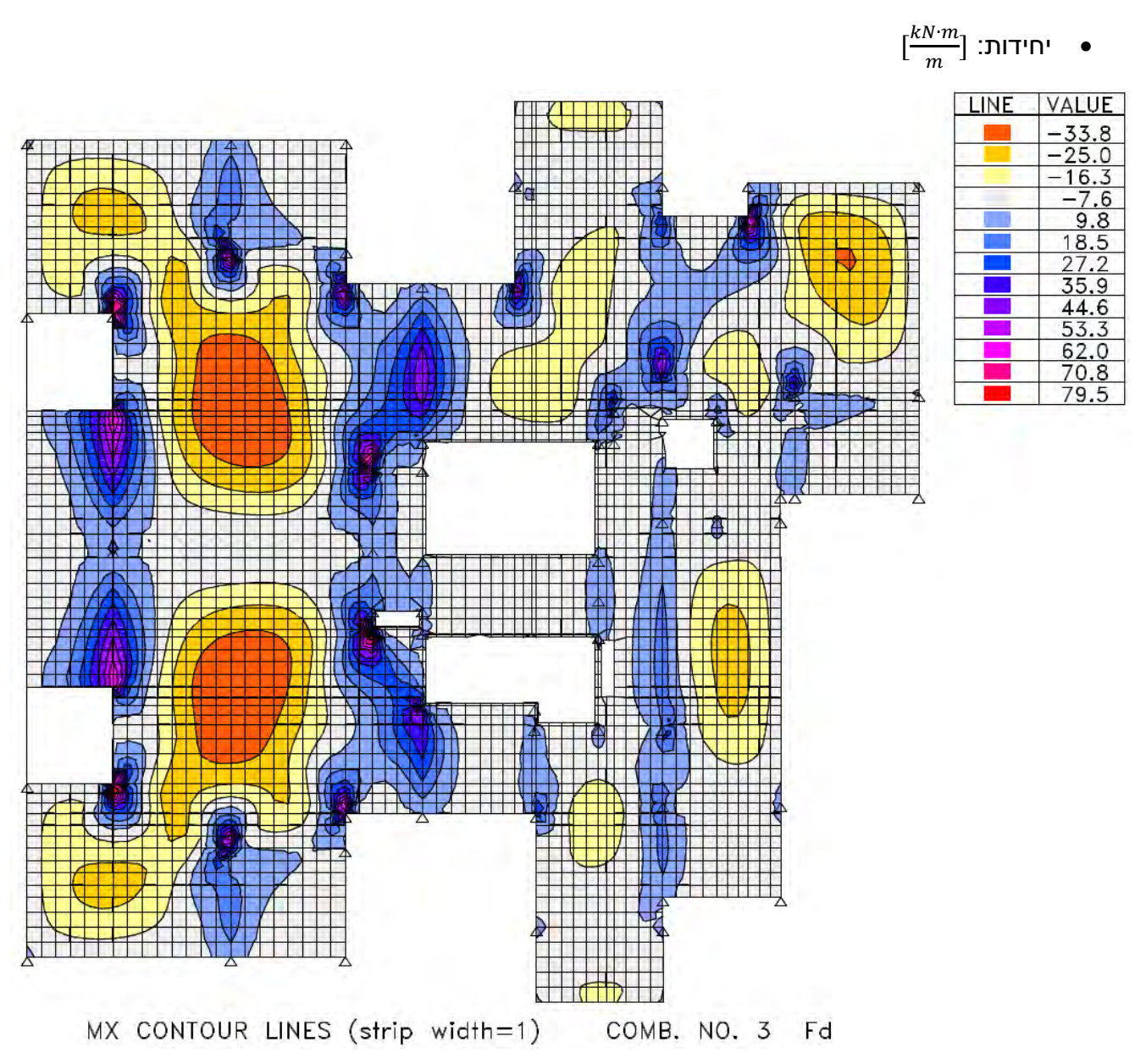

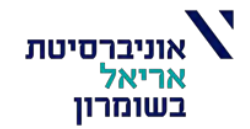

מהלך מומנטים בכיוון ציר Y( כאשר נדרש ברזל בכיוון Y כדי להתמודד עם המומנט(:

 $\left[\frac{kN\cdot m}{m}\right]$  :יחידות:  $\frac{N}{m}$ ]

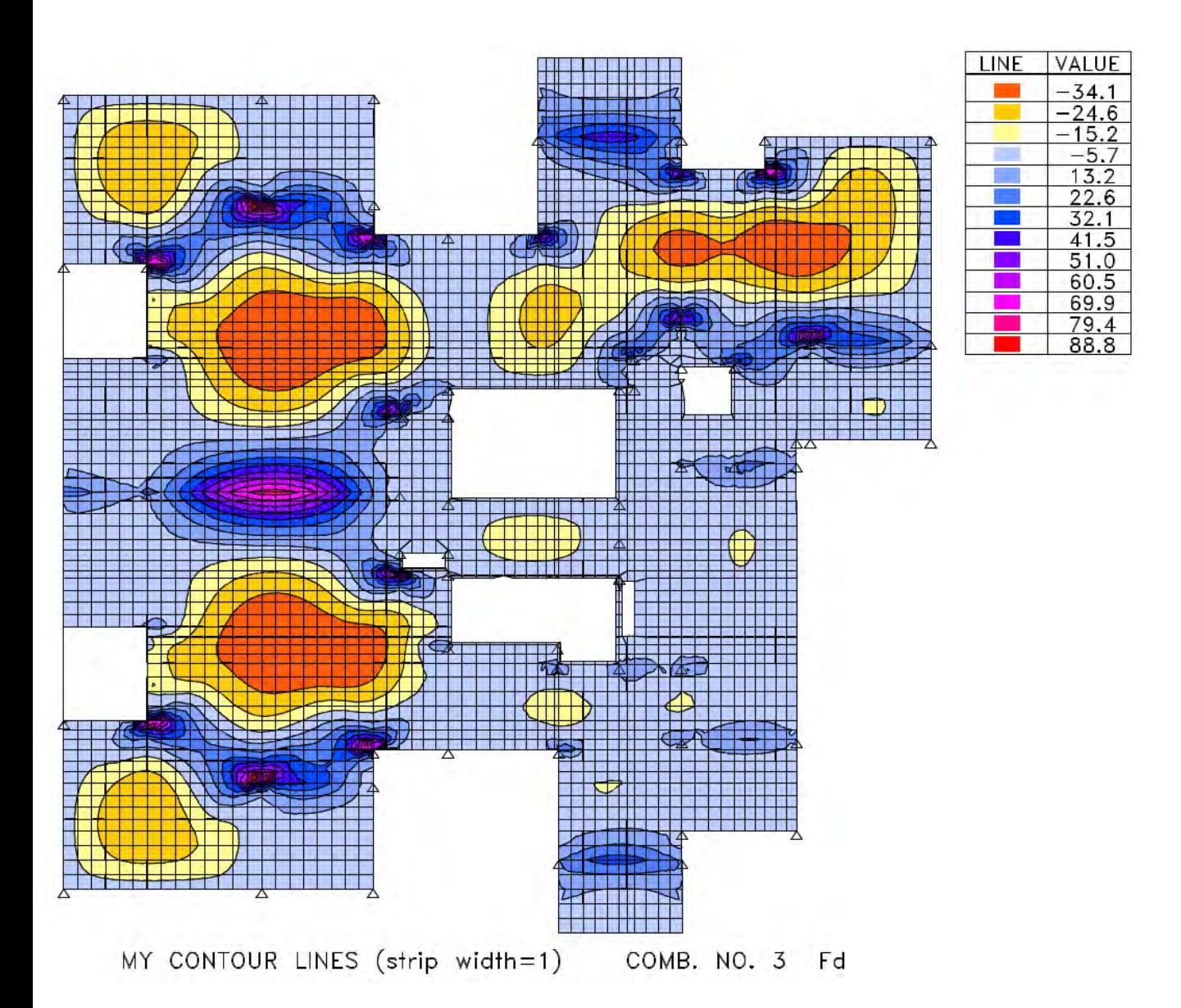

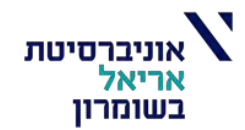

## **חישוב שטח זיון בעזרת סטראפ:**

הערות:

- מוטות מסוג פ500-
- עובי כיסוי : 3 ס"מ
	- בטון ב30-

## *שטח זיון עליון בכיוון* X*:*

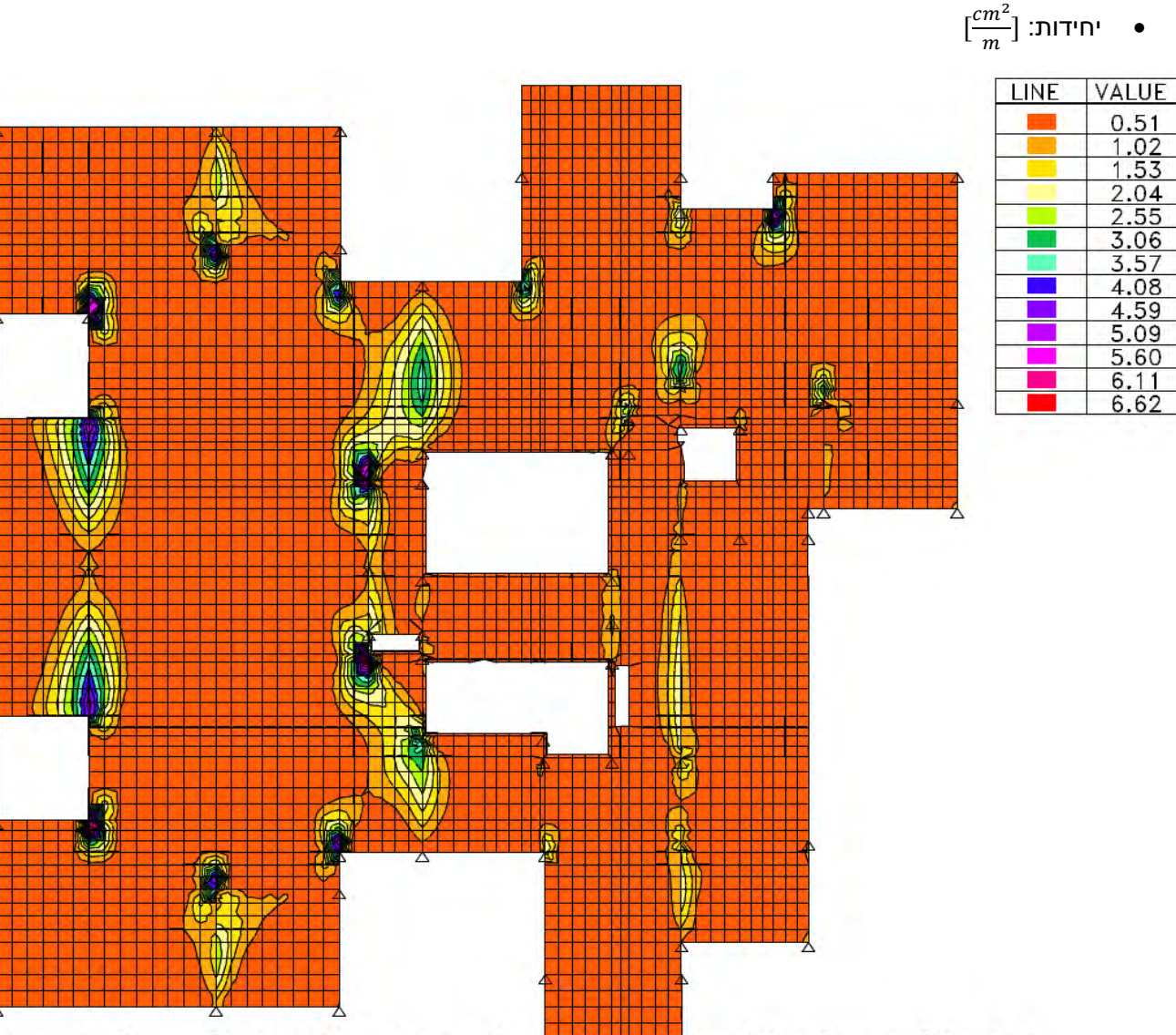

Concrete: 30 Steel: 435 Cover: 3 Woodstarmer) (As in cm. ~2/meter)<br>
+AsX CONTOUR LINES (strip width=1) COMB. NO. 3 Fd

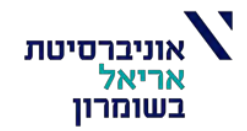

## *שטח זיון תחתון בכיוון* X

 $\left[\frac{cm^2}{m}\right]$  יחידות:  $\bullet$  $\frac{m}{m}$ ]

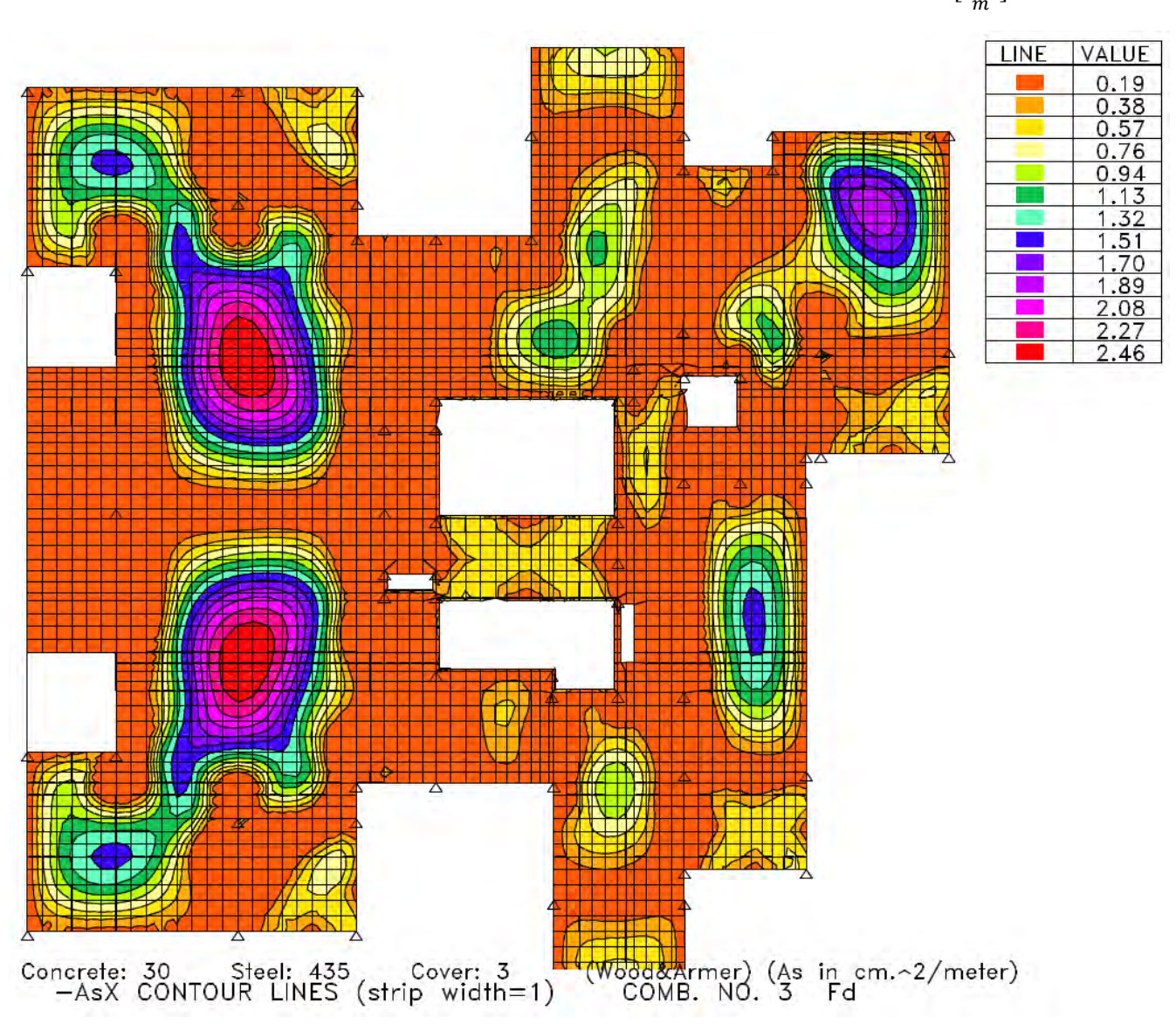

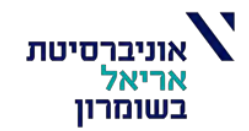

## *שטח זיון עליון בכיוון* Y

 $\left[\frac{cm^2}{m}\right]$  יחידות:  $\bullet$  $\frac{m}{m}$ ]

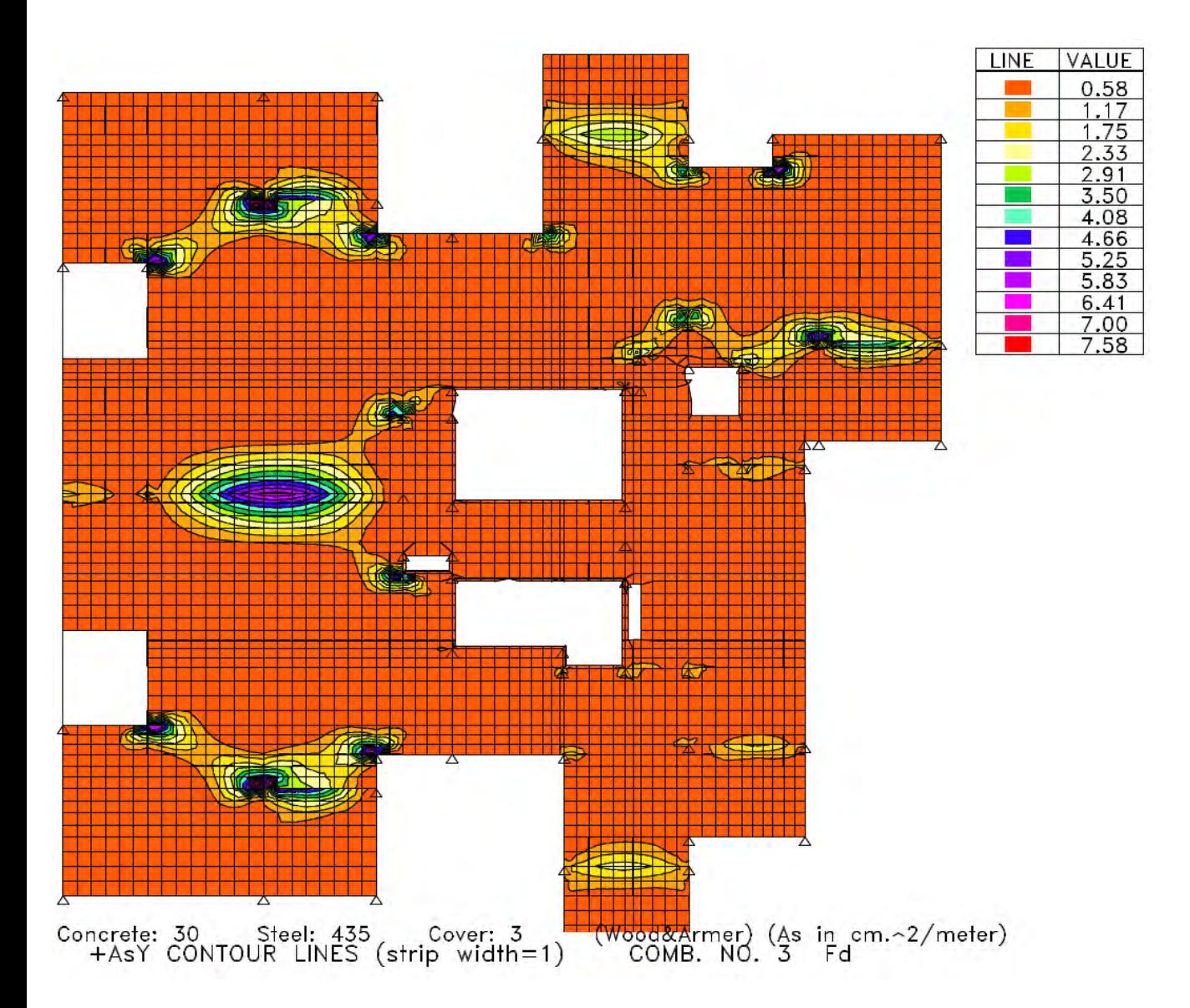

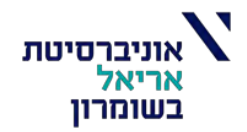

## *שטח זיון תחתון בכיוון* Y

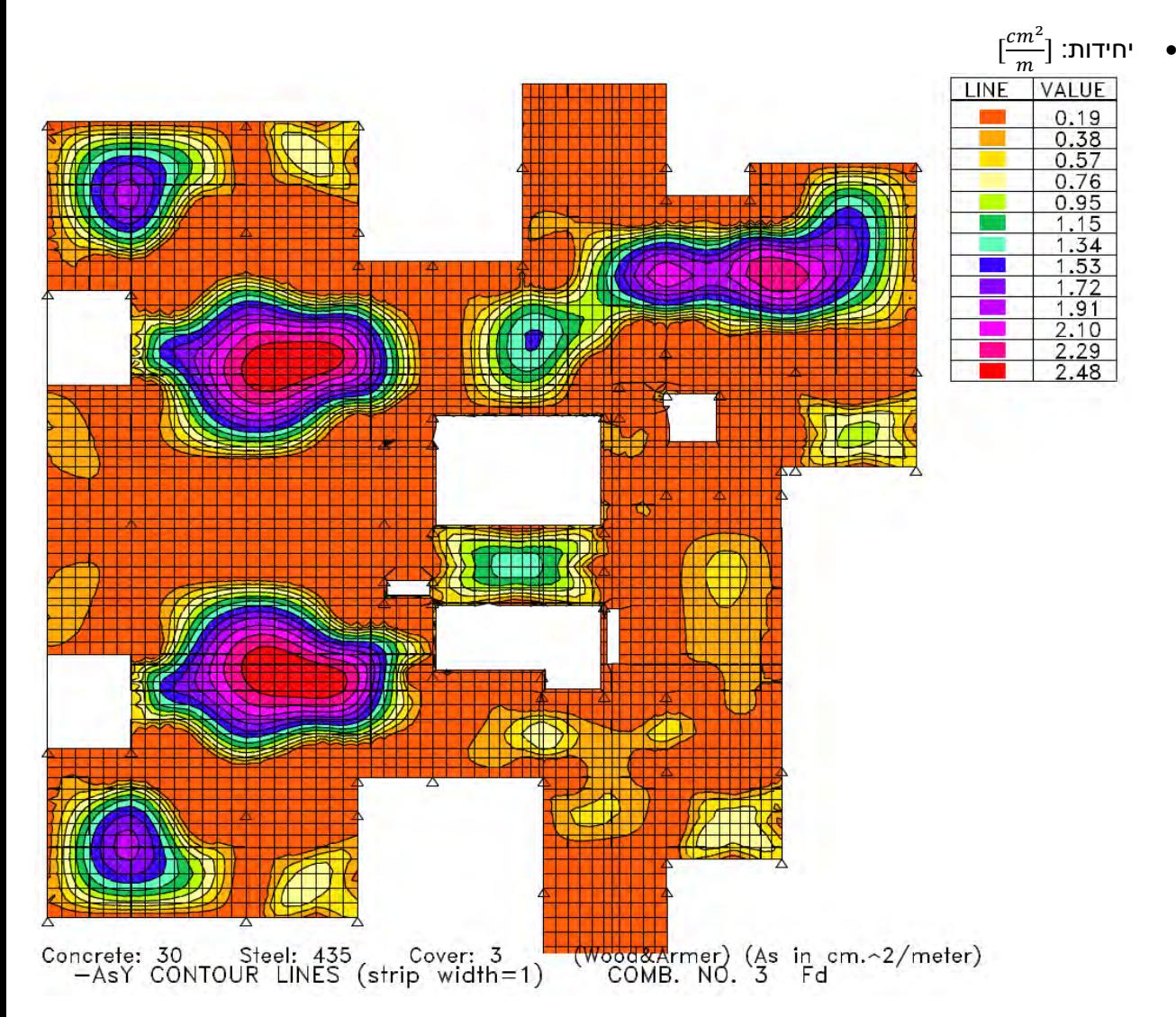

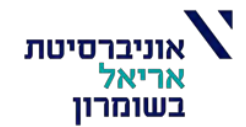

## **חישוב ידני של ברזל זיון לדוגמא והשוואה לתוצאות תוכנת STRAP:**

חישוב ברזל בשדה הגמיש ביותר:

• יחידות ב [cm[

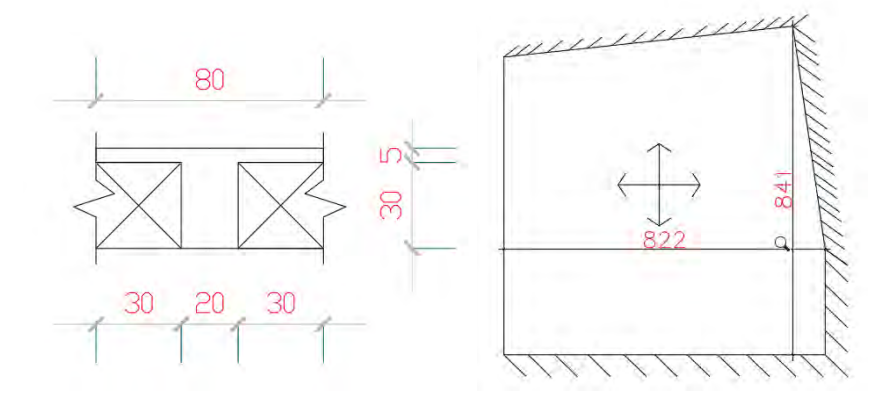

$$
f_{ctm} = 2.3 Mpa
$$
  
\n $f_{ck} = 30 Mpa$   $f_{cd} = 13 Mpa$   
\n $f_{sk} = 500 Mpa$   $f_{sd} = 435 Mpa$   
\n $t_f = 5 cm$   $b_f = 80 cm$   $b_w = 20 cm$   $h = 35 cm$ 

**חישוב ברזל בכיוון Y***:*

$$
M_{d,y} = 34.1 \frac{kN \cdot m}{m} \cdot b_f = 34.1 \cdot 0.8 = 27.28 \, kN \cdot m
$$
\n
$$
d_y = h - d_{sy} = 35 - 4.5 = 30.5 \, cm
$$
\n
$$
M_{cd,max} = 0.64 \cdot \left[ \left( b_f - b_w \right) \cdot t_f \cdot \left( d - \frac{t_f}{2} \right) + 0.5 \cdot b_w \cdot \left( d - t_f \right)^2 \right] \cdot F_{cd} = 123.988 \, kN \cdot m
$$
\n
$$
M_{cd,max} > M_{d,y}
$$

 $x < t_f$  : נניח

$$
x = d \left( 1 - \sqrt{1 - \frac{2 \cdot M_d}{b_f \cdot d^2 \cdot f_{cd}}} \right) = 0.872 \, \text{cm} < t_f \to 0. K
$$

 $z_{max} = 0.95d = 28.975$  cm  $\lt z = d \boldsymbol{\chi}$  $\frac{n}{2}$  = 30.064  $cm \rightarrow z = z_{max}$  = 28.975  $cm$  $\rho_{min} = \max |0.28 \cdot$ f<sub>ctm</sub>  $\frac{1}{f_{sk}}$  = 0.001288 ; 0.0013 = 0.0013  $A_{min} = \rho_{min} \cdot b_w \cdot d$   $A_{min,y} = 0.793 \, cm^2$  $A_{max} = 0.04 \cdot b_w \cdot d$   $A_{max,y} = 24.4 \text{ cm}^2$ 

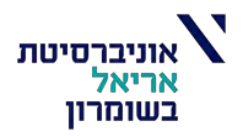

$$
A_{s,y} = \frac{M_d}{z \cdot f_{sd}} = 2.164 \, \text{cm}^2 \qquad A_{sy, \text{strap}} = 2.48 \frac{\text{cm}^2}{m} \cdot b_f = 1.985 \, \text{cm}^2
$$

• מקבלים מהחישוב הידני תוצאות קרובות לתוצאות שחושבו בשיטת אלמנטים סופיים בתוכנת STRAP ולכן הזיון בתקרה תקין.

## **חישוב ברזל בכיוון X***:*

$$
M_{d,x} = 33.8 \frac{kN \cdot m}{m} \cdot b_f = 33.8 \cdot 0.8 = 27.04 \, kN \cdot m
$$
\n
$$
d_x = h - d_{sx} = 35 - 5 = 30 \, cm
$$
\n
$$
M_{cd,max} = 0.64 \cdot \left[ \left( b_f - b_w \right) \cdot t_f \cdot \left( d - \frac{t_f}{2} \right) + 0.5 \cdot b_w \cdot \left( d - t_f \right)^2 \right] \cdot F_{cd} = 120.64 \, kN \cdot m
$$
\n
$$
M_{cd,max} > M_{d,x}
$$

 $x < t_f$  :נניח

$$
x = d \left( 1 - \sqrt{1 - \frac{2 \cdot M_d}{b_f \cdot d^2 \cdot f_{cd}}} \right) = 0.88 \, \text{cm} < t_f \to 0. K
$$

 $z_{max} = 0.95d = 28.5$  cm  $\lt z = d \boldsymbol{\chi}$  $\frac{2}{2}$  = 29.56 cm  $\rightarrow$  z =  $z_{max}$  = 28.5 cm

$$
\rho_{min} = \max \left[ 0.28 \cdot \frac{f_{ctm}}{f_{sk}} = 0.001288 \; ; \; 0.0013 \right] = 0.0013
$$
\n
$$
A_{11} = 0.0118 \cdot \frac{d}{f_{sk}} = 0.001288 \; ; \; 0.0013 \right] = 0.0013
$$

$$
A_{min} = \rho_{min} \cdot b_w \cdot d \qquad A_{min,x} = 0.78 \, \text{cm}^2
$$

$$
A_{max} = 0.04 \cdot b_w \cdot d \qquad A_{max,x} = 24 \text{ cm}^2
$$
  
\n
$$
A_{s,x} = \frac{M_d}{z \cdot f_{sd}} = 2.181 \text{ cm}^2 \qquad A_{sx,strap} = 2.48 \frac{\text{cm}^2}{m} \cdot b_f = 1.968 \text{cm}^2
$$
  
\n
$$
A_{sx,act} = 3.39 \text{ cm}^2 - 3012
$$

• מקבלים מהחישוב הידני תוצאות קרובות לתוצאות שחושבו בשיטת אלמנטים סופיים בתוכנת STRAP ולכן הזיון בתקרה תקין.

## **חישוב חישוק גזירה:**

ראשית נציג את כוחות הגזירה בתקרה:

כוחות גזירה הנובע ממומנט בכיוון X:

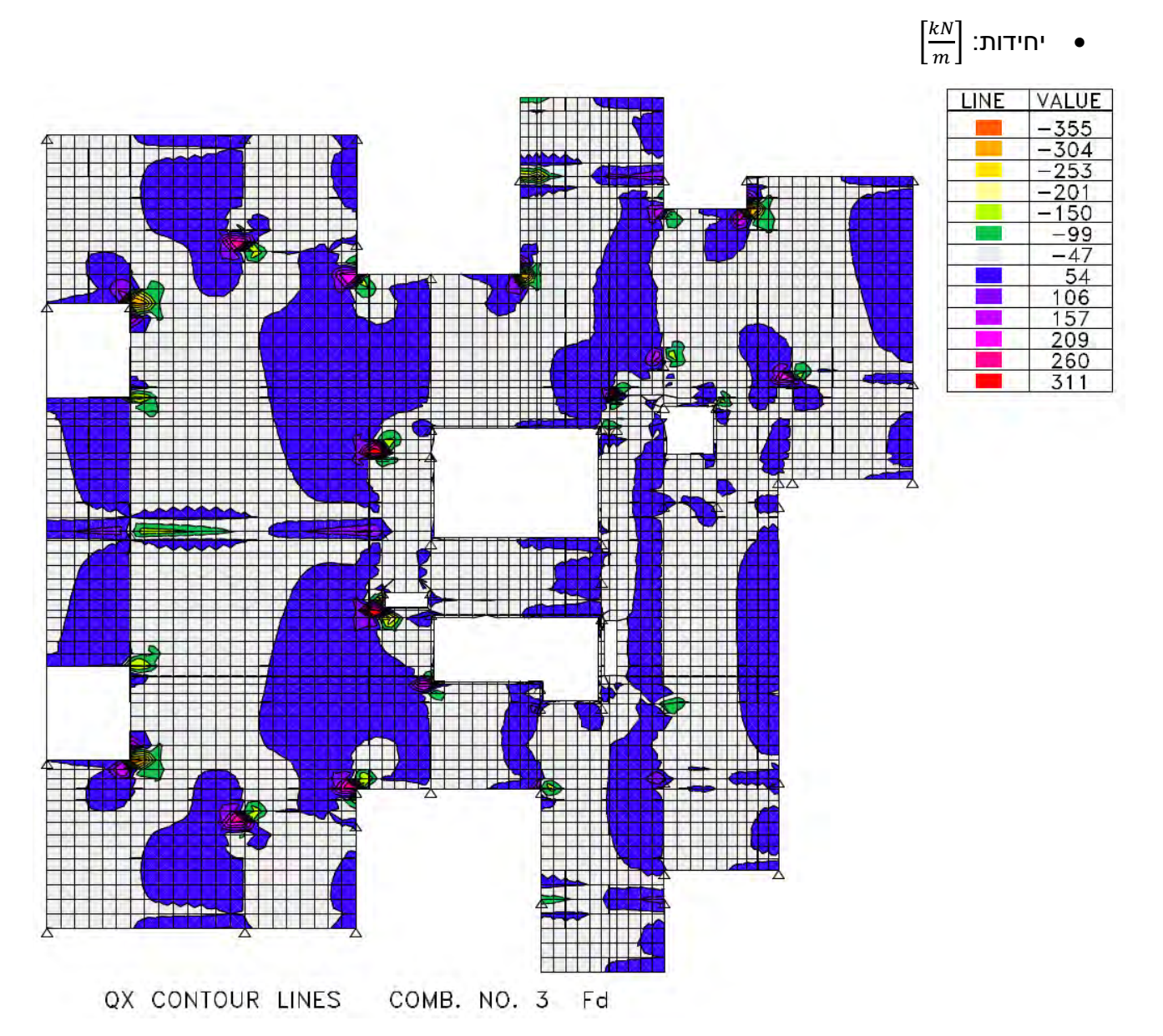

]46[

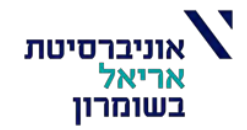

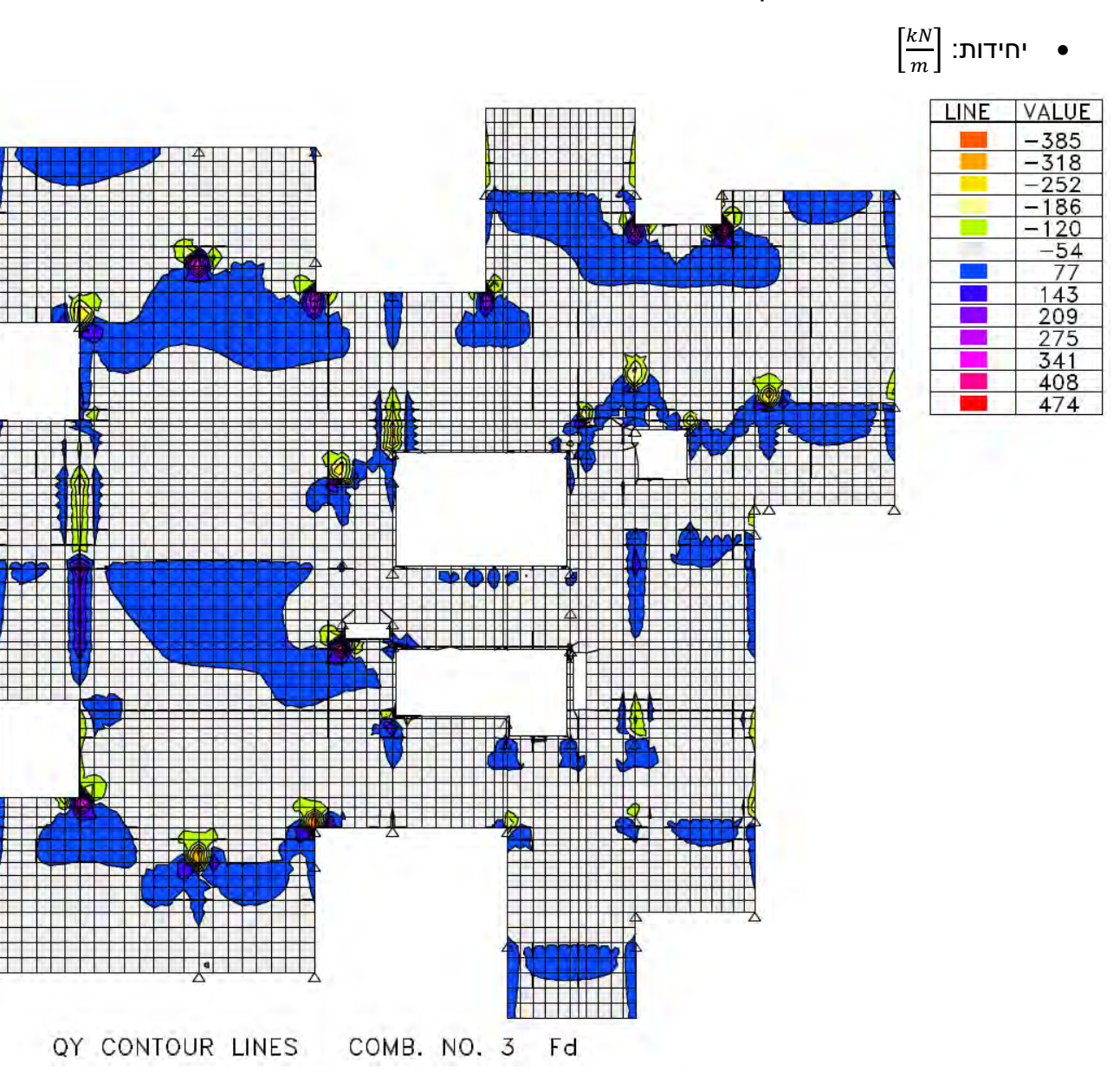

כוחות גזירה הנובע ממומנט בכיוון Y:

נראה חישוב של חישוק גזירה בשדה הגמיש ביותר:

נבצע חישוב אחד לפי כוח הגזירה הגדול מבין שני הכיוונים )כיוון X, כיוון Y )וניתן לפי חישוב זה חישוקים בצלעות שבכיוון X וכיוון Y.

$$
V_d = 77 \left[ \frac{kN}{m} \right] \cdot 0.8 \left[ m \right] \cong 62 \left[ kN \right]
$$

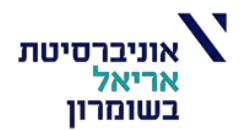

$$
K = 1 + \sqrt{\frac{200}{d_y}} = 1.809 < 2
$$
\n
$$
\rho = \frac{A_{s,y}}{b_w \cdot d} = 0.00354 < 0.02
$$
\n
$$
V_{Rd,c,1} = \left[ 0.12 \cdot K \cdot (100 \cdot \rho \cdot 0.7 \cdot f_{ck})^{\frac{1}{3}} \right] \cdot b_w \cdot d_y = 25.843 \text{ [kN]}
$$
\n
$$
V_{Rd,c,2} = \left[ 0.035 \cdot K^{\frac{3}{2}} \cdot (0.7 \cdot f_{ck})^{\frac{1}{2}} \right] \cdot b_w \cdot d_y = 23.8048 \text{ [kN]}
$$
\n
$$
V_{Rd,c} = \max \left[ V_{Rd,c,1} \cdot V_{Rd,c,2} \right] = 25.843 \text{ [kN]} < V_d = 62 \text{ [kN]}
$$
\n
$$
\dots \text{array} \quad \text{array} \quad \alpha = 90^\circ \quad \quad \theta = 45^\circ
$$
\n
$$
V_{Rd,max} = 0.6 \left[ 1 - 0.7 \cdot \frac{f_{ck}}{250} \right] \cdot f_{cd} \cdot b_w \cdot 0.9 \cdot d_y \cdot \cot(\theta) \cdot \sin^2(\theta) = 196.124 \text{ [kN]}
$$
\n
$$
V_{Rd,max} > V_d \to 0. K
$$
\n
$$
S_v = 0.75 \cdot d_y \cdot (1 + \cot(\alpha)) = 228.75 \text{ [mm]} \le 300 \text{ [mm]}
$$
\n
$$
S_{t,max} = 0.75 \cdot d_y \cdot (1 + \cot(\alpha)) = 228.75 \text{ [mm]} \le 400 \text{ [mm]}
$$
\n
$$
V_{Rd,s} = \frac{1}{s_v} \cdot A_{sv} \cdot 0.9 \cdot d_y \cdot f_{sd} \cdot (\cot(\theta) + \cot(\alpha)) \cdot \sin(\alpha)
$$

נניח חישוק בקוטר 8 מ"מ בפסיעה של 150 מ"מ:

• הנחתי פסיעה של 200 מ"מ אך זה לא עמד בדרישות התקן.

$$
A_{sv} = 101 \, [mm^2] \, , \qquad s_v = 150 \, [mm]
$$

 $V_{Rd, max} = 196.124$  [kN] >  $V_{Rd,s} = 80.401$  [kN] >  $V_d = 62$  [kN]  $\rightarrow 0. K$ 

$$
\rho_{v,min} = 0.1 \cdot \sqrt{0.7 \cdot f_{ck}} \cdot \frac{1}{f_{sk}} = 0.9165 \cdot 10^{-3} < 0.001 \rightarrow \rho_{v,min} = 0.001
$$
\n
$$
\rho_v = \frac{A_{sv}}{b_w \cdot s_v \cdot \sin(\alpha)} = 0.0033
$$
\n
$$
\rho_v > \rho_{v,min} \rightarrow 0.K
$$

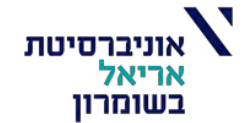

חתך המייצג את ברזל בשדה הגמיש ביותר )עבור מומנט חיובי(:

• חתך זה נכון גם עבור כיוון X וגם עבור כיוון Y:

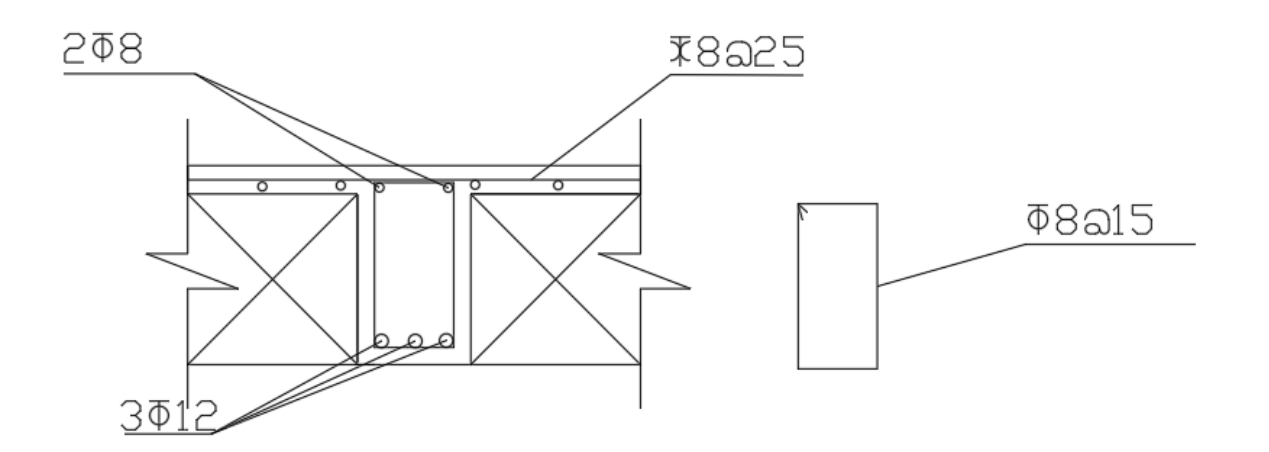

## בדיקת מרחק בין מוטות הזיון:

#### מרווחים מינימליים בין מוטות זיון בודדים  $.7.3$

מוטות זיון מקבילים יסודרו בשורות אופקיות ואנכיות, באופן שיאפשר בעת יציקת הבטון מעבר נוח לבטון בין מוטות הזיון, ריטוט יעיל ובלתי מופר, ויבטיח הידבקות נאותה בין הבטון לפלדה.

המרוות החופשי המינימלי בין מוטות זיון או קבוצות מוטות זיון, בכל הכיוונים, יהיה הגדול מבין:

; מיימ  $\bullet$ 

 $\overline{\phantom{a}}$ 

- קוטר מוט הזיון ¢, העבה מבין המוטות בשכבות;
- גודל הגרגר המקסימלי באגרגאט שבבטון הנוצק.<br>ג  $\bullet$

$$
e = \frac{200 - 2 \cdot 30 - 2 \cdot 8 - 3 \cdot 12}{2} = 44 \, [mm] > 20 \, [mm] \rightarrow 0. K
$$

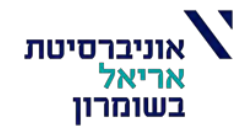

### תוכנית מידות וסידור בלוקים:

- תוכנית מידות מתוארת בצורה ברורה יותר בתוכנת AutoCAD.
	- בנוסף בתוכנת AutoCAD מצורף תוכנית מידות לבלוקי מילוי

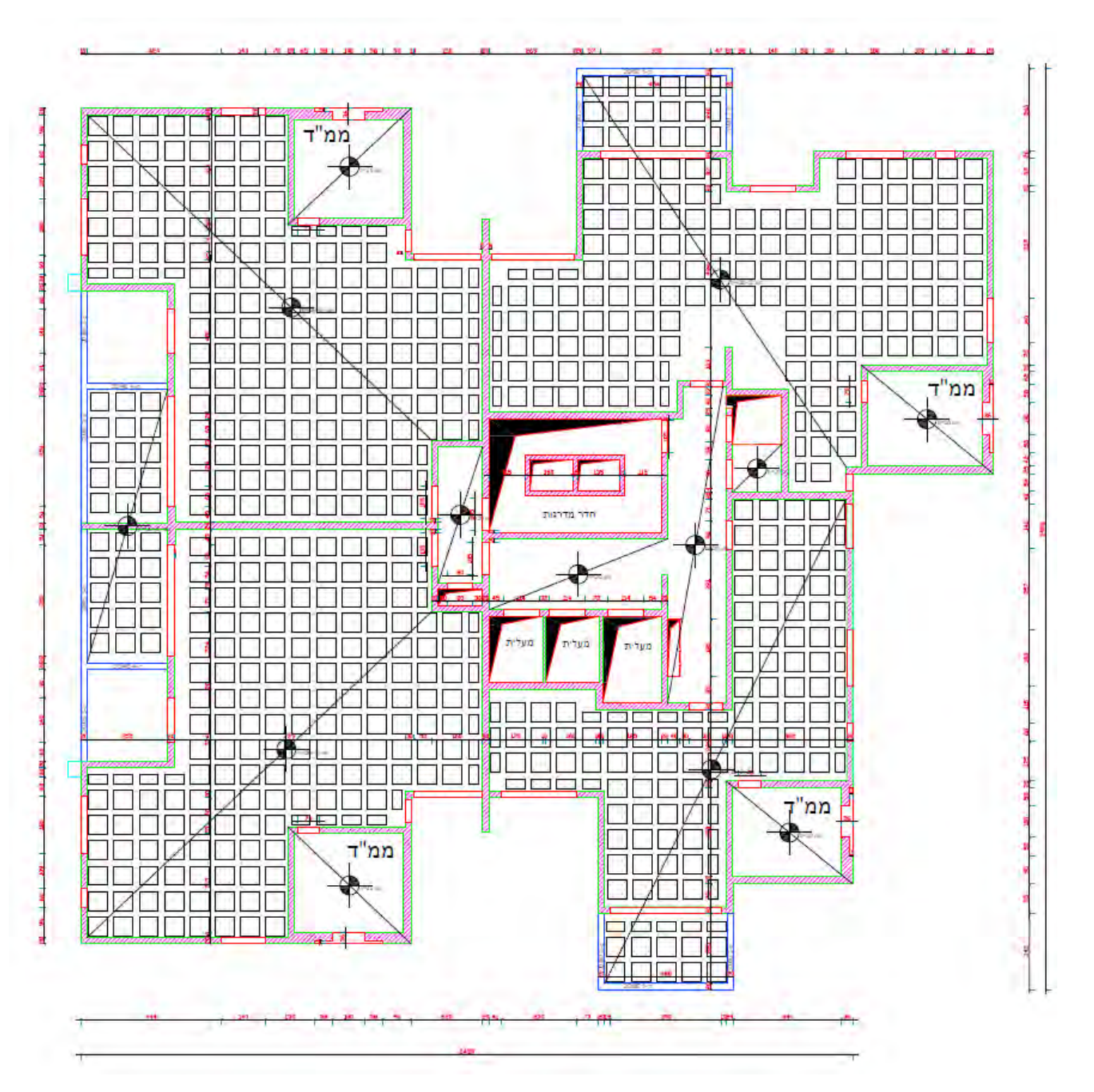

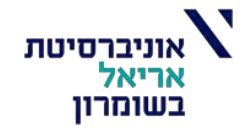

# **חלופה ג – תקרת לוח"דים:**

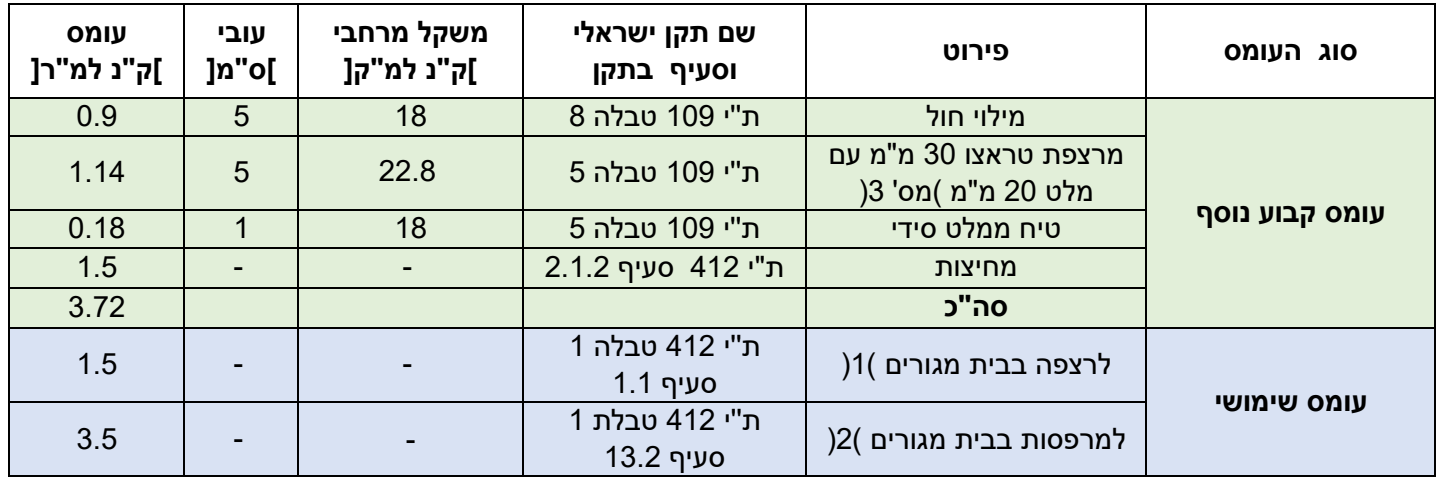

$$
F_1 = \Delta g + q_{\text{min}} = 3.72 + 1.5 = 5.22 \left[ \frac{kN}{m^2} \right] = 522 \left[ \frac{kg}{m^2} \right]
$$

$$
F_2 = \Delta g + q_{\text{non}} = 3.72 + 3.5 = 7.22 \left[ \frac{kN}{m^2} \right] = 755 \left[ \frac{kg}{m^2} \right]
$$

• בחלופה זו מרפסות וגרעיני ההקשחה )כולל ממ"דים( יהיו מתקרה מקשית בעובי 20 ס"מ.

נניח סידור לוח"דים בתקרה ונעריך את עובי התקרה לפי הלוח"ד המקביל )הארוך ביותר(:

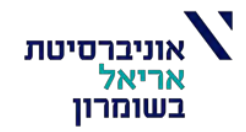

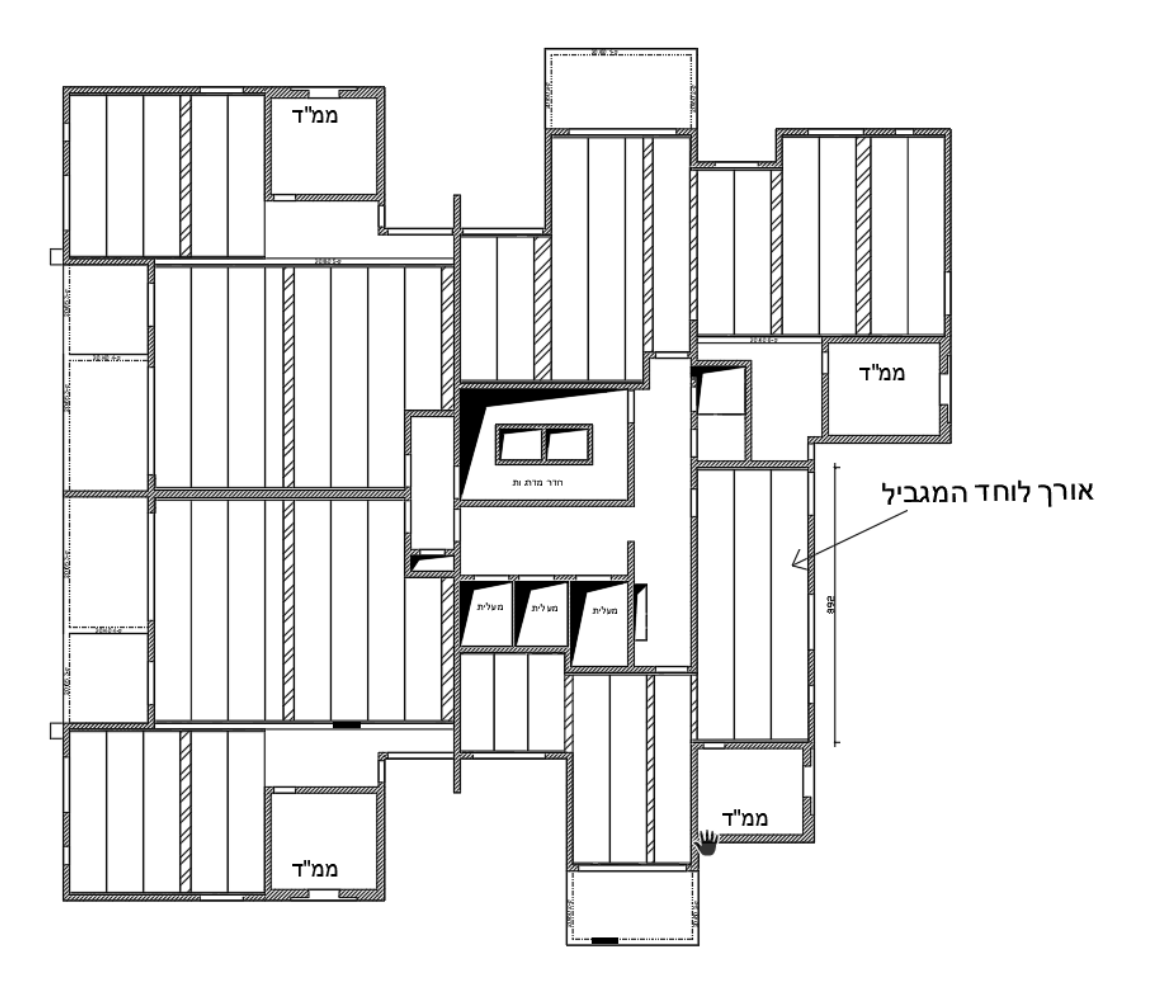

סכמה סטטית של הלוח"ד:

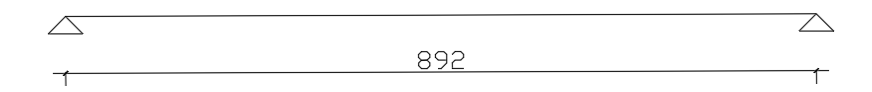

נבחר את עובי הלוח"ד והיציקה המשלימה לפי קטלוג אשקריט:

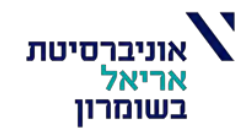

50

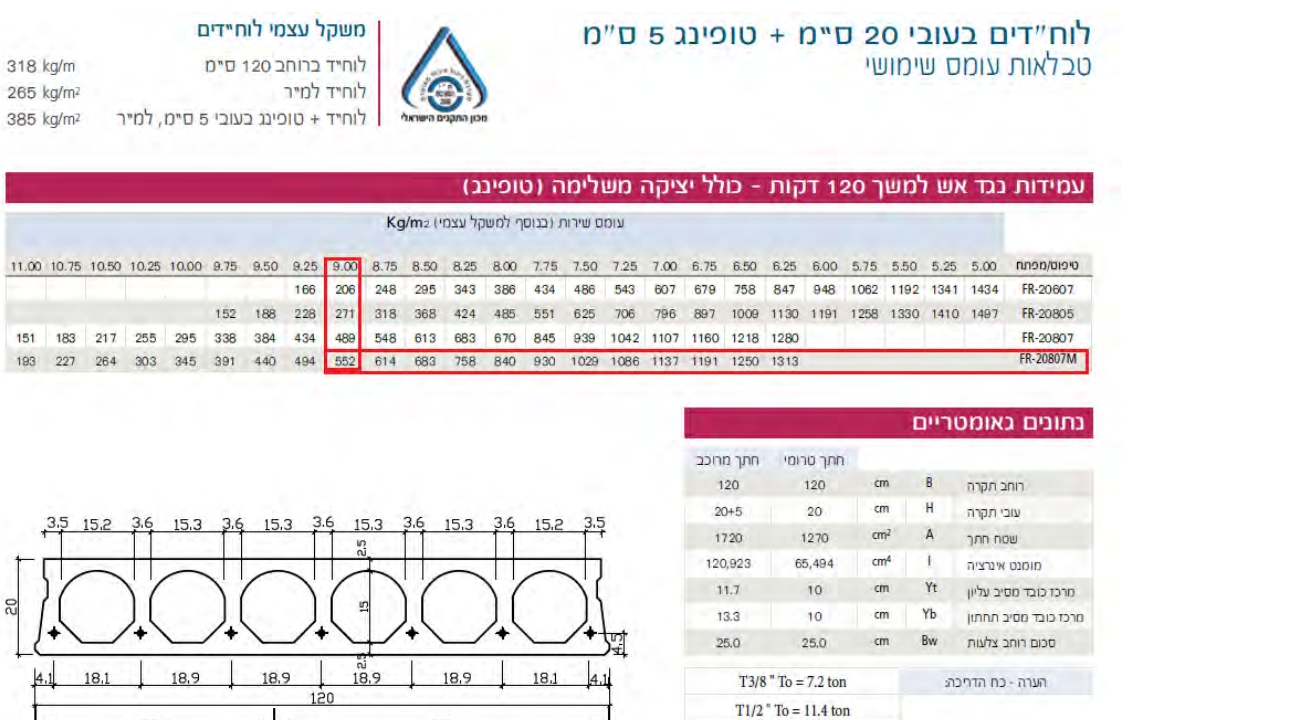

 $70 -$ 

עבור המפתח זה נבחר לוח"ד מסוג: *M-20807FR*

לפיכך עובי תקרת לוח"דים תהיה: 20+5 ס"מ, עובי לוח"ד יהיה 20 ס"מ ועובי יציקה המשלימה תהיה 5 ס"מ.

 $(M)$  T1/2  $"$  To = 12.4 ton

את עומק השענת הלוח"ד נבחר בהתאם לת"י 466 חלק :5

.53 סמכים

א' - עומק ההשענה של הטבלות החלולות יהיה כנדרש בפרק "תקרות" בחלק 4<sup>(2)</sup>. למרות הנאמר בחלק 4, מותר השימוש בטבלות חלולות גם בהעדר זיון בולט מהטכלה החלולה לצורך עיגון, בתנאי שעומק ההשענה של הטבלה החלולה על הסמך יהיה לפחות כלהלן: 50 מ"מ - כשמיפתח הטבלה אינו גדול מ-4 מ': 70 מ"מ - כשמיפתח הטבלה אינו גדול מ-7 מ'; 85 מ"מ - כשמיפתח הטכלה אינו גדול מ-10 מ'; 100 מ"מ - כשמיפתח הטבלה גדול מ-10 מ'.

עבור מפתח זה נבחר עומק השענה של לפחות 8.5 ס"מ מכל צד

חתך טיפוסי של לוח"ד:

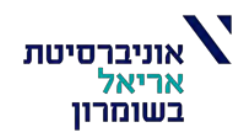

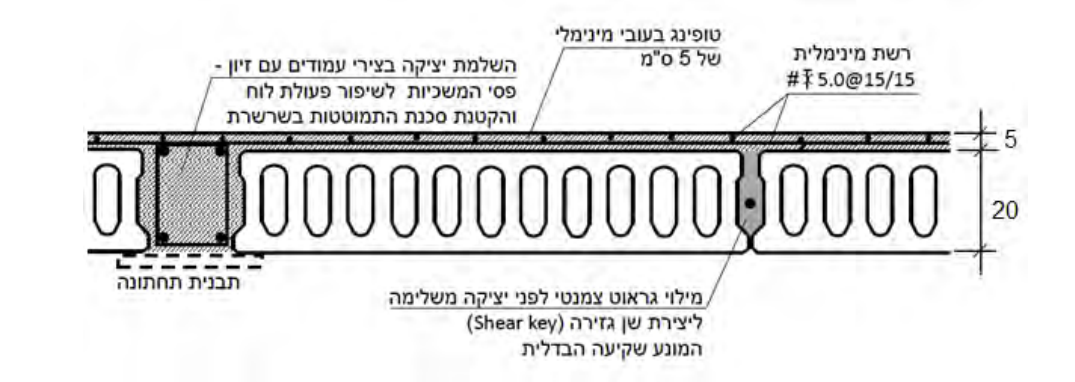

תוכנית לוח"דים:

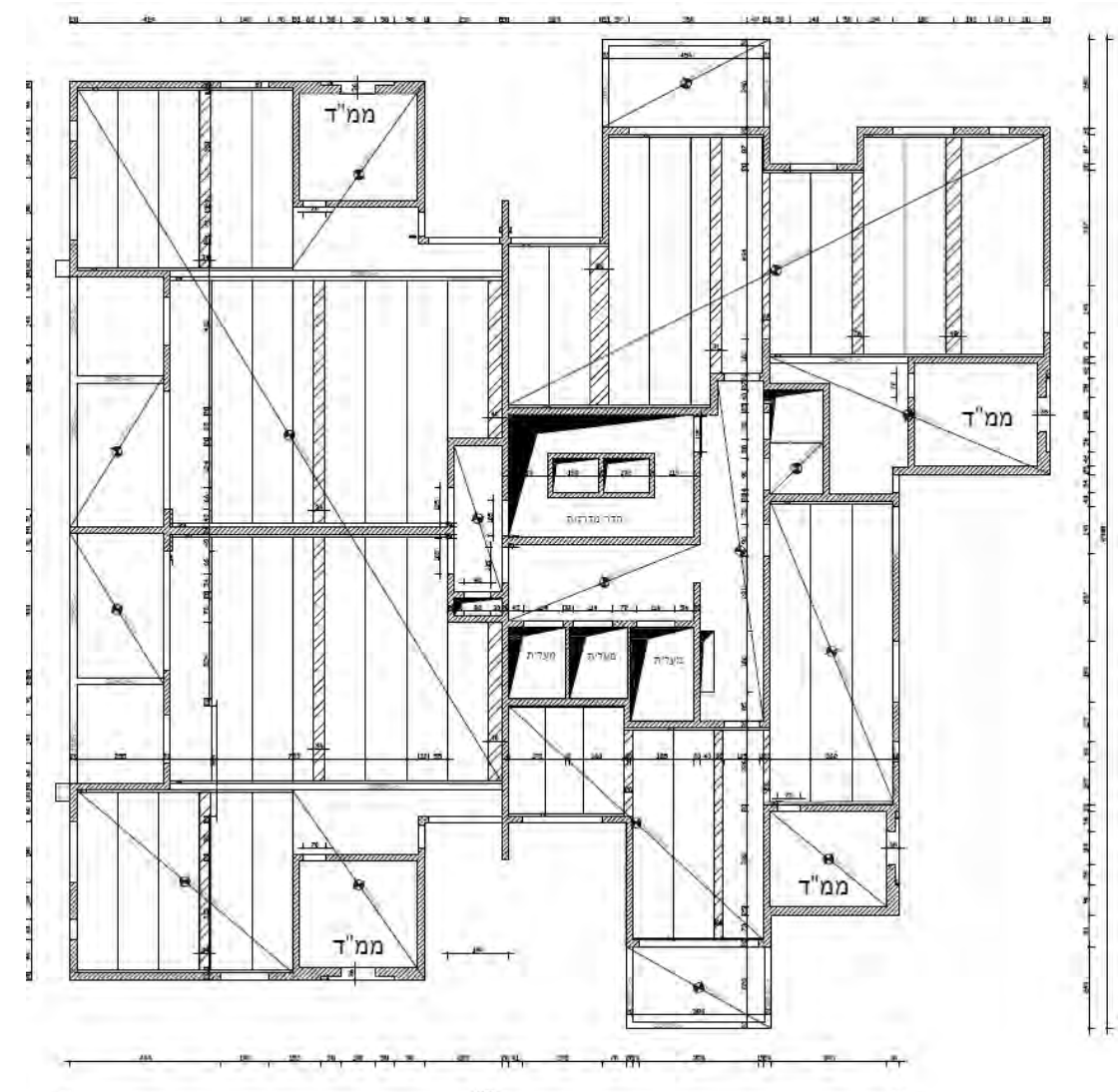

• תוכנית לוח"דים מתוארת בצורה ברורה יותר בתוכנת AutoCAD.

## **השוואה חלופות:**

## קריטריונים לבחינת החלופות:

- אופן הביצוע.
- משך הביצוע.
	- עובי תקרה.
- עלות התקרה.
- בידוד טרמי, אקוסטי.
- קבלת כוחות אופקיים.
	- חלוקת עומסים.
		- משקל עצמי.
			- אדריכלות.

## **חלופה ראשונה תקרה מקשית שטוחה:**

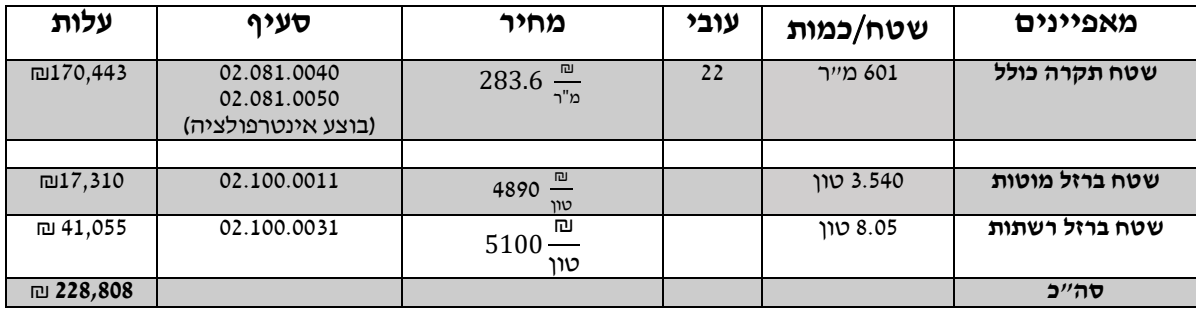

## **חלופה שניה תקרת ערוגות בלא קורות בלי טבלה תחתונה:**

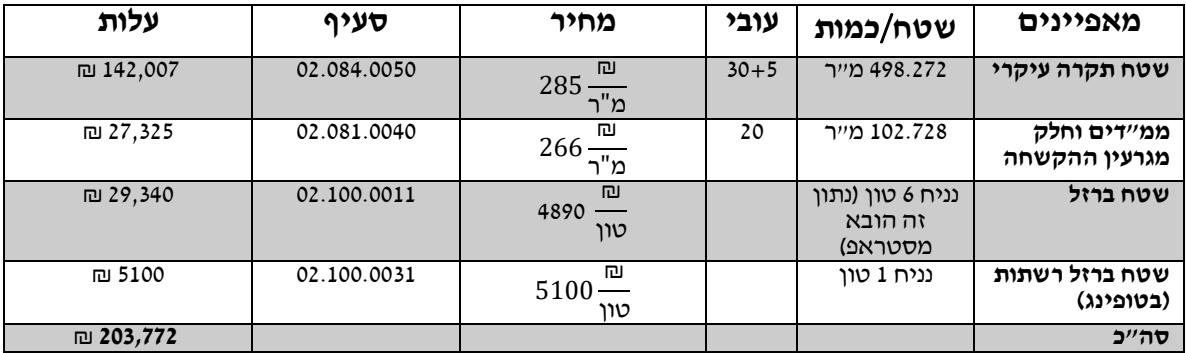

## **חלופה שלישית תקרת לוח"דים:**

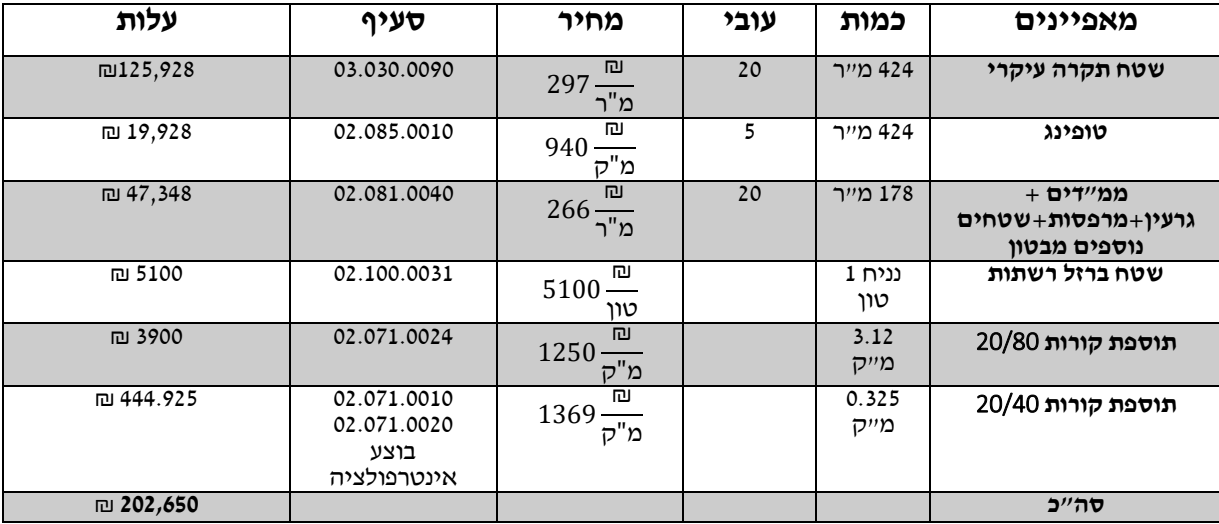

• **לפי סעיף ,3.0007 מחיר הלוח"ד כולל בתוכו את הובלת הלוח"ד והרכבתו באתר.**

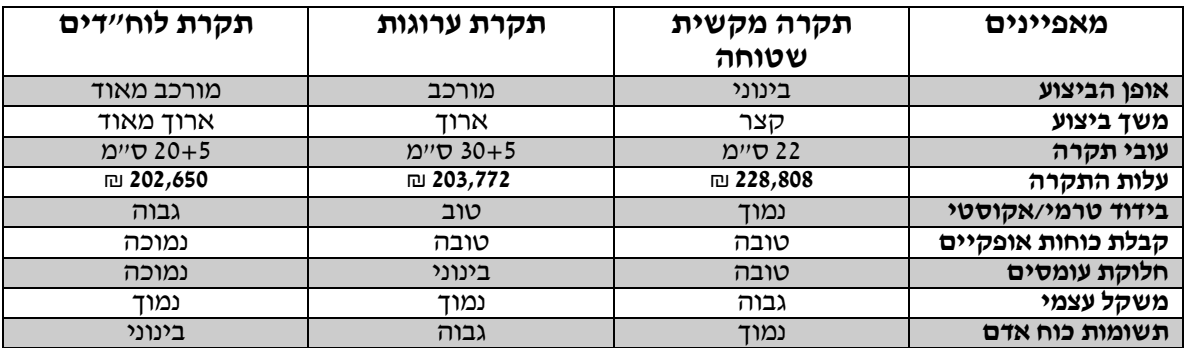

**מסקנה:**

חלופות מהזול ליקר : חלופה שלישית ← חלופה שניה ← חלופה ראשונה.

- יש לשים לב כי עלות החלופות בסדר זה, משום שאין התחשבות בתשומת כוח אדם ומורכבות ביצועית של החלופה.
- כאשר נתחשב בתשומות כוח אדם, משך הביצוע ואופן הביצוע חולפה הראשונה )תקרה מקשית שטוחה) תהיה החלופה הכלכלית ביותר והכדאית ביותר, בנוסף אציין שיש לחלופה הראשונה יתרון בקבלת כוחות אופקיים **ולכן נבחר בחלופה זו**.

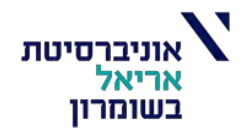

## **תכן קורות:**

העברת עומסים לקורה תתבצע בעזרת השיטה הפלסטית "קווי שבר" לפי ת"י .466.2 אין טעם לבדוק את הקורה לכפף היות ובוצע על כל מבנה הקומה הטיפוסית מידול בתוכנת STRAP והתקבל שאין חריגה בשקיעות.

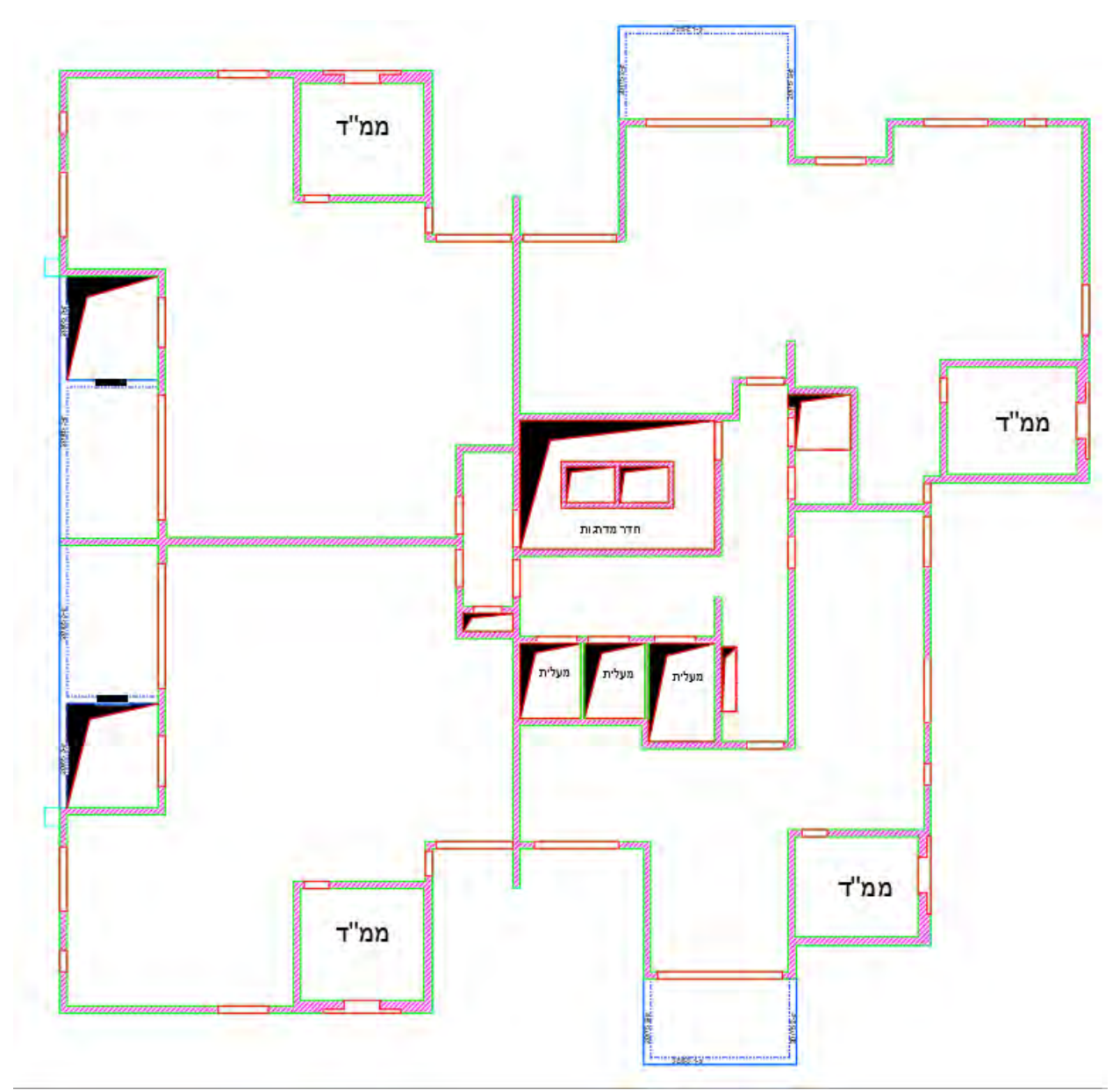

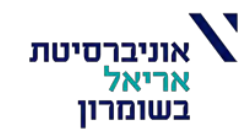

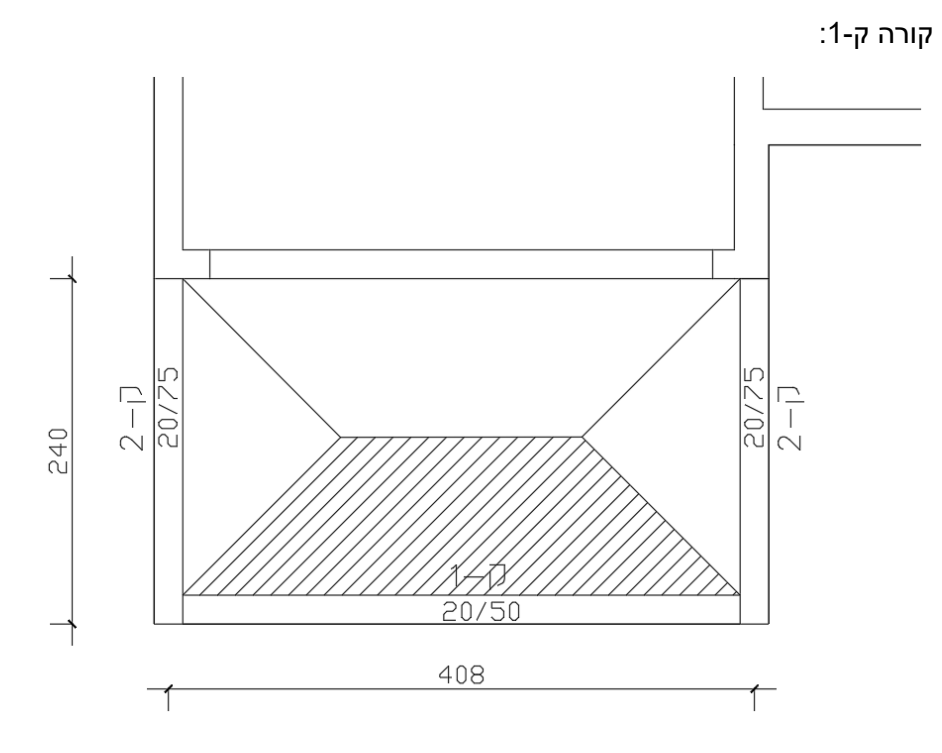

סכמה סטטית של הקורה:

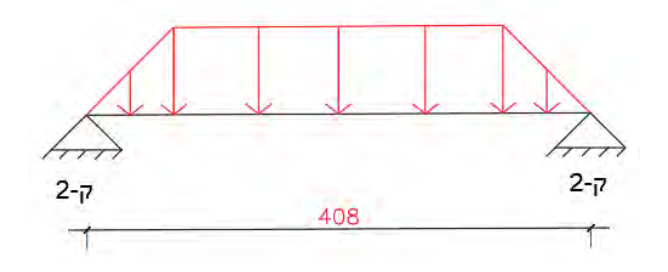

עומסי תכן הפועלים על הקורה:

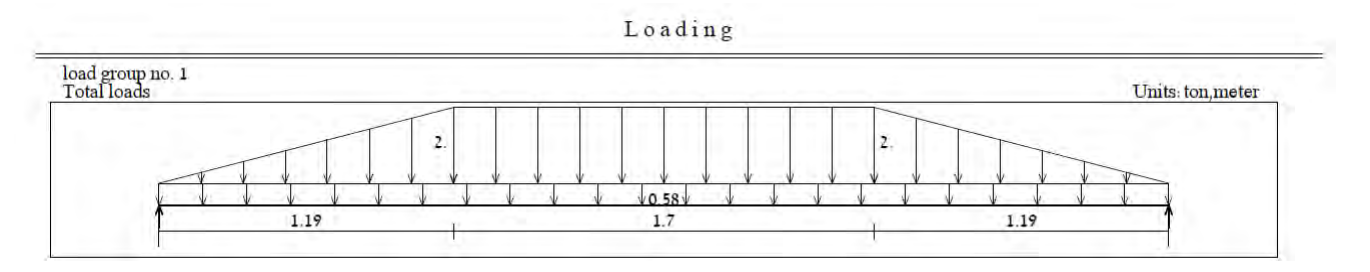

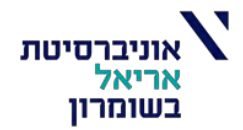

## מהלך מומנטים וגזירה וראקציות:

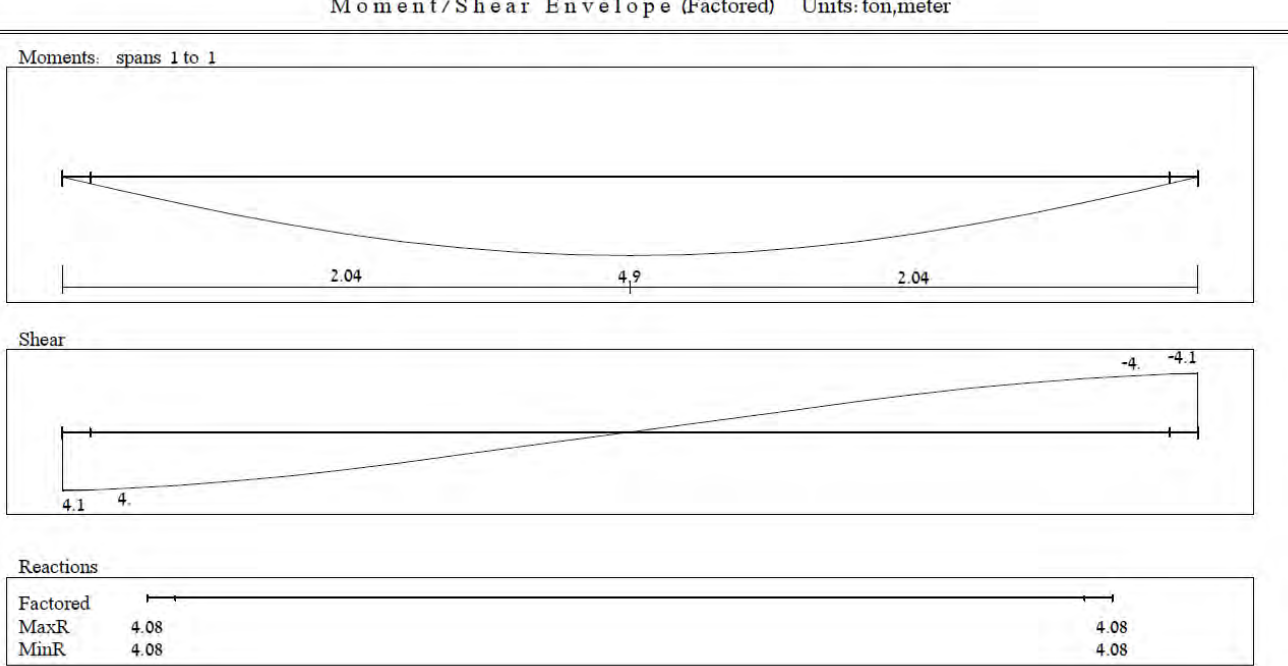

## Moment/Shear Envelope (Factored) Units: ton, meter

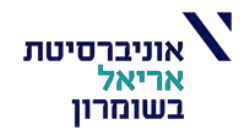

תוכנית זיון לקורה ק:1-

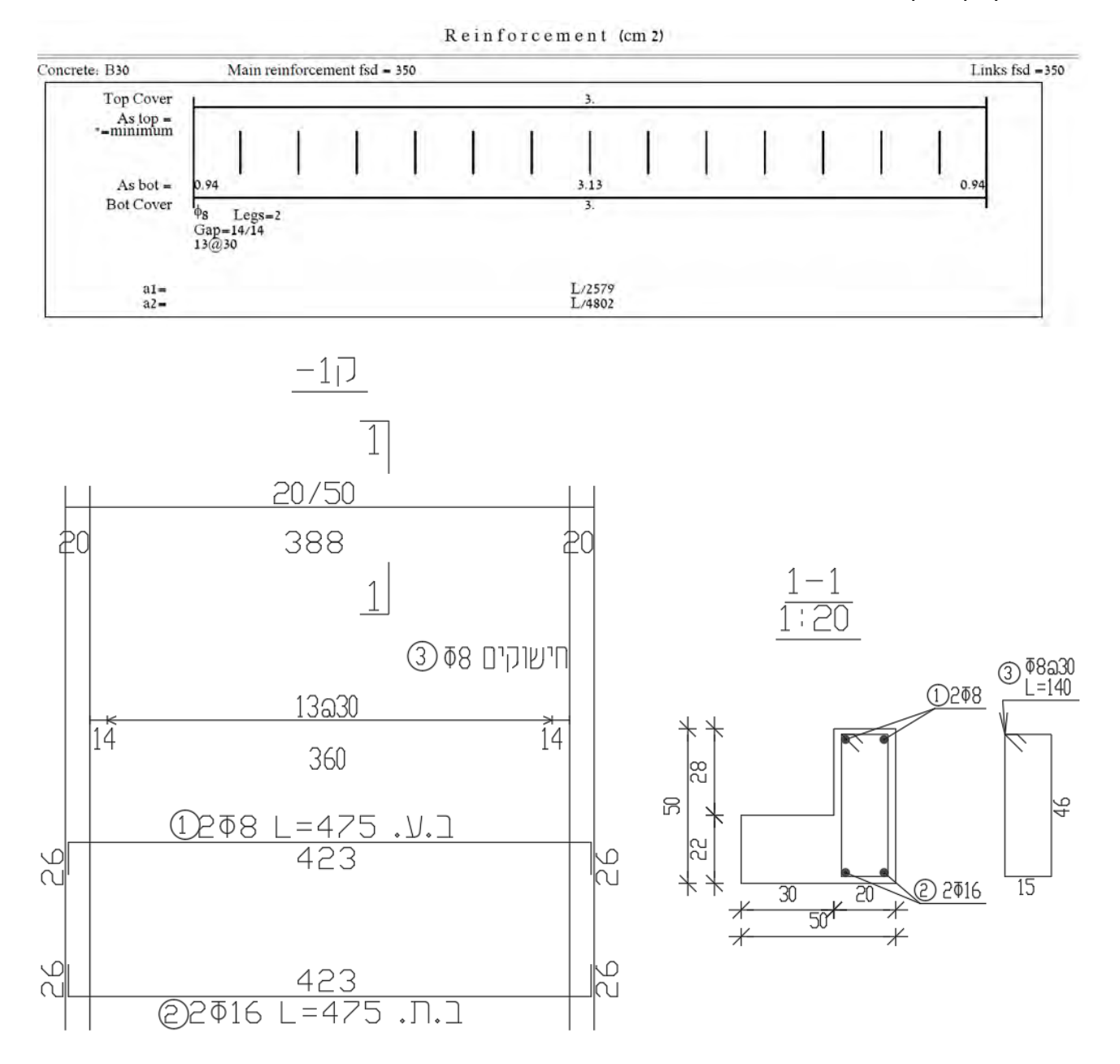

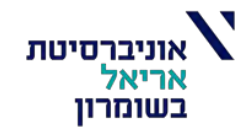

קורה ק:2-

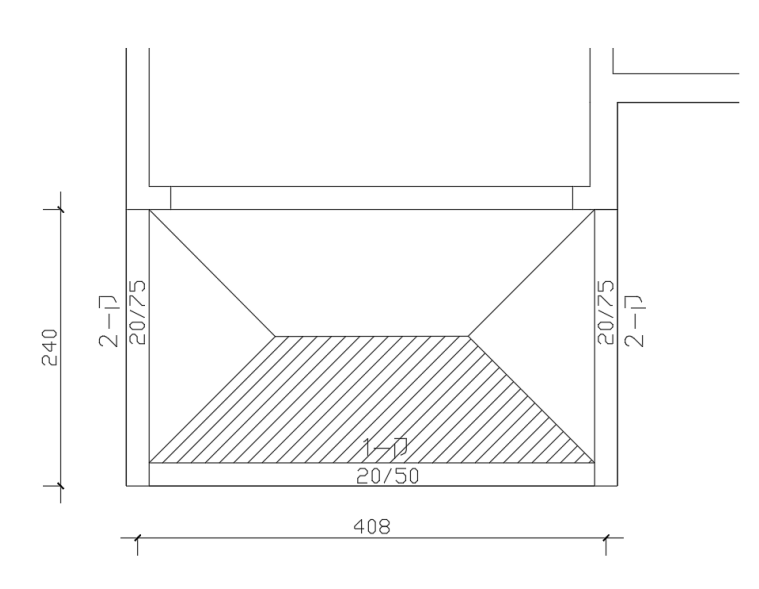

סכמה סטטית של הקורה:

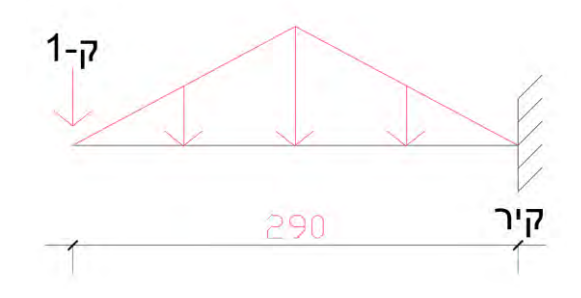

עומסי תכן הפועלים על הקורה:

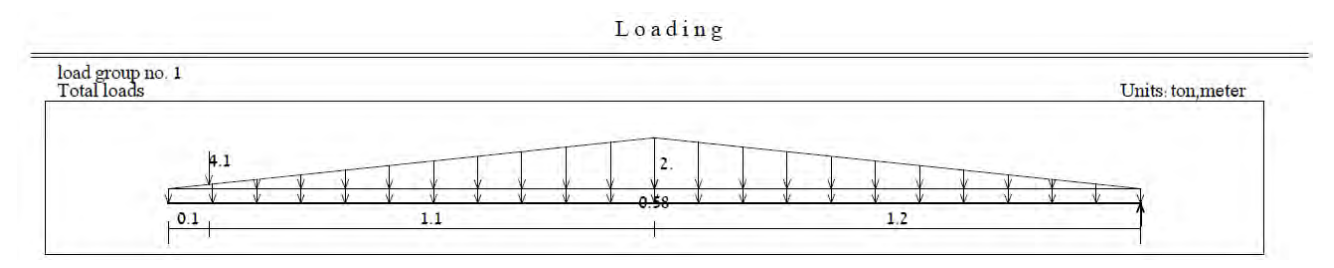

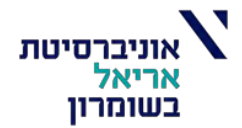

## מהלך מומנטים וגזירה וראקציות:

Moment/Shear Envelope (Factored) Units: ton, meter

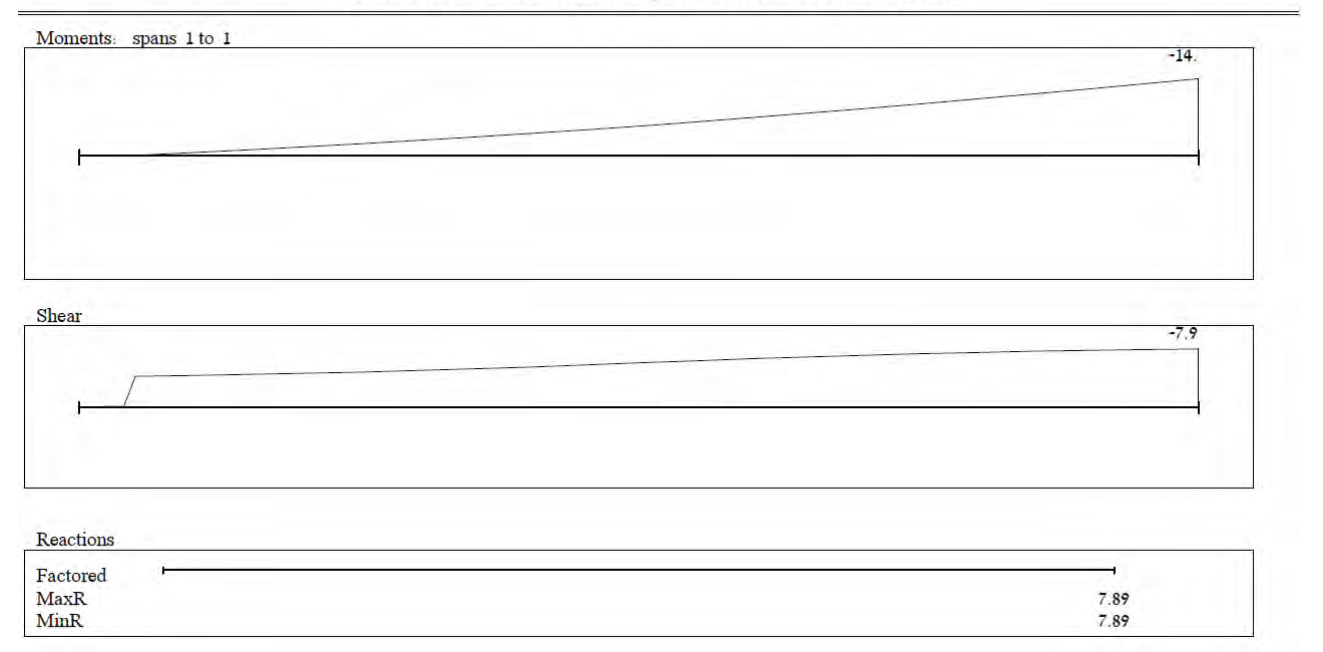

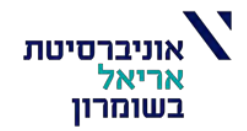

## תוכנית זיון לקורה ק:2-

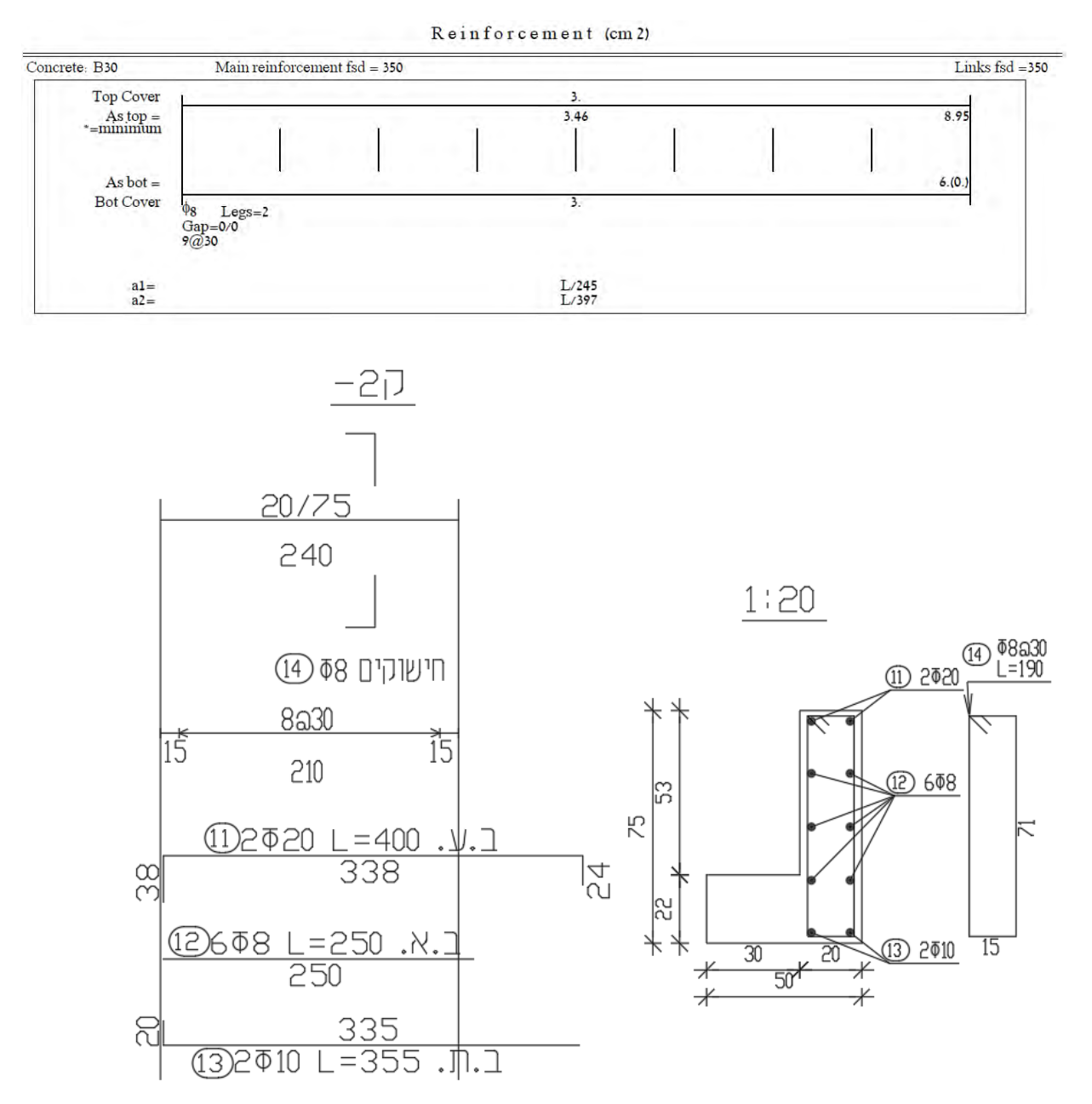

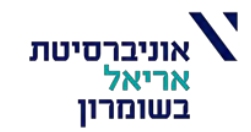

קורה ק:3-

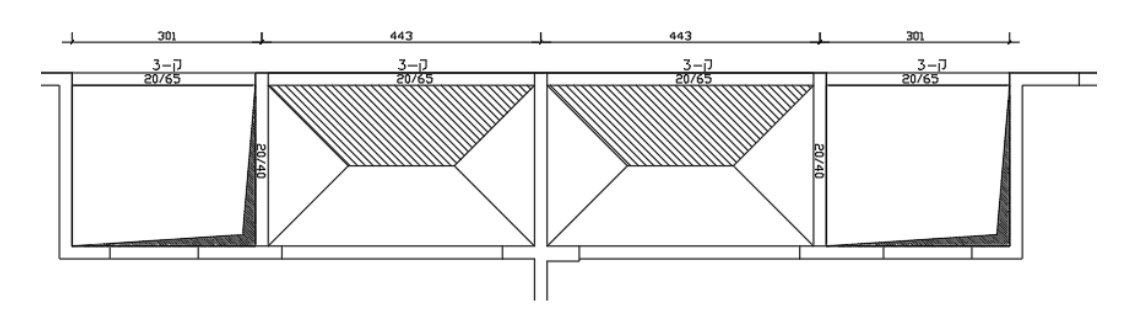

## סכמה סטטית של הקורה:

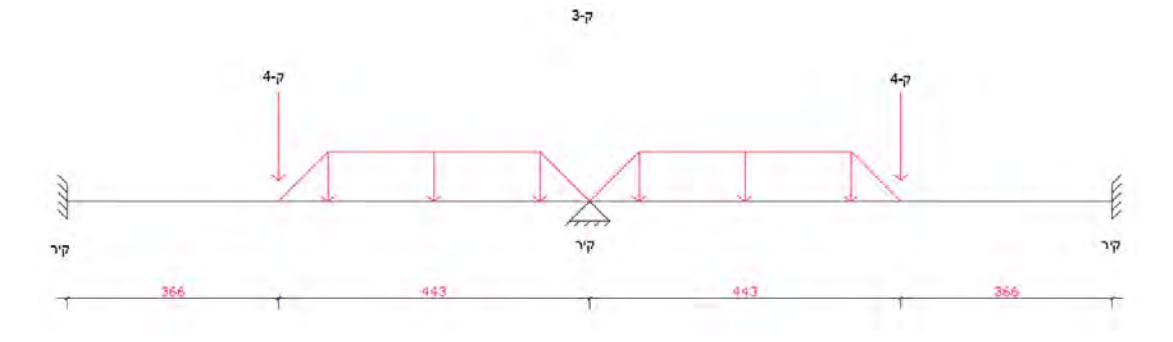

עומסי תכן הפועלים על הקורה:

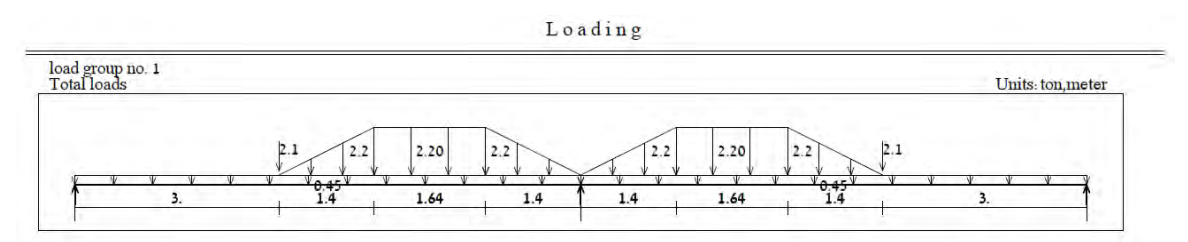

## מהלך מומנטים וגזירה וראקציות:

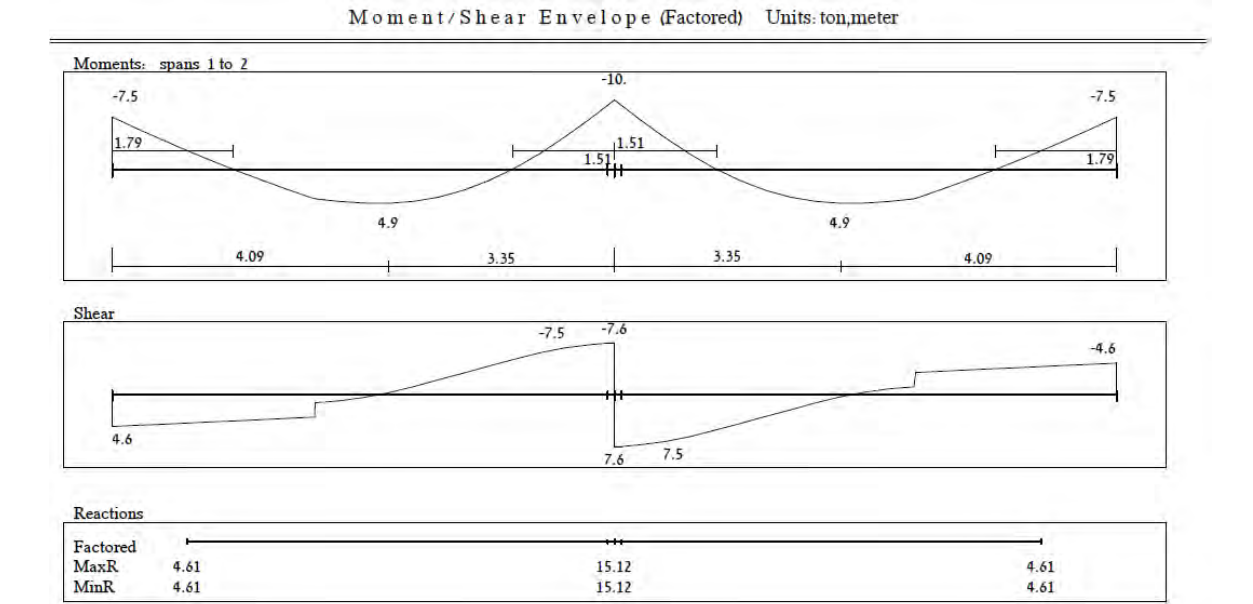

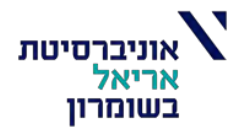

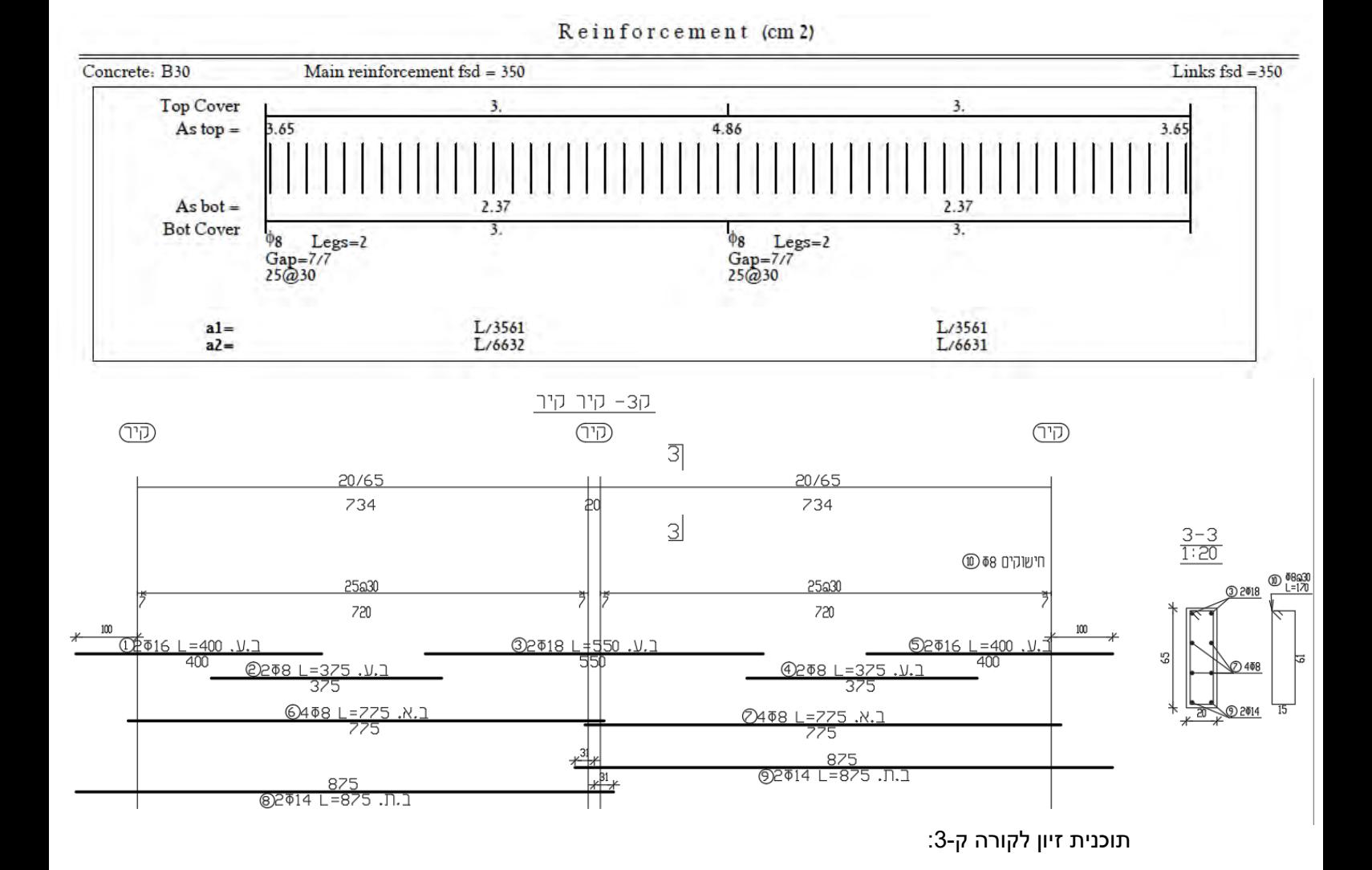

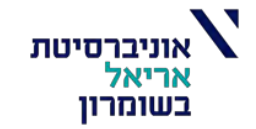

קורה ק:4-

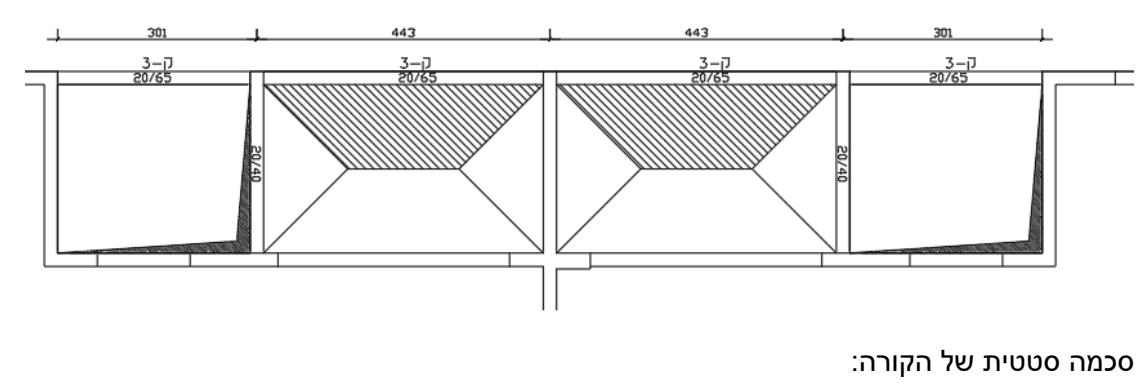

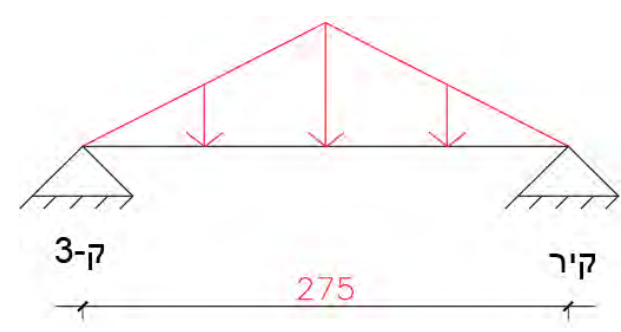

עומסי תכן הפועלים על הקורה:

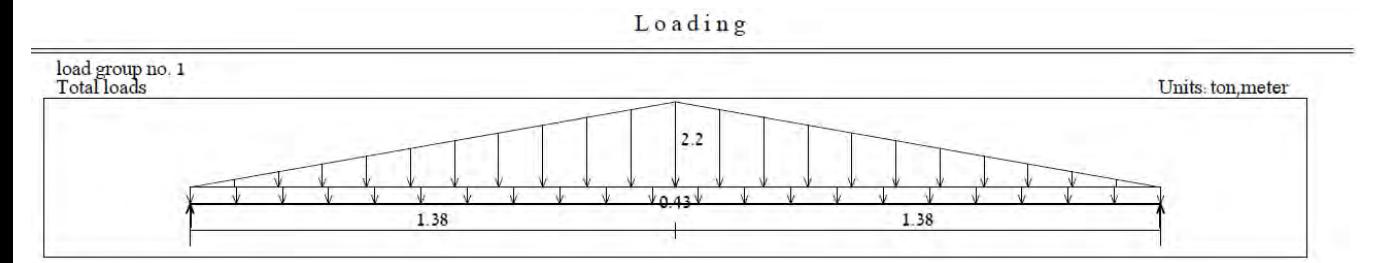

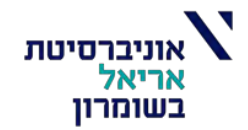

מהלך מומנטים וגזירה וראקציות:

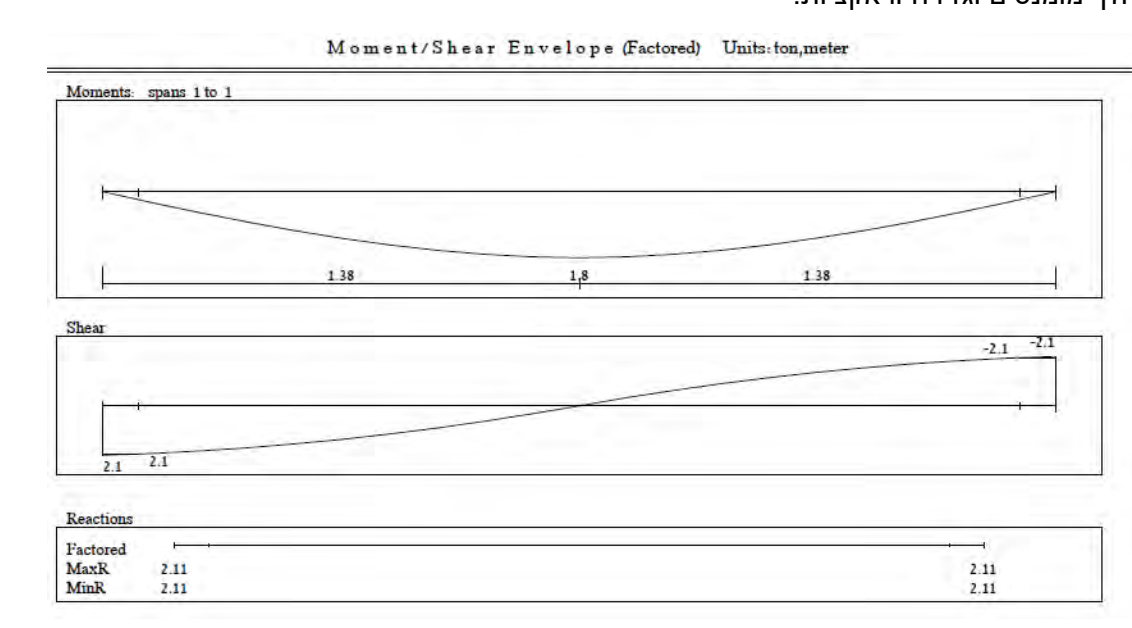

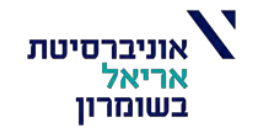

תוכנית זיון לקורה ק:4-

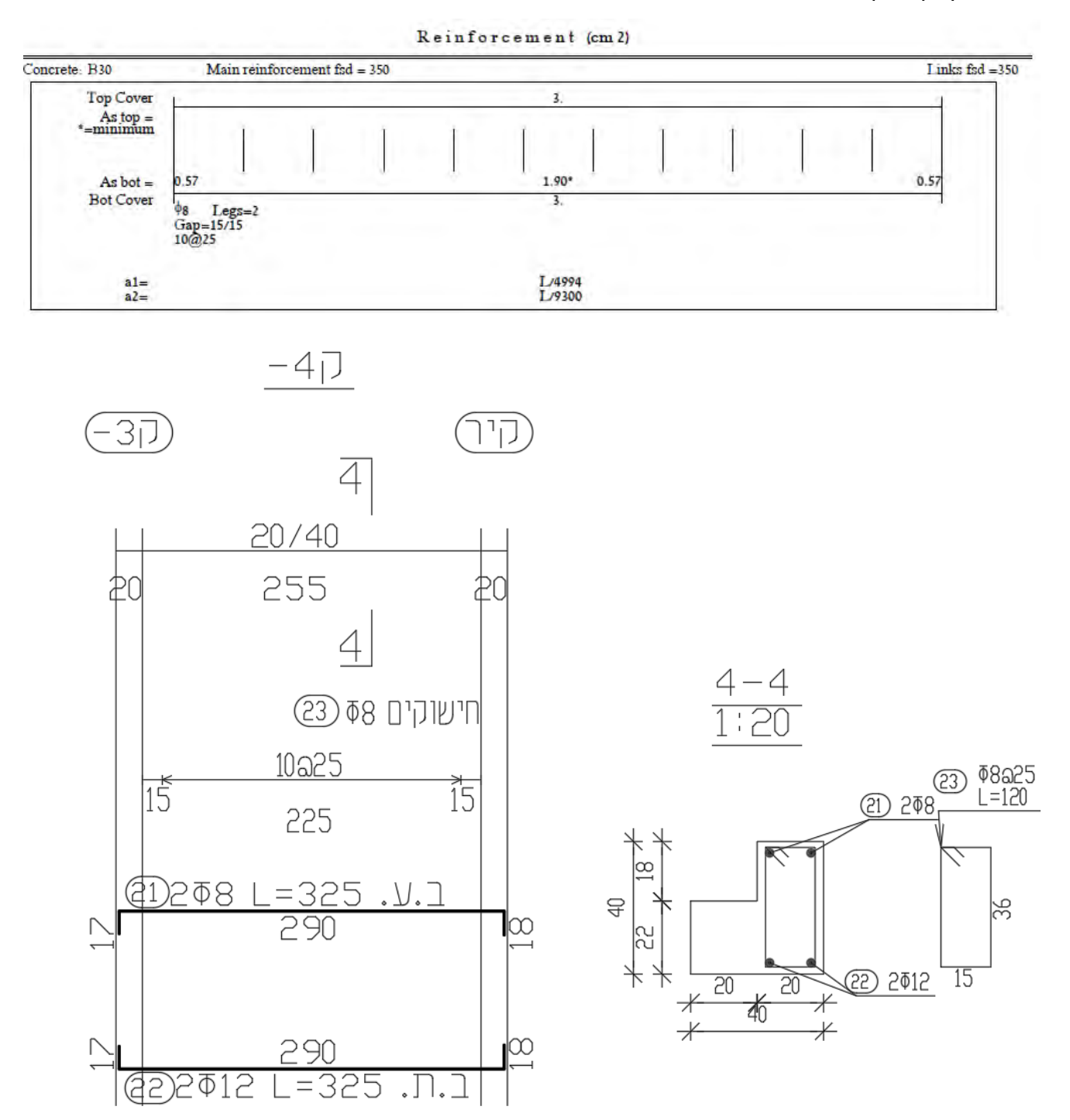

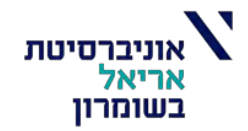

## **תכן לרעידות אדמה:**

המבנה ממוקם בהוד השרון – מבנה מגורים מקבוצת חשיבות ג' מתוכנן לרמת משיכות בינונית.

עד לפרק זה, דנו וחישבנו את הכוחות הגרביטציוניים )האנכיים( הפועלים על המבנה וכיצד יש לתכנן את המבנה כך שיקבל עומסים אלו. בפרק זה, נעסוק בכוחות אופקיים הפועלים על המבנה כתוצאה מרעש סיסמי )רעידת אדמה(. במבנה זה, תכן לרעידות אדמה חמור בהרבה מתכן לרוח ולכן נסתפק בתכן לרעידות אדמה. כוחות אופקיים אלו פועלים בקירוב טוב במפלסי התקרות שם מרוכזת רוב המסה הקומתית, כוחות מועברים דרך התקרות אשר משמשות כדיאפרגמה )לוח( קשיחה במישורה אל אלמנטי ההקשחה השונים במבנה, אשר מקבלים את העומסים ומעבירים אותם אל מערכת הביסוס ולקרקע.

## **יציבות המבנה ברעידות אדמה – מערכת הקשחה:**

במבנה קיימים מספר אלמנטי הקשחה עיקריים מסוג "גרעין הקשחה". גרעיני הקשחה הם אלמנטים רציפים לכל גובה המבנה היצוקים במקשה אחת וזיון המשכי, כתוצאה מכך ניתן להניח שסכמה הסטטית של המבנה היא ריתום זיז. הגרעינים במבנה זה הם פירי המעליות, חדרי מדרגות וממ"דים. בנוסף, המבנה כולו בנוי מקירות בטון מזויין הגורמים להקשחה נוספת במישורם.

ניתן לראות בסכמה המצורפת את הרכיבים העיקריים במערכת ההקשחה:

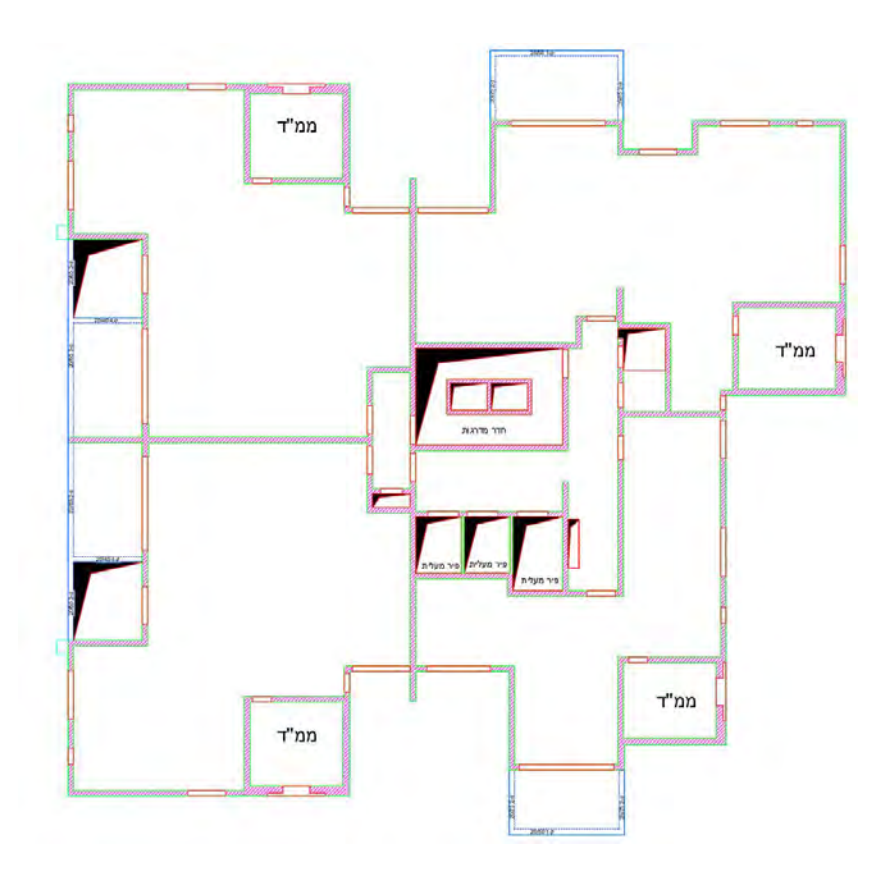

בשלב הראשוני נבדוק את הכוחות האופקיים הפועלים על המבנה והאם מערכת ההקשחה המוצגת מספקת מענה נאות ליציבות תקנית של המבנה. בשלב השני, נתכנן את גרעין המבנה לכוחות אותם הוא יקבל בפעול כרעש אדמה.

ישנם שני סוגי אנליזות לרעידות אדמה עפ"י ת"י :413

.1 אנליזה סטטית שקילה: אנליזה המתאימה למבנים סדירים. בשל המגרעות הרבות הקיימות במבנה זה וחוסר הסימטריה לא ניתן להגדיר את המבנה

סדיר. לכן לא ניתן להסתפק באנליזה סטטית שקילה בלבד.

.2 אנליזה מודלית: אנליזה המתבצעת בעזרת תוכנות מחשב )STRAP )המתחשבת במבנה בעל דרגות חופש רבות )כנלמד בקורס התיאורטי דינמיקה של מבנים(. אנליזה זו מתאימה לכל סוגי המבנים.

בפרויקט זה נבדוק את הכוחות הפועלים על המבנה בעזרת שתי הגישות, נערוך השוואה מספרית בין התוצאות ונתכנן את המבנה לפי אנליזה מודאלית.

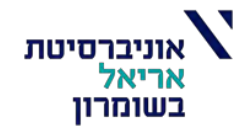

## אנליזה סטטית שקילה

אציג אנליזה של מבנה מגורים רב קומתי, מבטון מזוין לעומסים סיסמיים לפי ת"י .413

המבנה בן 13 קומות

אלמנטי ההקשחה הראשיים של המבנה הם פירי הממ"דים, מדרגות, מעלית שאר קירות המבנה.

אציג חישוב של המבנה בשתי סוגי אנליזות – סטטית שקילה ומודאלית, תוך השוואה בין

האנליזות ע"י תוצאות הכוחות בקומות.

תקרות בעובי 22 ס"מ מתנהגות כדיאפרגמה ומעבירות כוחות לאלמנטי ההקשחה.

## בניית ספקטרום תגובה:

## מקדם חשיבות

מדובר במבנה **מגורים** בעל 13 קומות ולכן יוגדר כמבנה בעל חשיבות ג'.

#### טבלה 4 - מקדמי החשיבות,I ,של מבנים (עד שיוגדר אחרת בתקנות התכנון והבנייה)

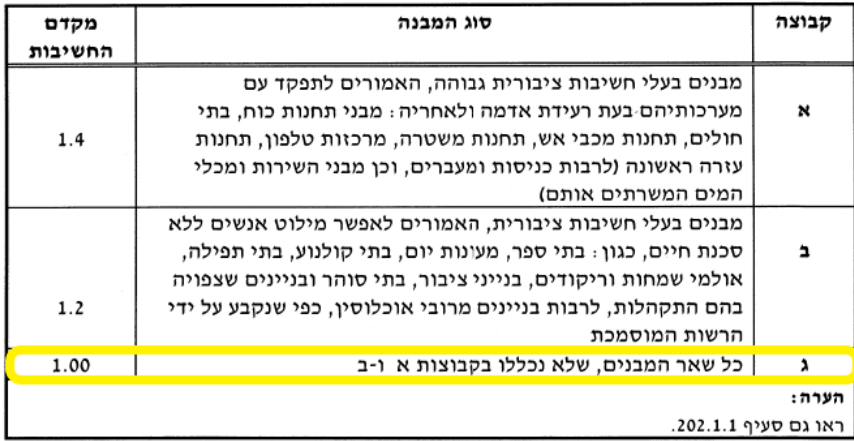

#### תאוצת קרקע:

המבנה ממוקם בהוד השרון לפי טבלאות ת"י 413 עבור תקופת חזרה של 475 שנה (y50@10%):

$$
z = 0.06
$$

$$
ss = 0.16
$$

$$
s1 = 0.04
$$

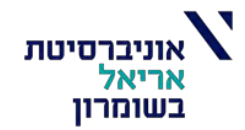

#### רמת משיכות:

## המבנה יתוכנן **לרמת משיכות בינונית**.

טבלה 5 – ערכים מרביים<sup>(א)</sup> של מקדם הקטנת הכוח K למבנה בטון מזוין

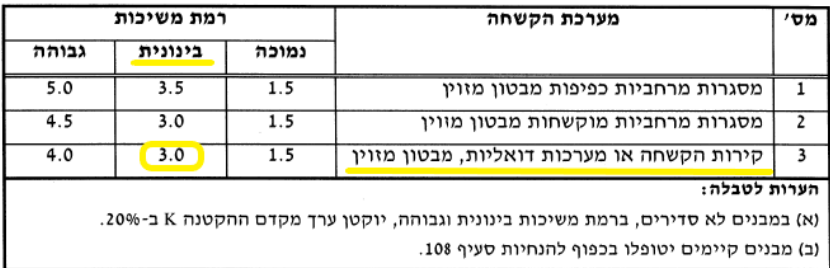

#### גרף ספקטרום התגובה:

#### 202.2.2. תאוצות תכן ספקטריות ומקדמי אתר

מקדמי תאוצות התכן הספקטריות בהשפעת תנאי הקרקע באתר, SDs ו-SDS , יחושבו לפי נוסחות (1) ו (2), כאשר ערכי Ss ו-S1 ייקבעו לפי ההסתברות הדרושה (כגון 10% ב-50 שנה, 2% ב-50 שנה):

$$
S_{DS} = F_a S_S \tag{1}
$$

$$
\mathbf{S}_{\mathrm{D1}} = \mathbf{F}_{\mathrm{v}} \, \mathbf{S}_{1} \tag{2}
$$

: שבהן

ו - מקדם האתר בזמני מחזור קצרים כמפורט בטבלה -  $\mathrm{F_{a}}$ 

3 - מקדם האתר בזמני מחזור ארוכים כמפורט בטבלה  $\textbf{F}_{\textbf{V}}$ 

## לפי הדו"ח קרקע, בחתך הקרקע באתר נמצא סוג קרקע קשיחה ולכן נבחר בסוג D

|              | חוזק גזירה<br>לא מנוקז<br>(קילופסקל) <sup>(א)</sup><br>$\overline{S_u}$                                    | התנגדות<br>בבדיקת החדרה<br>תקנית (SPT) <sup>(א)</sup><br>$\boldsymbol{N}$ | מהירות גל הגזירה<br>ב-30 מי העליונים<br>של קרקע השתית<br>(מטר לשנייה)<br>$V_{s}$ | תיאור            | סוג הקרקע<br>באתר |  |
|--------------|----------------------------------------------------------------------------------------------------|---------------------------------------------------------------------------|----------------------------------------------------------------------------------|------------------|-------------------|--|
|              |                                                                                                    |                                                                           | >1500                                                                            | סלע קשה          | A                 |  |
|              |                                                                                                    |                                                                           |                                                                                  |                  |                   |  |
|              |                                                                                                    |                                                                           | $760 - 1500$                                                                     | סלע              | B                 |  |
|              | >100                                                                                                    | > 50                                                                      | $360 - 760$                                                                      | קרקע צפופה       | $\mathbf C$       |  |
|              |                                                                                                    |                                                                           |                                                                                  | מאוד או סלע רך   |                   |  |
|              | $50 - 100$                                                                                                 | $15 - 50$                                                                 | $180 - 360$                                                                      | קרקע קשיחה       | D                 |  |
|              | < 50                                                                                                    | < 15                                                                      | < 180                                                                            | חרסית רכה (ראו   | E                 |  |
|              |                                                                                                    |                                                                           |                                                                                  | גם סעיף 202.2.1) |                   |  |
|              | תנאים לסיווג ראו בסעיף 202.2.1 ג.<br>F                                                                     |                                                                           |                                                                                  |                  |                   |  |
|              | במקרה זה יש לעשות אנליזת תגובת אתר ספציפית כמפורט בסעיף 202.2.3.                                           |                                                                           |                                                                                  |                  |                   |  |
| הערות לטבלה: |                                                                                                    |                                                                           |                                                                                  |                  |                   |  |
|              | וא) במקרה של אי-התאמה בין בדיקת $\overline{N}$ ל- $\overline{s_u}$ , תסווג הקרקע באתר לפי הקרקע הרכה יותר. |                                                                           |                                                                                  |                  |                   |  |
|              | (ב) _במבנים מקבוצות חשיבות ב ו-ג הממוקמים באזור החשוד בהגברות חריגות, כמוצג במפת האזורים                   |                                                                           |                                                                                  |                  |                   |  |
|              | החשודים בהוברות שתית חרינות ווספח ט! ואשר עבורם לא ועשה סקר תגורת אתר ספציפי. תסווו                        |                                                                           |                                                                                  |                  |                   |  |

טבלה 1 - סיווג הקרקע באתר

הקרקע בדרגת קשיחות פחותה ברמה אחת מזו המתקבלת על פי הקריטריונים בטבלה (לדוגמה, סוג קרקע C יוגדר כסוג קרקע D).
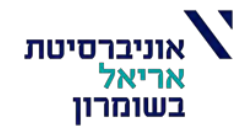

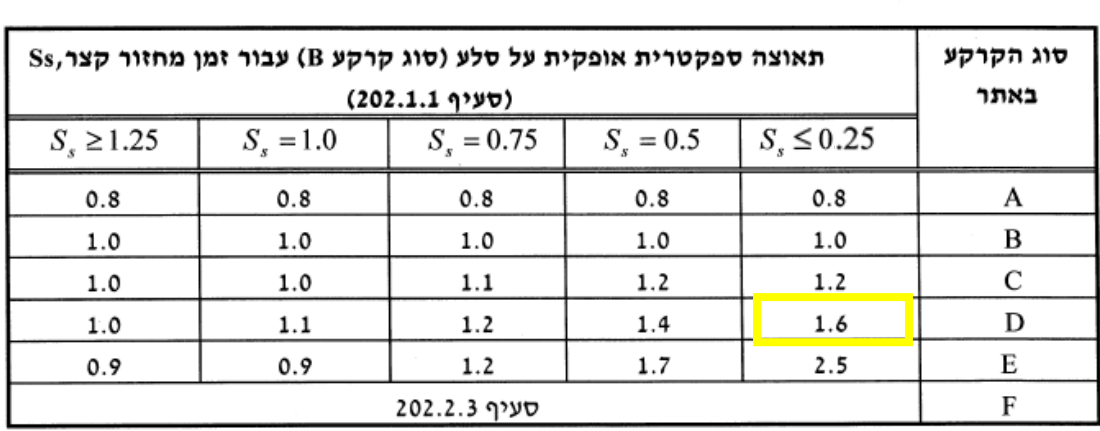

## $\mathbf{F}_{\text{a}}$ , טבלה 2 - מקדם האתר בזמני מחזור קצרים

## $\mathbf{F}_{\mathbf{v}}$ , טבלה 3 - מקדם האתר בזמני מחזור ארוכים

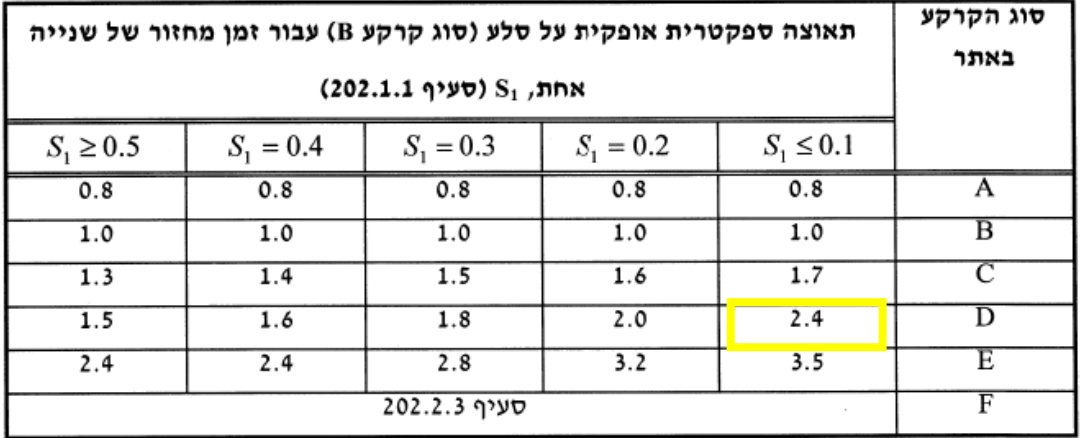

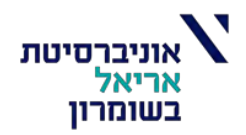

$$
Fa = 1.6
$$

$$
Fv = 2.4
$$

$$
S_{DS} = 1.6 * 0.16 = 0.256
$$

$$
S_{D1} = 2.4 * 0.04 = 0.096
$$

:  $T_0$ -א. בתחום שבו T קטן מ

$$
S_a = S_{DS}(Z/S_s + (1-Z/S_s)T/T_o)
$$
 (183)

: כאשר

 $\,$ : זמן מחזור בגבול בין התחום הראשון לתחום השני (שניות), שערכו  $\,$  -  $\,$ 

$$
T_0 = 0.2(S_{D1}/S_{DS})
$$
 (3)

$$
T_0 = 0.2 * \left(\frac{0.096}{0.256}\right) = 0.075 \text{ sec}
$$

$$
S_{\rm a} = 0.256 * \left(\frac{0.06}{0.16} + \left(1 - \frac{0.06}{0.16}\right) * \frac{T}{0.075}\right) = 0.096 + 2.133 * T
$$

 $T_{\rm s}$ ב. בתחום שבו T בין 10 ל-

$$
S_a = S_{DS} \tag{13}
$$

: כאשר

, זמן המחזור בגבול שבין התחום השני לשלישי (הקרוי גם יזמן המחזור הפינתי הקצרי), : שערכו

$$
T_{\rm S} = S_{\rm D1} / S_{\rm DS} \tag{73}
$$

$$
Ts = \left(\frac{0.096}{0.256}\right) = 0.375 \text{ sec}
$$

$$
S_{\rm a}=S_{\rm DS}=0.256
$$

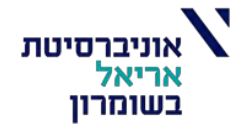

 $T_{\rm L}$ ל-  $T_{\rm S}$  ל-  $T_{\rm S}$  ל-  $T$ 

 $S_a = S_{D1} / T$ 

כאשר:

 $(13)$ 

י מן המחזור בגבול שבין התחום השלישי לרביעי (הקרוי גם יזמן המחזור הפינתי -  $\mathrm{T_{L}}$ הארוך') (ראו נספח ח). ערכו גדול מ-4 שניות, והוא נקבע בהתאם למיקום האתר ומצוין במפות התקן עבור זמן המחזור הפינתי הארוך.

$$
T_{\rm L}=6~{\rm sec}
$$

$$
S_a = S_{D1}/T = 0.096/T
$$

$$
\Gamma_{\rm L}
$$
בתחוס שבו זמני מחזור ארוכים מ- $\Gamma_{\rm L}$ 

$$
S_a = S_{D1} \quad (T_L / T^2)
$$
 (13)

$$
S_{\rm a} = 0.096 \frac{6}{T^2} = \frac{0.576}{T^2}
$$

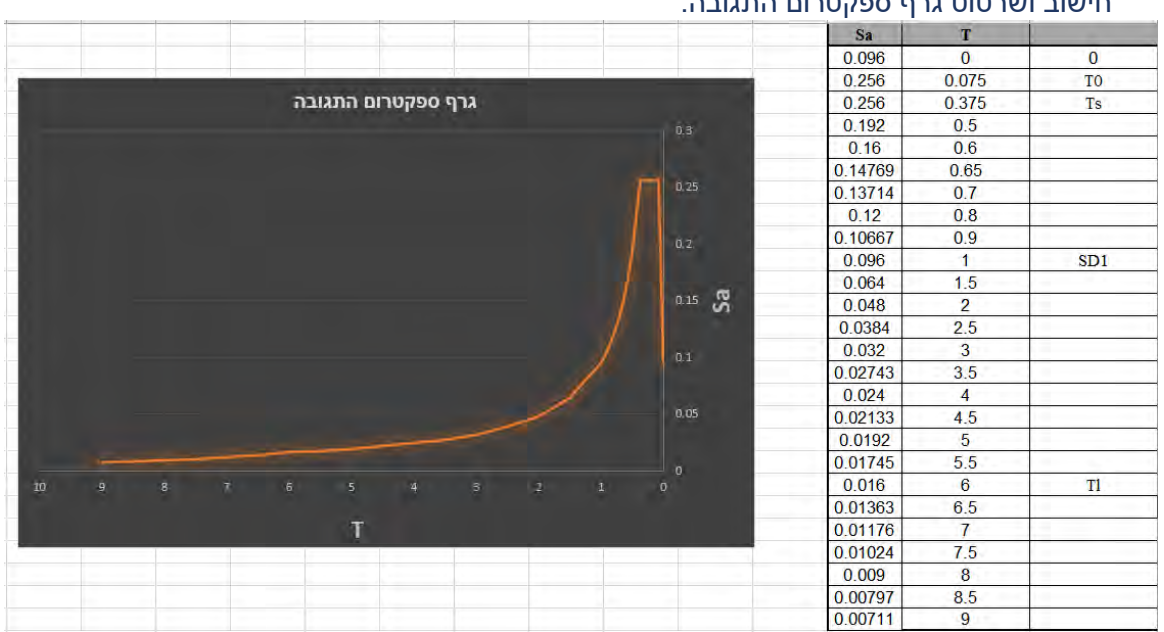

#### חישוב ושרטוט גרף ספקטרום התגובה:

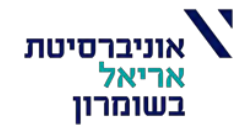

זמן מחזור T:

## חישוב זמן מחזור בסיסי של המבנה יחושב לפי ת"י 413 סעיף :203.4

בשאר המבנים :

$$
T = 0.050H^{3/4}
$$
 (36)

$$
H = 3.05 * 13 = 39.65 [m]
$$

$$
T_{calc} = 0.05 * 39.65^{0.75} = 0.69 \, [sec]
$$

$$
T_s < T_{calc} < T_L \quad \to \quad 0.375 \, \text{sec} < 0.69 \, \text{sec} < 6.00 \, \text{sec} \to \mathbf{0.K}.
$$

$$
S_{\rm a} = \frac{S_{\rm D1}}{T} = \frac{0.096}{0.79} = 0.12
$$

## **, מקדם חשיבות המבנה:**

המבנה בפרויקט הינו מבנה מגורים.

### טבלה 4 - מקדמי החשיבות,I ,של מבנים (עד שיוגדר אחרת בתקנות התכנון והבנייה)

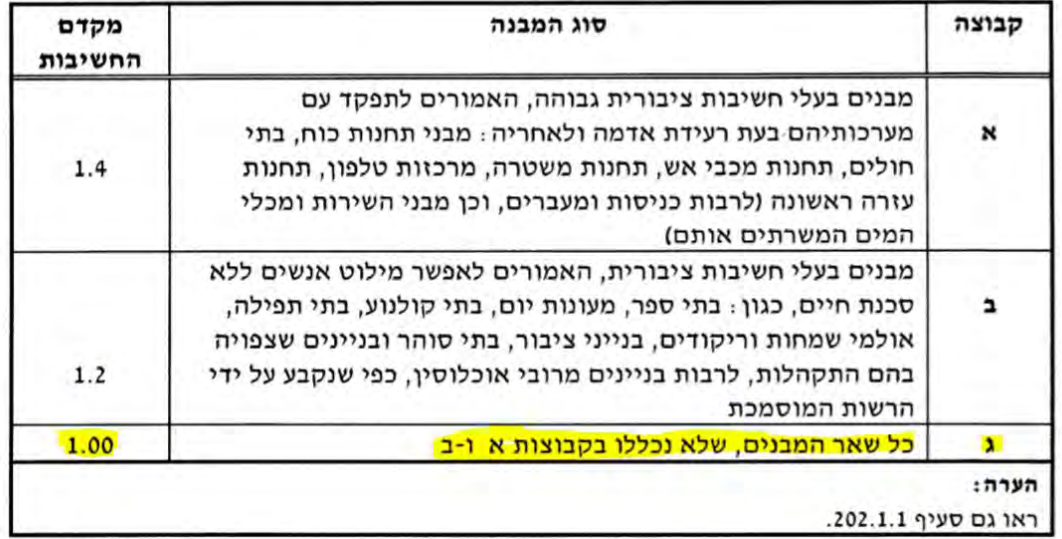

## $I = 1$

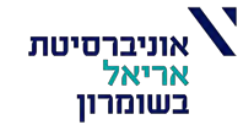

מקדם תכן סיסמי

חישוב מקדם תכן סיסמי לפי ת"י 413 סעיף :204.2

$$
C_d = \frac{S_a I}{K}
$$
 (7)

$$
C_d \ge 0.2 ZI
$$
  

$$
C_d \ge 0.015I
$$

$$
C_d = \frac{(0.12 \times 1)}{3} = 0.04 [g]
$$
  
0.2ZI = 0.2 \times 0.06 \times 1 = 0.012 < 0.03 O.K.

$$
0.015I = 0.015 * 1 = 0.015 < 0.04
$$
 *O*.*K*.

$$
S_1 = 0.04 < 0.4
$$
\n
$$
C_d = 0.04 \, [g]
$$

אנליזה סטטית שקילה:

את האנליזה הסטטית השקילה אבצע לקומה הטיפוסית.

עומסים אופייניים לקומה טיפוסית:

מקדם השכיחות לעומס שימושי במבנה מגורים על פי טבלה :8

 $k_q = 0.2 \rightarrow \infty$  מבני מגורים ומבני משרדים

חישוב שטחים:

שטח כולל לקומה כולל מרפסות:

$$
A_{\text{min}} = 620 \ m^2
$$

שטח מרפסות:

$$
A_{\text{min}}
$$
 = 43.8 $m^2$ 

שטח הקומה ללא מרפסות:

$$
A_1 = 620 - 49.6 = 576.2 m^2
$$

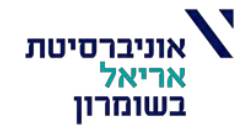

גובה הקומה:

$$
H_{\text{min}} = 3.05 \ m
$$

## חישוב משקלים:

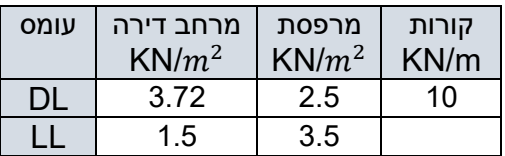

$$
W_{\text{min}} = \left(\underbrace{25 * 0.22}_{S,W} + \underbrace{3.72}_{DL} + \underbrace{1.5 * 0.2}_{LL}\right) * \underbrace{576.2}_{A} = 5485 \text{ km}
$$

$$
W_{\text{moo}} = \left(\underbrace{25 * 0.22}_{S,W} + \underbrace{2.5}_{DL} + \underbrace{3.5 * 0.2}_{LL}\right) * \underbrace{43.8}_{A} = 381 \text{ km}
$$

$$
W_{\text{DIP}} = \left( \underbrace{0.2 * 0.75}_{20/75} * \underbrace{10.4}_{L} + \underbrace{0.2 * 0.5}_{20/50} * \underbrace{8.34}_{L} + \underbrace{0.2 * 0.65}_{20/65} * \underbrace{14.8}_{L} + \underbrace{0.2 * 0.4}_{20/40} * \underbrace{5.1}_{L} + \underbrace{0.2 * 0.6}_{20/60} * \underbrace{57.4}_{L} \right) * \underbrace{25}_{\text{cusp of the graph}}
$$
  
= 300.35 **kn**

$$
W_{\text{min}} = \left(\underbrace{35.6}_{\text{min}}\right) * \underbrace{25}_{\text{min}} * \underbrace{3.05}_{\text{min min}} = 2715.85 \text{ km}
$$

 $W_{\text{mup}} = 5485 + 381 + 300.35 + 2715.85 = 8882.2$  kn =  $888.2$  ton

$$
W_{\text{Hil}} = 8882.2 \times 13 = 115,468.6 \text{ km} = 11,546.86 \text{ km}
$$

עומס תכן אופקי כולל:

$$
F_H = C_d \cdot \sum W_i
$$

מקדם תכן סיסמי - ${\mathcal C}_d$ 

$$
F_H = 0.04 \cdot 115,468.6 = 4618.744[kN] = 461.87 \text{ ton}
$$

עומס מרוכז בראש המבנה:

$$
T<0.7\,[sec]
$$

זמן מחזור קטן מ 0.7 שניות לכן אין תוספת של עומס מרוכז בראש המבנה.

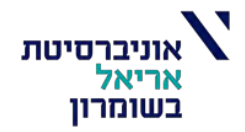

## עומס תכן אופקי מחולק לגובה המבנה:

להלן טבלה מרוכזת לכלל הנוסחאות והנתונים לעיל:

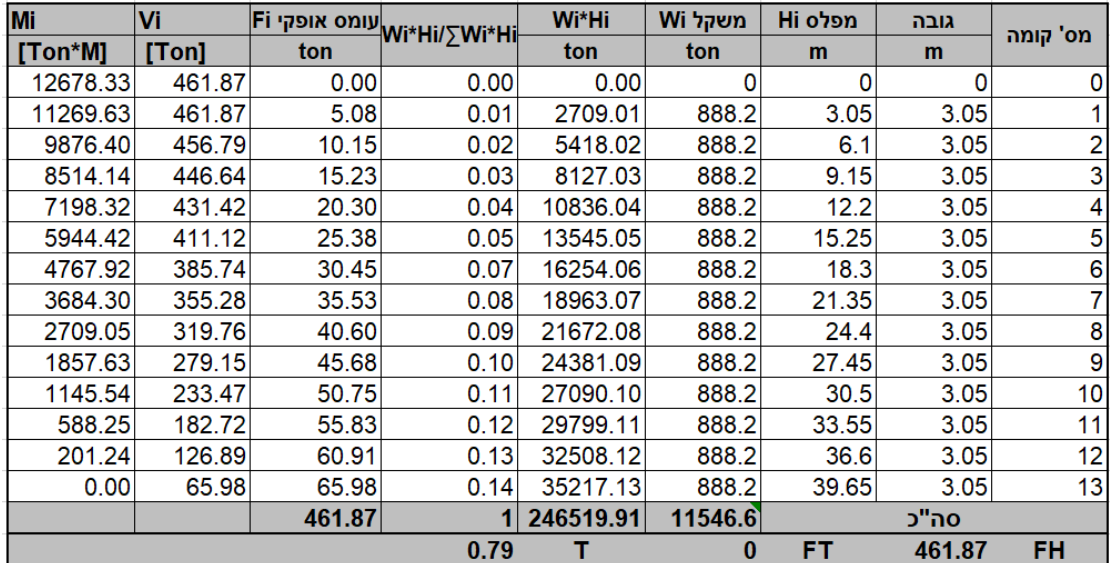

## פירוס העומסים לפי קומות:

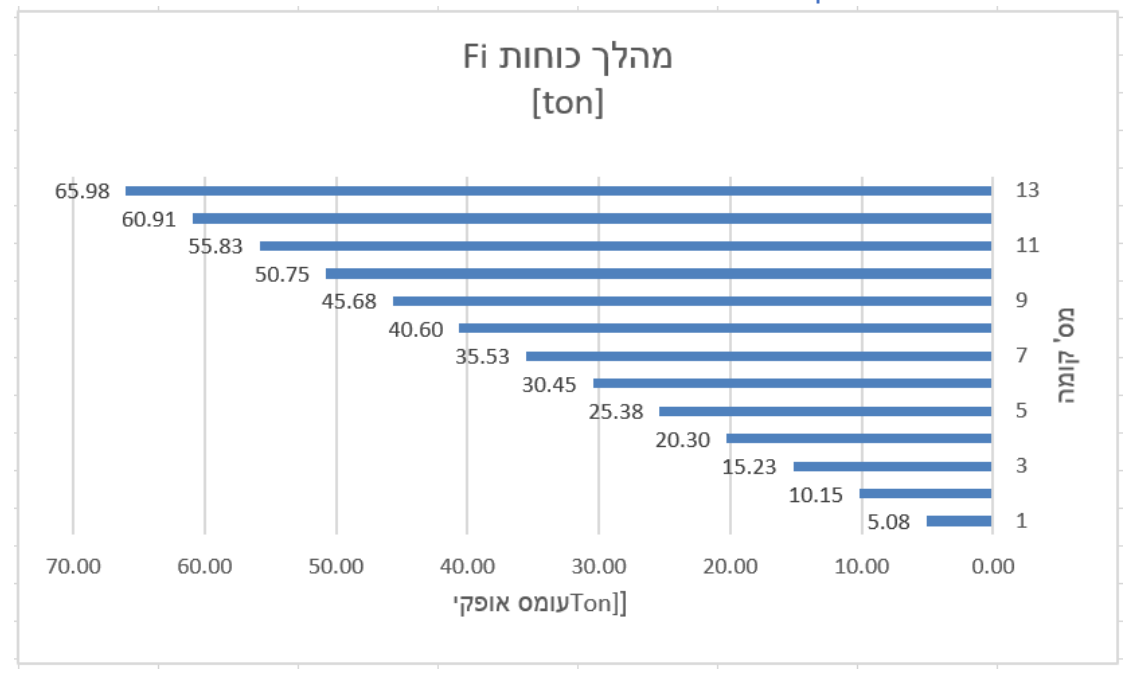

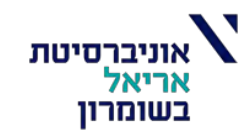

## מהלך גזירה לפי חישוב ידני:

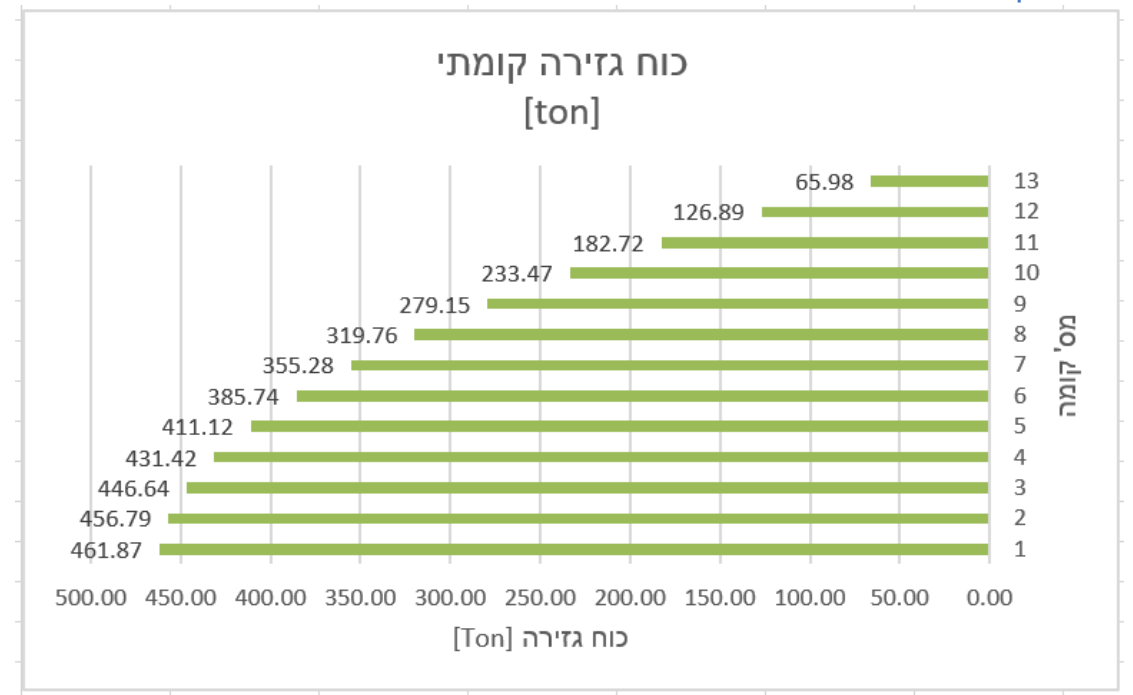

## מהלך מומנטים לפי חישוב ידני:

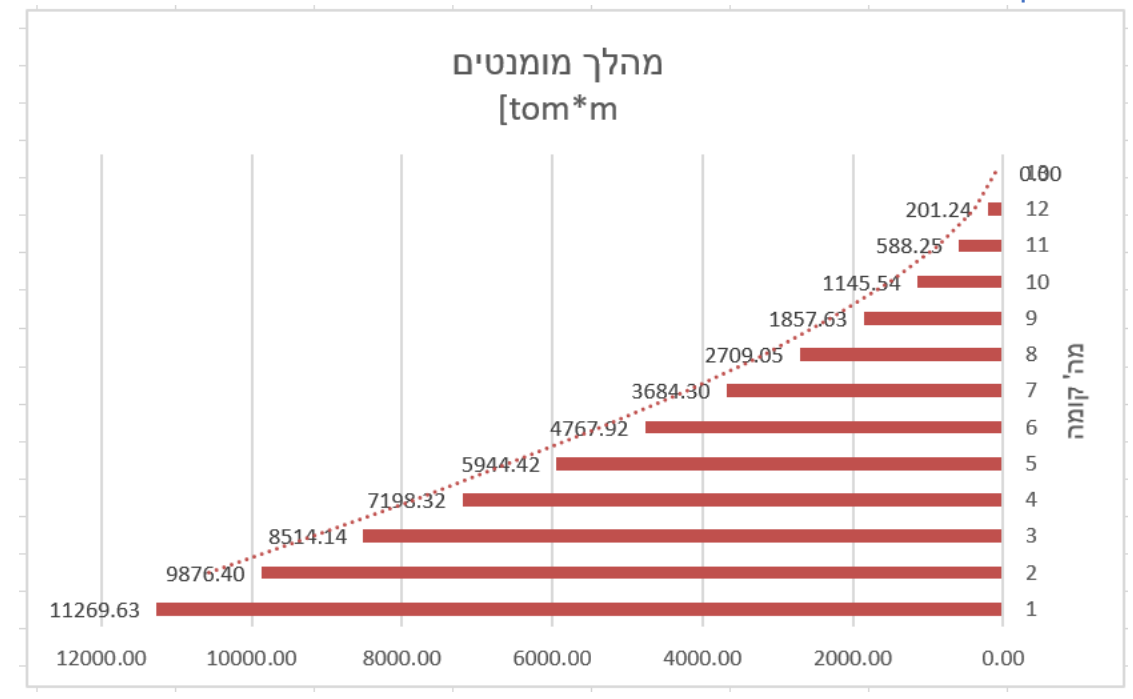

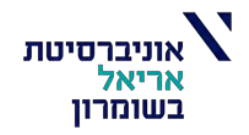

## אנליזה מודאלית

## **אנליזה מודלית בוצעה באמצעות תוכנת STRAP:**

**איזומטריה - Render:**

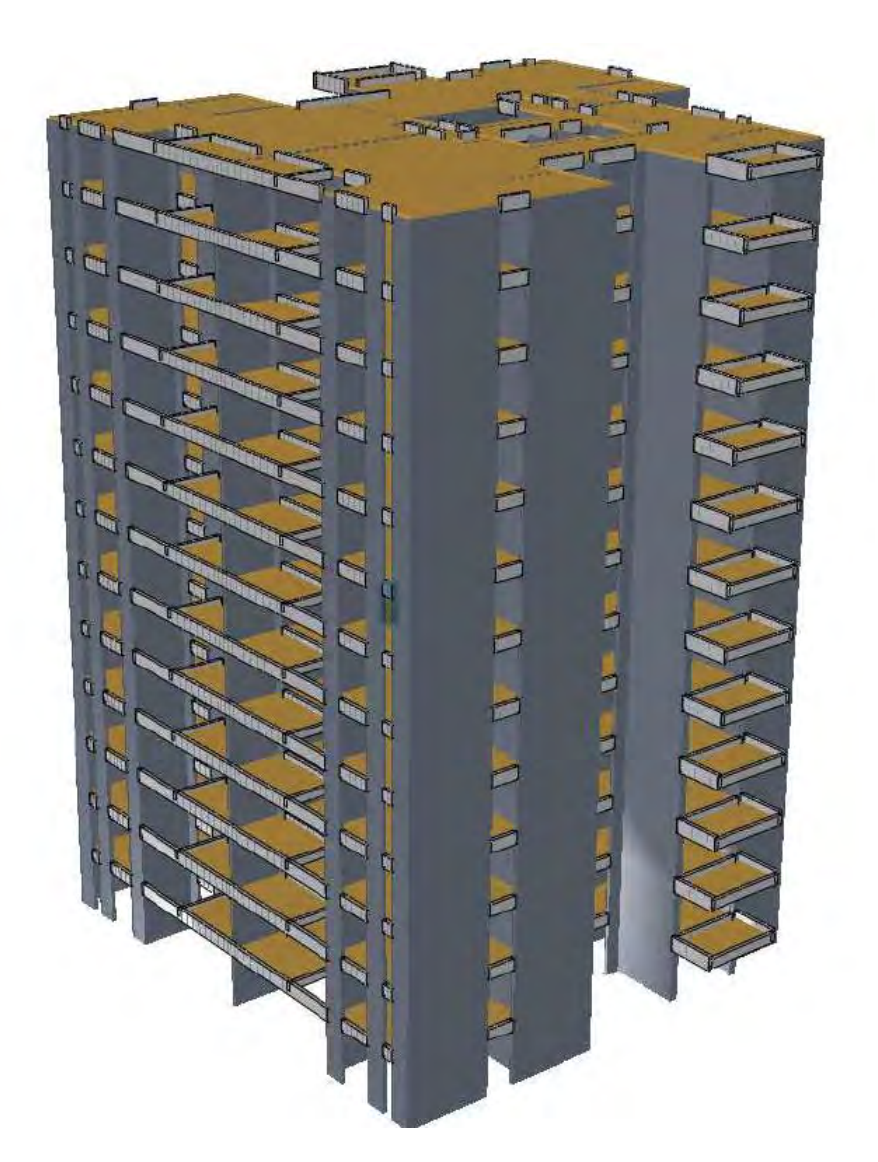

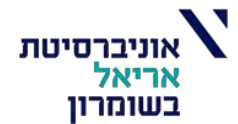

#### להלן ניתונים מדוח הקרקע:

#### 5. תכן סייסמי

בסעיף זה מובאים הפרמטרים הגיאוטכניים עפייו תייו 413 החדש (המהדורה המשולבת):

א. תאוצת הקרקע באתר תילקח עפ״י זו הניתנת ליישוב הוד השרון, נ.צ.מ: 673600/190500.

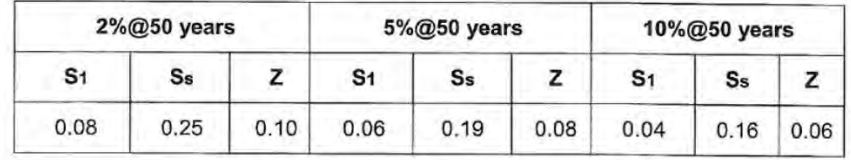

טבלה 1 - מקדמי תאוצת קרקע עפ״י מהדורה משולבת ת״י 413

- ב. עבור מקדם השתית באתר יילקח ערך של D.
- עפייי מפת העתקים פעילים וחשודים כפעילים (נספח זי בג׳ית 5), שטח האתר יינקייי מהעתקים פעילים או  $\lambda$ חשודים כפעילים.
- ד. עפ״י מפת האזורים החשודים בהגברות שתית חריגות (נספח טי בג״ת 5), תוואי האתר אינו עובר באזור עם חשד להגברת שתית חריגה.
	- ה. ניתן להגדיל את ערכי תסבולת הביסוס ב- 50% בחישוב עבור רעידת אדמה ו- 33% בחישוב עומסי רוח.

$$
S_1 = 0.04(g)
$$
  $S_s = 0.16(g)$   $Z = 0.06(g)$ 

#### **אקסצנטריות:**

#### 302.6. השפעת פיתול

 $\rm C_{Gi}$  בכל קומה התחילי המוזת ממקומה התורמת לכוחות האינרצייה מוזזת ממקומה הנוס למרחק ± (כמתואר בציור 4), ומחשבים איזו משתי התזוזות גורמת להטרחה המסוכנת ביותר בכל אחד מהרכיבים הנבדקים. מידת התזוזה נקבעת לפי נוסחה (18) שלהלן:

$$
e = \pm 0.05 B \tag{18}
$$

: 4 שבה ובציור

הסיסמית - e אקסצנטריות אקראית של העומס  $\rm{F_{i}}$  ביחס למרכז המסות, בניצב לכיוון הפעולה הסיסמית

- מידת המבנה האופקית, בניצב לכיוון הפעולה הסיסמית B
- רוחק בין מרכז המסות לבין מרכז הקשיחות בניצב לכיוון הפעולה הסיסמית (ציור 4) d
	- i פורכז המסות בקומה C $_{\rm Gi}$

$$
e_{x1} = \pm 5\% \cdot B_{x2} = \pm 0.05 \cdot 26.4 = \pm 1.320 \, [m]
$$
\n
$$
e_{x2} = \pm 5\% \cdot B_{x1} = \pm 0.05 \cdot 24.4 = \pm 1.220 \, [m]
$$
\n
$$
B_{x2} = 26.4 \, [m]
$$
\n
$$
B_{x1} = 24.4 \, [m]
$$

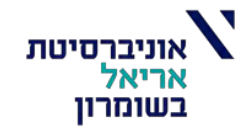

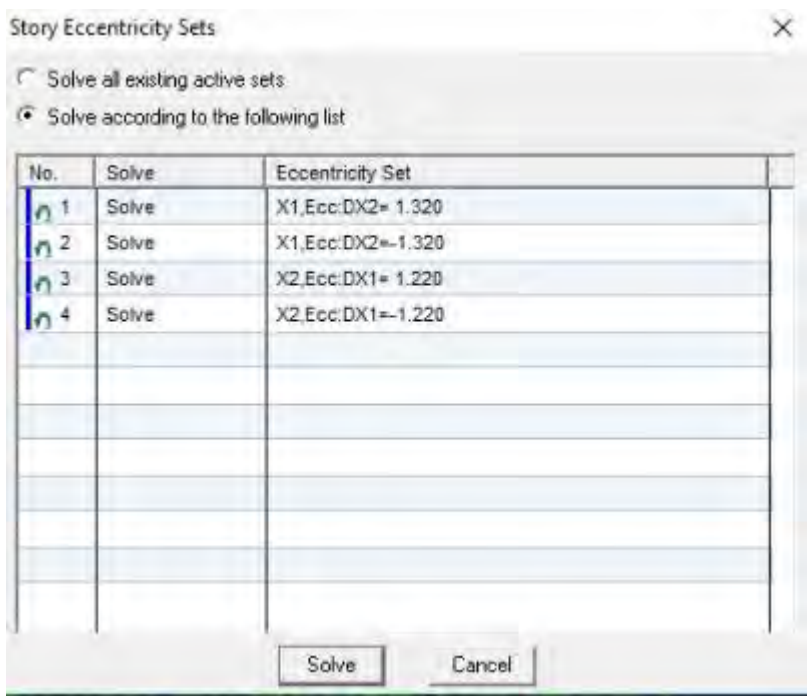

## **, מקדם חשיבות המבנה:**

המבנה בפרויקט הינו מבנה מגורים.

## טבלה 4 - מקדמי החשיבות,I ,של מבנים (עד שיוגדר אחרת בתקנות התכנון והבנייה)

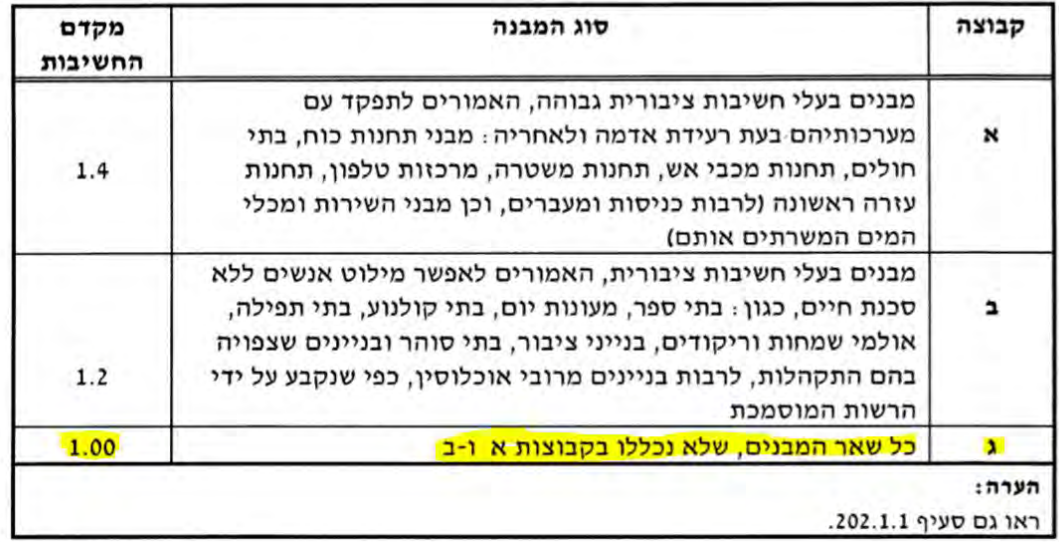

 $I = 1$ 

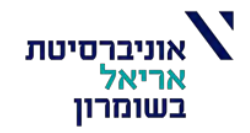

## **, מקדם הקטנת הכוח:**

המבנה בפרויקט הינו בעל משיכות בינונית.

## טבלה 5 – ערכים מרביים<sup>(א)</sup> של מקדם הקטנת הכוח K למבנה בטון מזוין

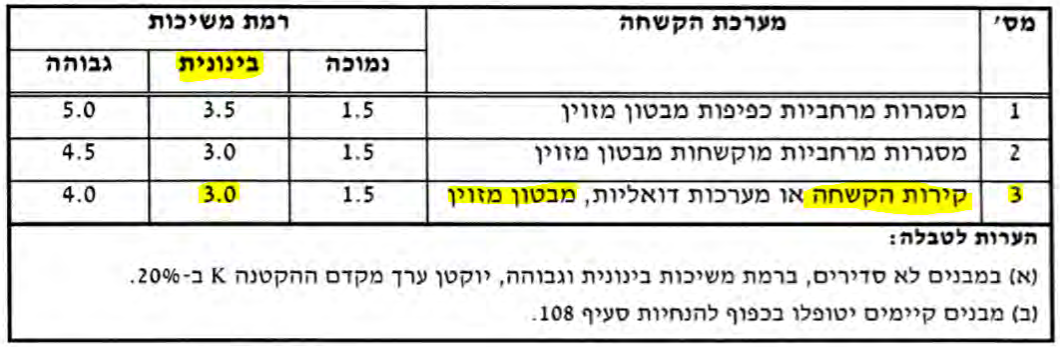

 $K = 3 * 0.8 = 2.4$ 

**משקל כולל לרעידה:**

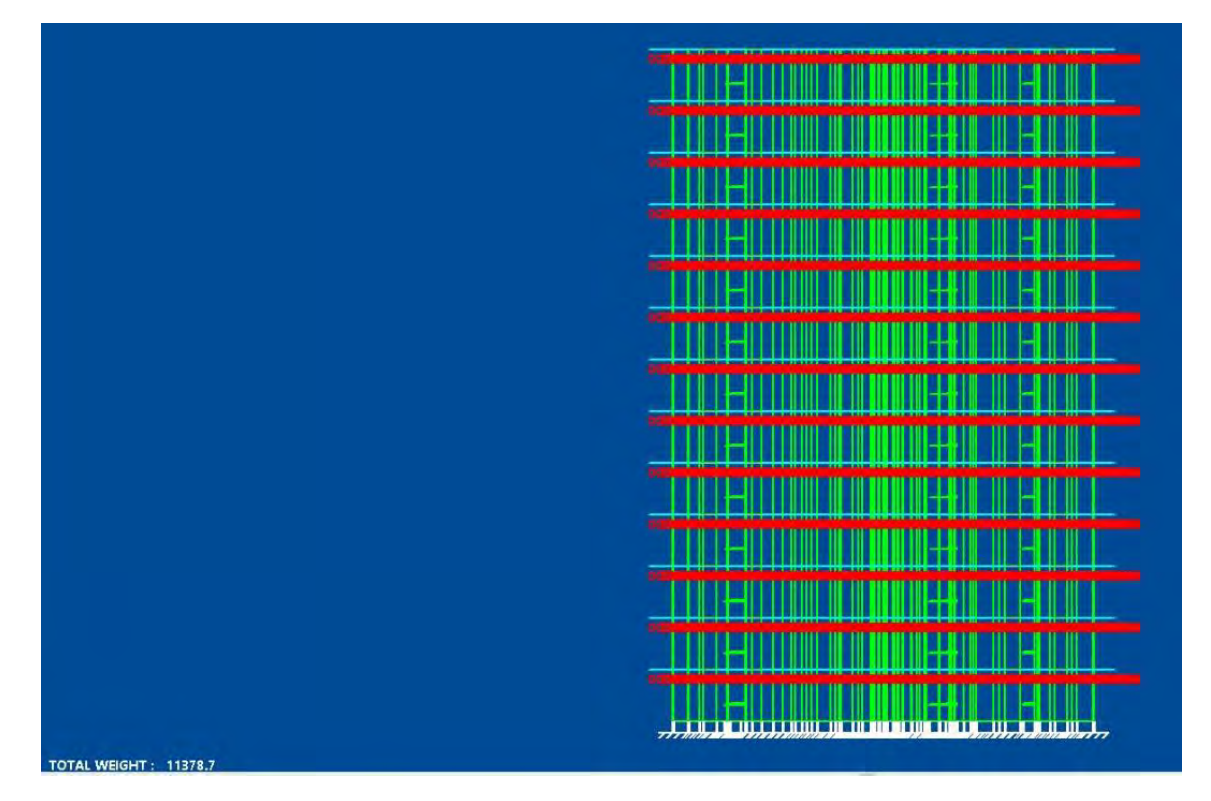

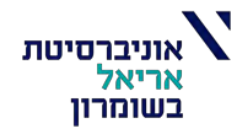

## **עומסים שנלקחו לרעידות אדמה:**

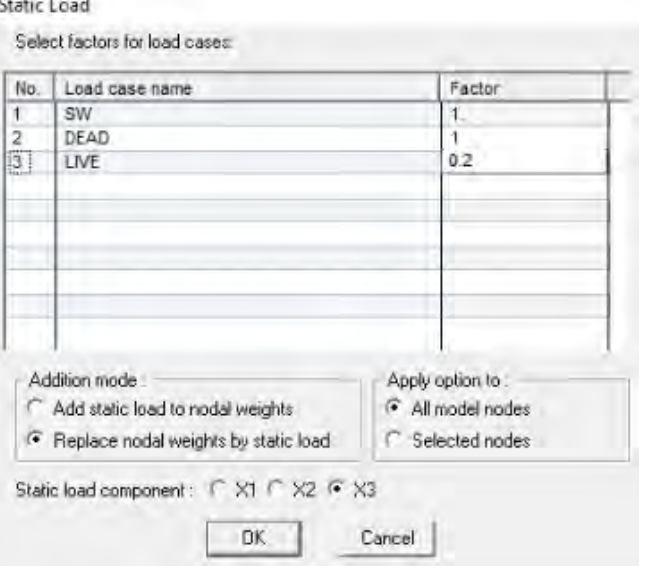

### **פרמטרים שהוזנו בתוכנה:**

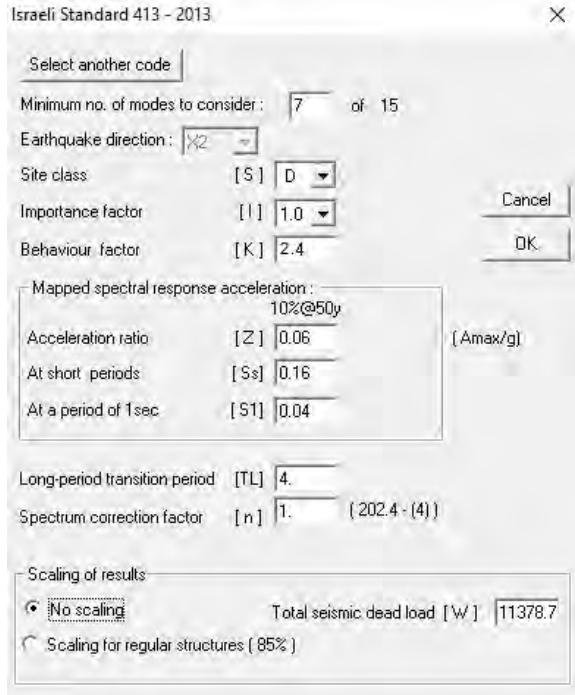

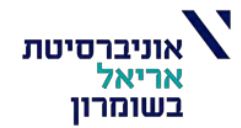

#### **שיטת לחישוב כוחות והזזות מקסימליות:**

#### בחרתי להשתמש בשיטת SRSS

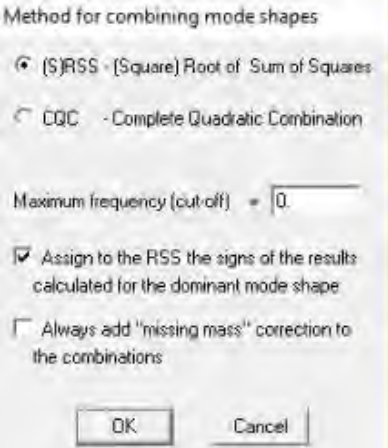

#### **בדיקת השפעות מסדר שני:**

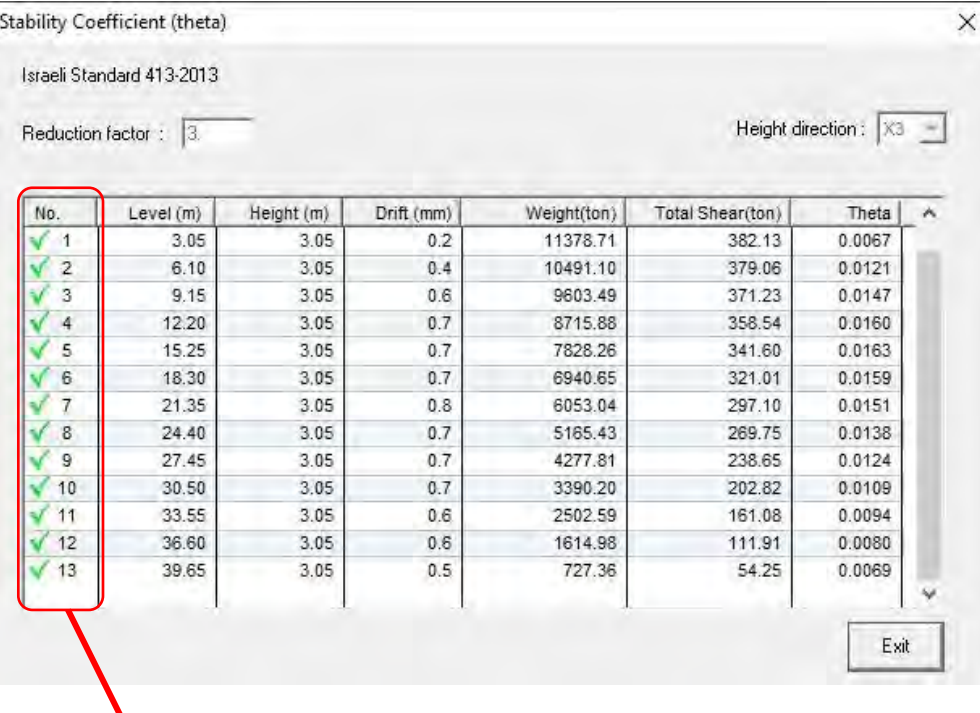

#### **במבנה אין בעיות מסדר שני**

ע"פ סעיף 302.7 (השפעות מסדר שני) – מקדמי היציבות 0.1 > θ לכן אין צורך בהתחשבות בהשפעות מסדר שני.

#### 302.7 השפעות מסדר שני

אין מתחשבים בהשפעות מסדר שני על כוחות הגזירה ועל המומנטים בקומות השונות, כשמתקיים תנאי (21) שלהלן:

$$
\theta_i = \frac{W \Delta_{e\ell,i} K}{V_i h_i} \le 0.10
$$
\n(21)

Combinations definition

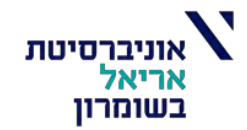

#### **מצבי עמיסה:**

#### 303. אנליזה מודלית

#### 303.1. ספקטרום התכן

ספקטרום התכן לכל צורת תנודה ולכל תקופת תנודה יהיה ערך מקדם התכן הסיסמי לפי סעיף 204.2.

#### 303.2. מודל חישובי

מחשבים מבנה, אם הוא מתנדנד בשני כיוונים ניצבים בלא צימוד משמעותי, בעזרת מודלים אנליטיים מישוריים נפרדים, אחד לכל כיוון ניצב.

כשתנאי אי-הצימוד לא מתקיים, יובאו בחשבון במודל האנליטי תנועות מרחביות (תלת-ממדיות) למבנה.

המבנה ורכיביו ייתכנו לעמידה בכוחות ובתזוזות העומדים בשילובי ההטרחות האלה:

- א. 100% כוחות התכן בעקבות רעידה בכיוון X עם 30% כוחות התכן בעקבות רעידה בכיוון Y עם 30% כוחות התכן בעקבות רעידה בכיוון Z;
- עם 30% כוחות התכן בעקבות רעידה בכיוון X עם 100% כוחות התכן בעקבות רעידה בכיוון Y עם ב. 30% כוחות התכן בעקבות רעידה בכיוון Z;
- עם (30% כוחות התכן בעקבות רעידה בכיוון X עם 30% כוחות התכן בעקבות רעידה בכיוון  $Y$  עם 80%  $\cdot$ 100% כוחות התכן בעקבות רעידה בכיוון Z<sub>i</sub>

. כאשר הכיוונים X ו-Y הם אופקיים וניצבים זה לזה והכיוון Z הוא הציר האנכי

התחשבות ברעידה בכיוון Z תיעשה רק במקרים הנדרשים לפי סעיף 204.1.2.

#### **מצבי עמיסה שהוזנו בתוכנה:**

o service-1, design-1, sustain-1, earthquake-32

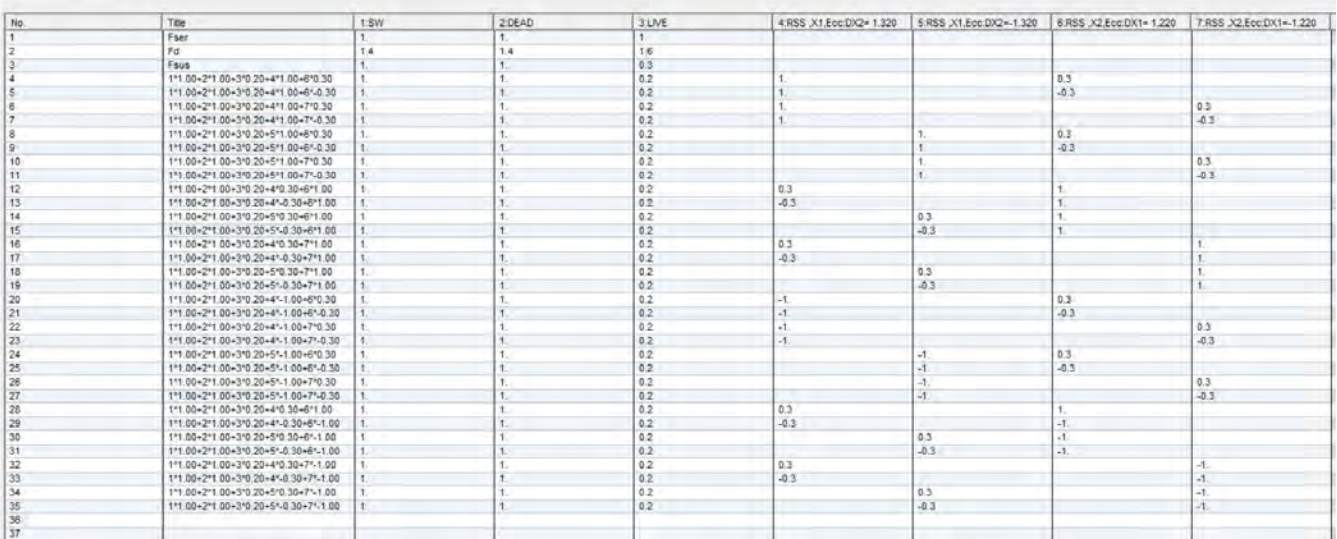

#### **מרכז קשיחות ומרכז מסה:**

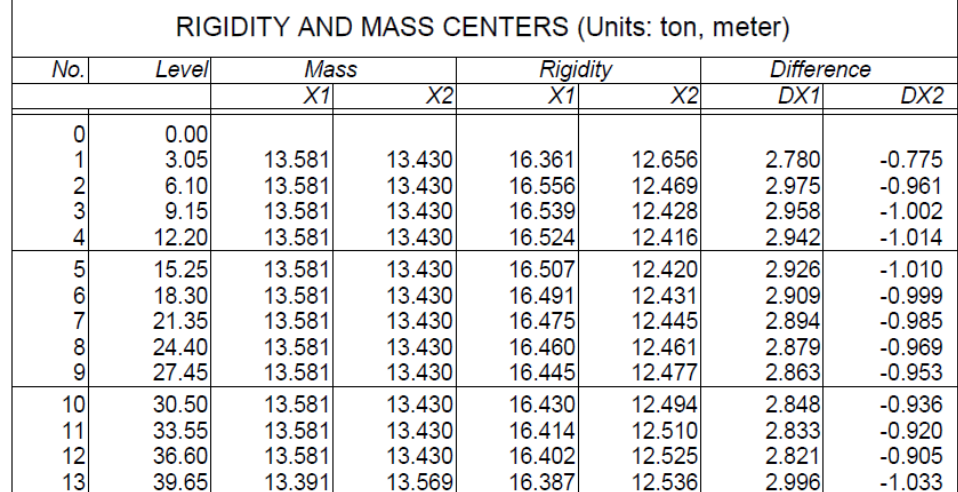

#### **תוצאות אנליזה מודלית:**

התוצאות כוללות את צורת התנודה, ומשקל היחסי שהשתתף בכל רעידה, מרכז מסה וקשיחות, ערכי גזירה ומומנט קומתיים ובדיקת קומה חלשה וגמישה.

## רעידה בכיוון 1X אקסצנטריות חיובית בכיוון 2X:

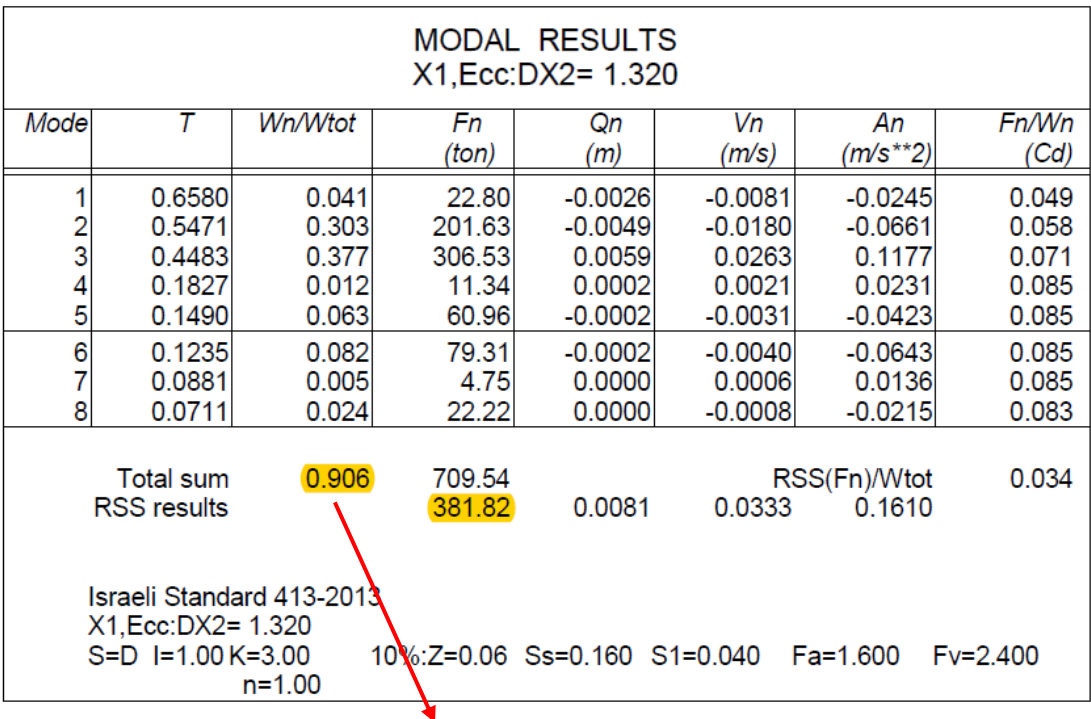

ניתן לראות ע"פ התוצאות כי מספיק רק 8 מודים בשביל להגיע ל90 אחוז השתתפות.

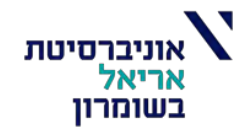

## צורת תנודה – המבנה זז בכיוון 1X:

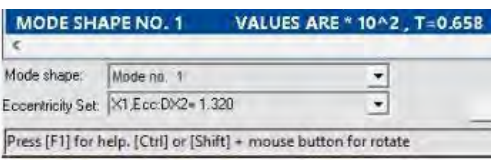

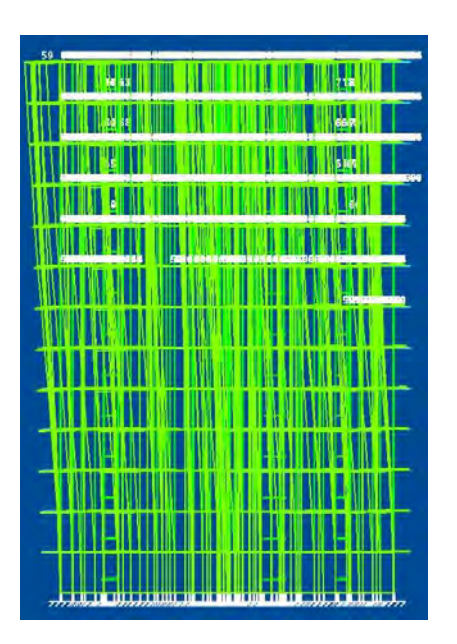

קומה חלשה:

103.27. קומה חלשה<sup>(1)</sup>

קומה שחוזקה הכולל בגזירה לכוחות אופקיים קטן באחד הכיוונים מחוזק הקומה שמעליה (באותו כיוון) כפול 0.8 (סעיף 203.1).

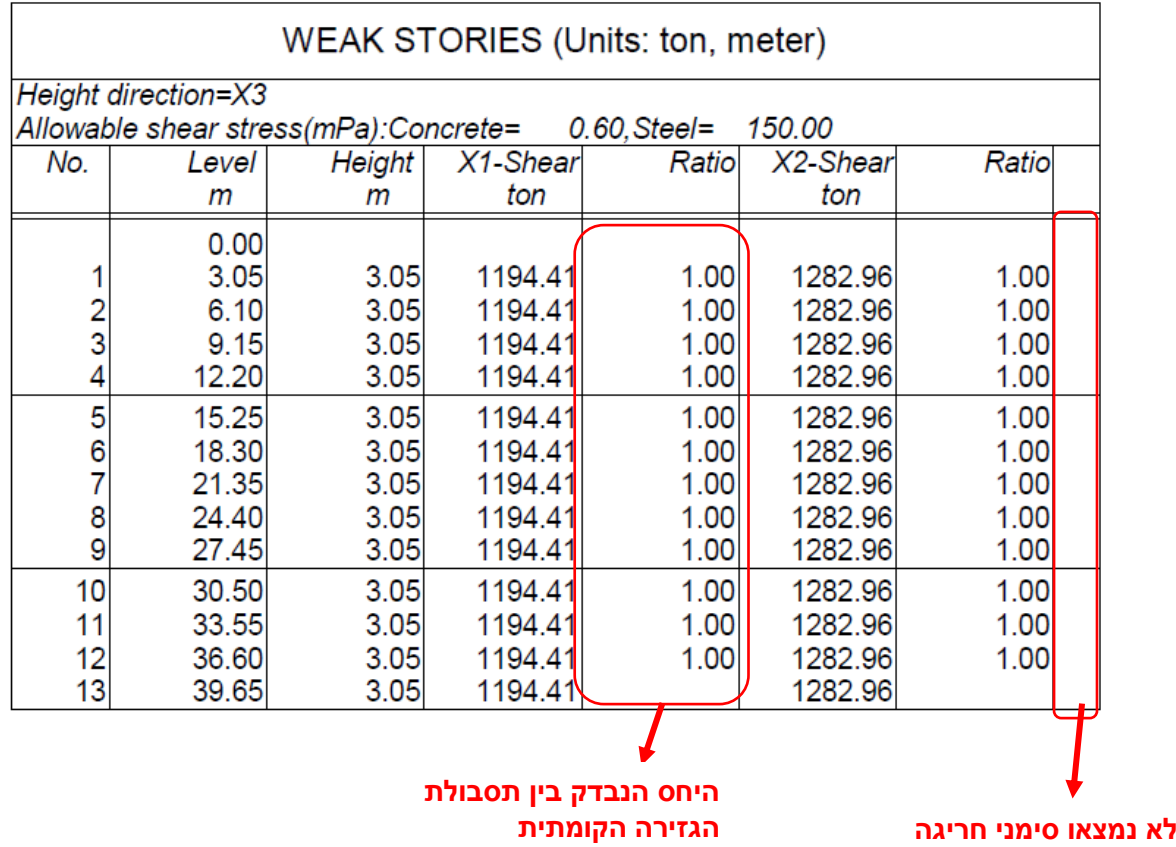

ע"פ הגדרת התקן והנתונים ע"פ התוכנה, ניתן לראות שאין במבנה קומה חלשה.

כלומר, התנאי אינו מתקיים –

 $V_i < 0.8 \cdot V_{i+1}$ 

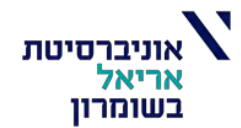

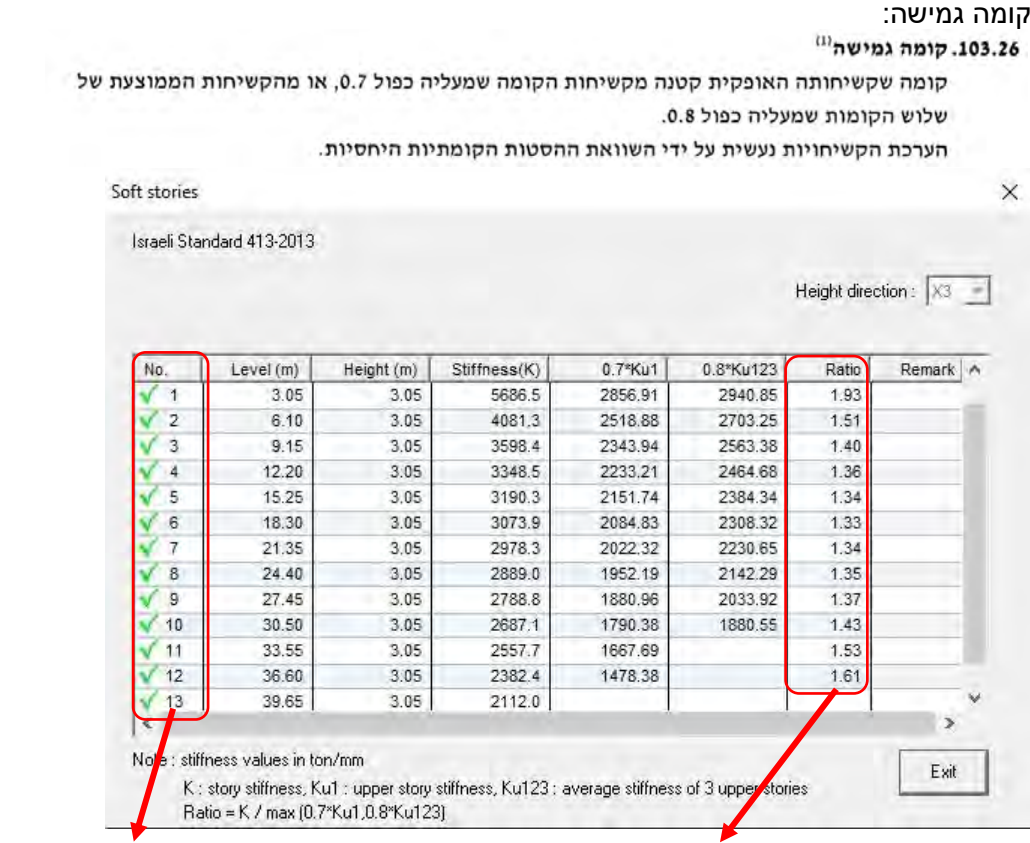

**יחסי קשיחויות נבדק לא נמצאו סימני חריגה**

ע"פ הגדרת התקן והנתונים ע"פ התוכנה, ניתן לראות שאין במבנה קומה גמישה. כלומר, התנאי אינו מתקיים –

$$
K_i < max \left\{ 0.8 \cdot \Big( \frac{K_{i+1} + K_{i+2} + K_{i+3}}{3} \Big) \right\}
$$

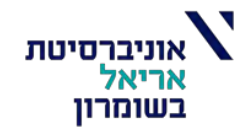

#### הזזה והסטה קומתית:

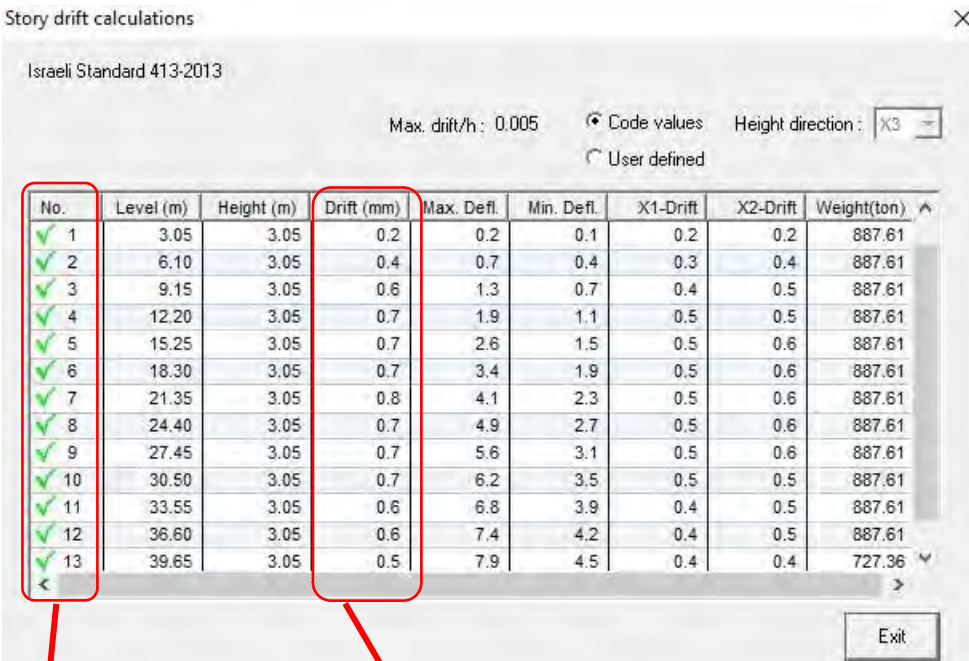

#### **הסטה קומתית אופקית**

### **לא נמצאו סימני חריגה**

- 0.7 כשהתקופה הבסיסית T קצרה מ-0.7 שניות, תחושב ההסטה לפי נוסחה (31) שלהלן
	- $\Delta_{i, \text{lim}} = \min \left[ h_i / (40 \text{ K}) ; h_i / 200 \right]$  $(31)$ 
		- נבכל המקרים האחרים, לפי נוסחה (32) שלהלן:
	- $\Delta_{i, \text{lim}} = \min [0.75 h_i / (40 K); h_i / 250]$  $(32)$

: שבהן

- הסטה קומתית אופקית גבולית  $\Delta_{i,lim}$
- $\mathbf{K}$ - מקדם הקטנת הכוח למבנה (טבלה 5 או טבלה 7)
- גובה קומה i (מי) (מפני רצפה עד פני תקרה)  $h_i$
- כשמחוברים למבנה רכיבים פריכים, שוקלים אם להחמיר את הדרישות.

$$
\Delta_{lim} = min \begin{cases} \frac{3.05}{40 * 3} = 25.416 \, [mm] \\ \frac{3.05}{200} = 15.25 \, [mm] \end{cases}
$$

$$
\Delta_{lim} = 15.25 \, [mm]
$$

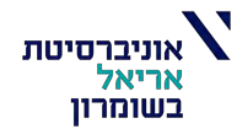

### ערכי מומנטים וכוחות גזירה:

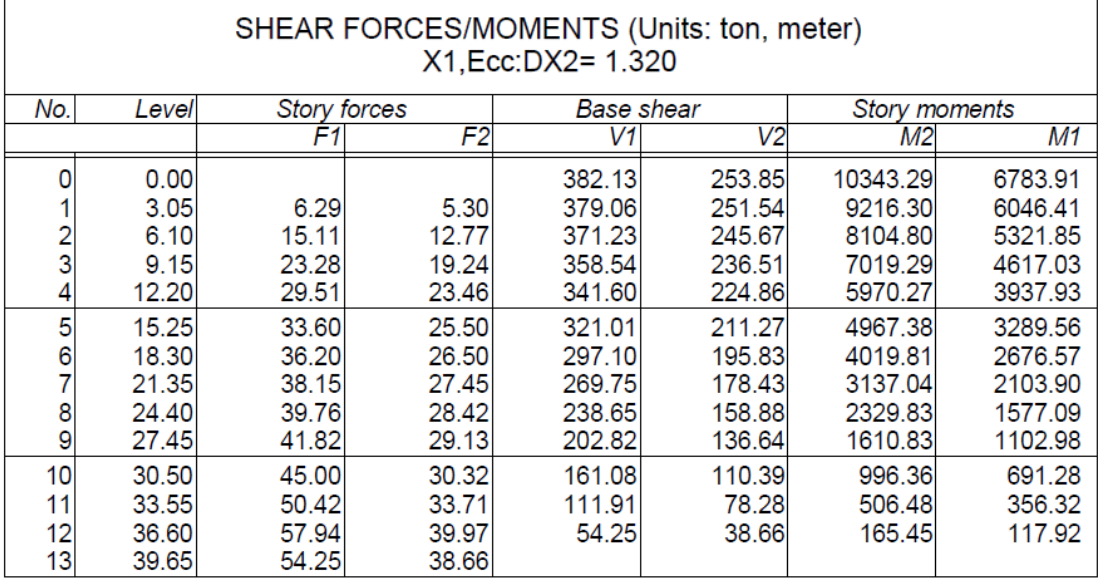

#### **נציג רעידה נוספת:**

### רעידה בכיוון 2X אקסצנטריות חיובית בכיוון 1X:

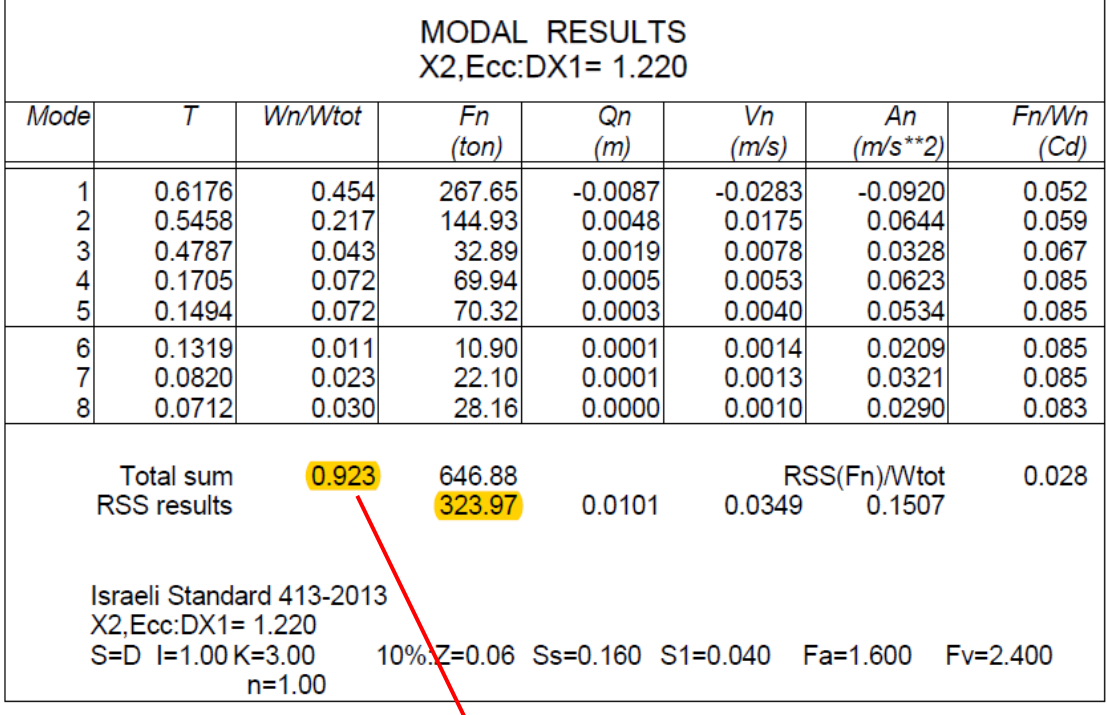

ניתן לראות ע"פ התוצאות כי מספיק רק 8 מודים בשביל להגיע ל90 אחוז השתתפות.

קומה חלשה:

## 103.27. קומה חלשה<sup>(1)</sup>

קומה שחוזקה הכולל בגזירה לכוחות אופקיים קטן באחד הכיוונים מחוזק הקומה שמעליה (באותו כיוון) כפול 0.8 (סעיף 203.1).

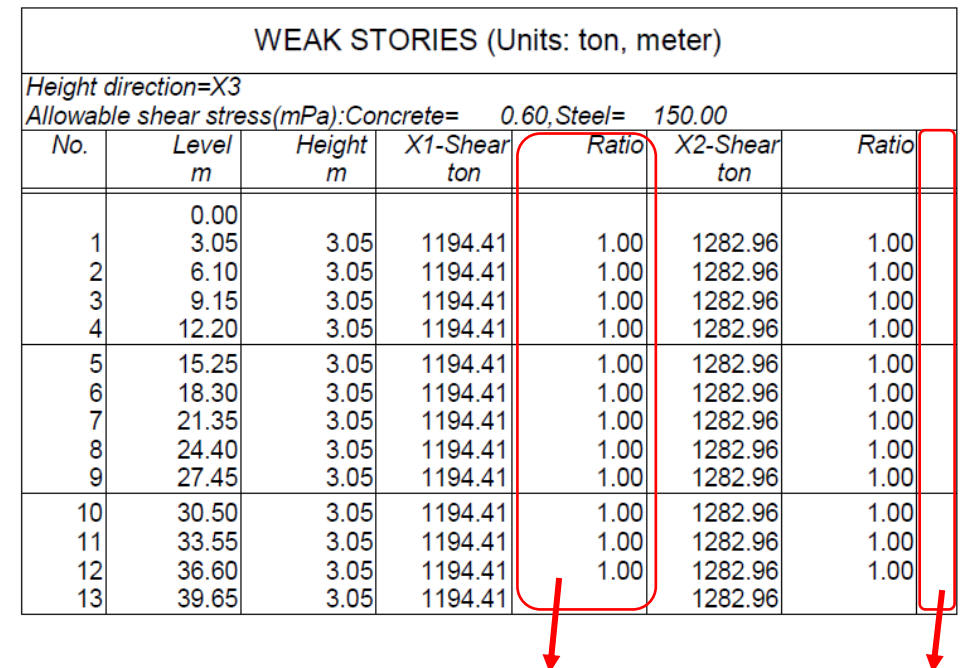

**לא נמצאו סימני חריגה היחס הנבדק בין תסבולת הגזירה הקומתית**

ע"פ הגדרת התקן והנתונים ע"פ התוכנה, ניתן לראות שאין במבנה קומה חלשה. כלומר, התנאי אינו מתקיים –

 $V_i < 0.8 \cdot V_{i+1}$ 

קומה גמישה:

103.26. קומה גמישה<sup>ווו</sup>

קומה שקשיחותה האופקית קטנה מקשיחות הקומה שמעליה כפול 0.7, או מהקשיחות הממוצעת של שלוש הקומות שמעליה כפול 0.8.

הערכת הקשיחויות נעשית על ידי השוואת ההסטות הקומתיות היחסיות.

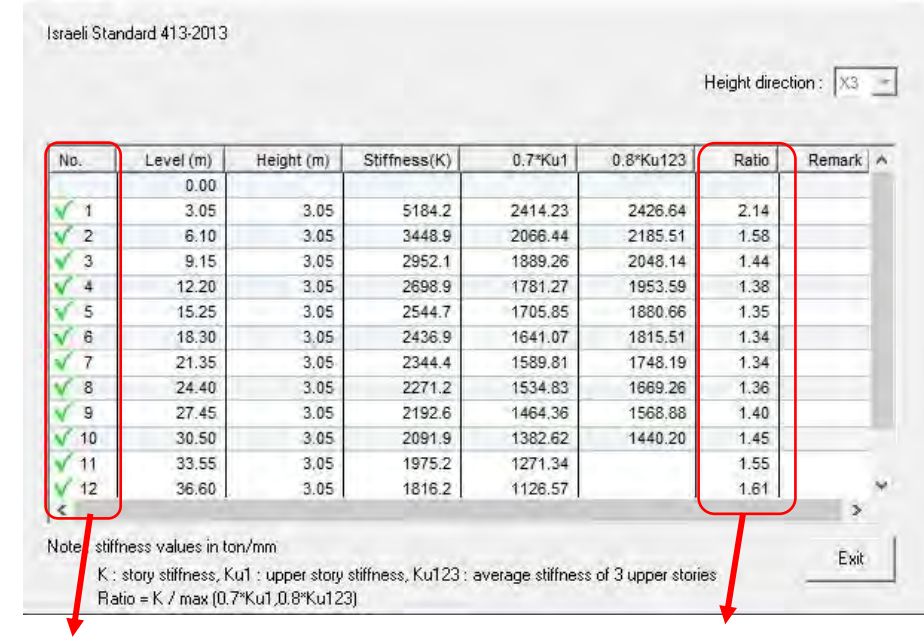

**לא נמצאו סימני חריגה**

**יחסי קשיחויות נבדק**

ע"פ הגדרת התקן והנתונים ע"פ התוכנה, ניתן לראות שאין במבנה קומה גמישה. כלומר, התנאי אינו מתקיים –

$$
K_i < \max\left\{ \frac{0.8 \cdot \left(\frac{K_{i+1} + K_{i+2} + K_{i+3}}{3}\right)}{0.7 \cdot K_{i+1}} \right\}
$$

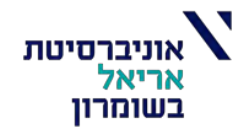

#### הזזה והסטה קומתית:

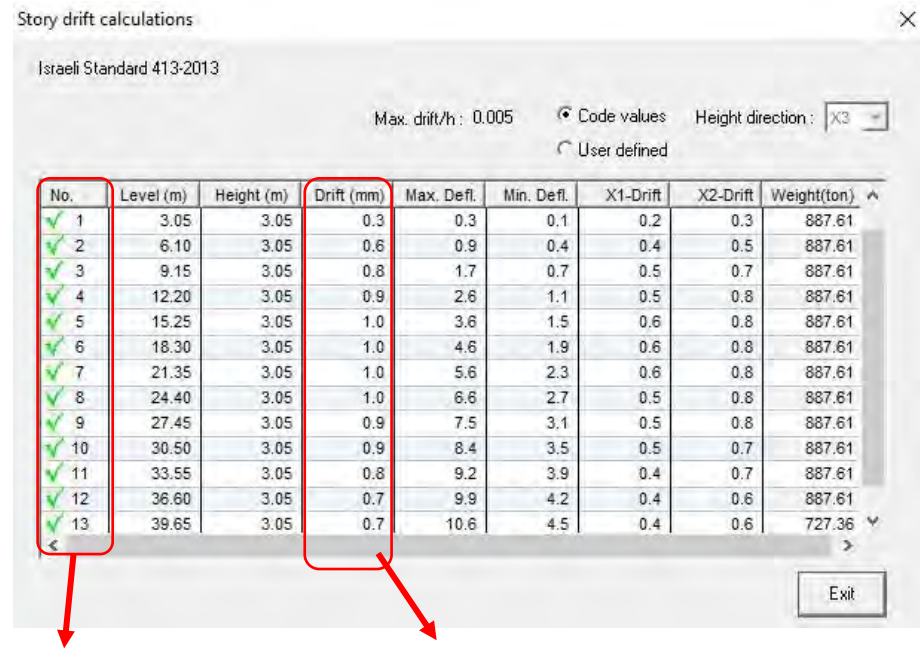

#### **הסטה קומתית אופקית**

#### **לא נמצאו סימני חריגה**

- כשהתקופה הבסיסית T קצרה מ-0.7 שניות, תחושב ההסטה לפי נוסחה (31) שלהלן:

$$
\Delta_{i, \text{lim}} = \min \left[ \, h_i \, / \, (40 \, \text{K}) \, ; \, h_i \, / \, 200 \, \right] \tag{31}
$$

- ובכל המקרים האחרים, לפי נוסחה (32) שלהלן:

$$
\Delta_{i, \text{lim}} = \min[0.75 \, h_i / (40 \, K) ; h_i / 250]
$$
 (32)

: שבהן

- הסטה קומתית אופקית גבולית  $\Delta_{\rm i,lim}$
- $\mathbf K$ - מקדם הקטנת הכוח למבנה (טבלה 5 או טבלה 7)
	- $h_i$ - גובה קומה i (מי) (מפני רצפה עד פני תקרה)
- כשמחוברים למבנה רכיבים פריכים, שוקלים אם להחמיר את הדרישות.

$$
\Delta_{lim} = min \begin{cases} \frac{3.05}{40 * 3} = 25.416 \, [mm] \\ \frac{3.05}{200} = 15.25 \, [mm] \end{cases}
$$

$$
\Delta_{lim} = 15.25 [mm]
$$

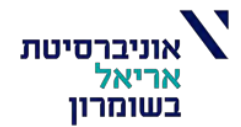

#### ערכי מומנטים וכוחות גזירה:

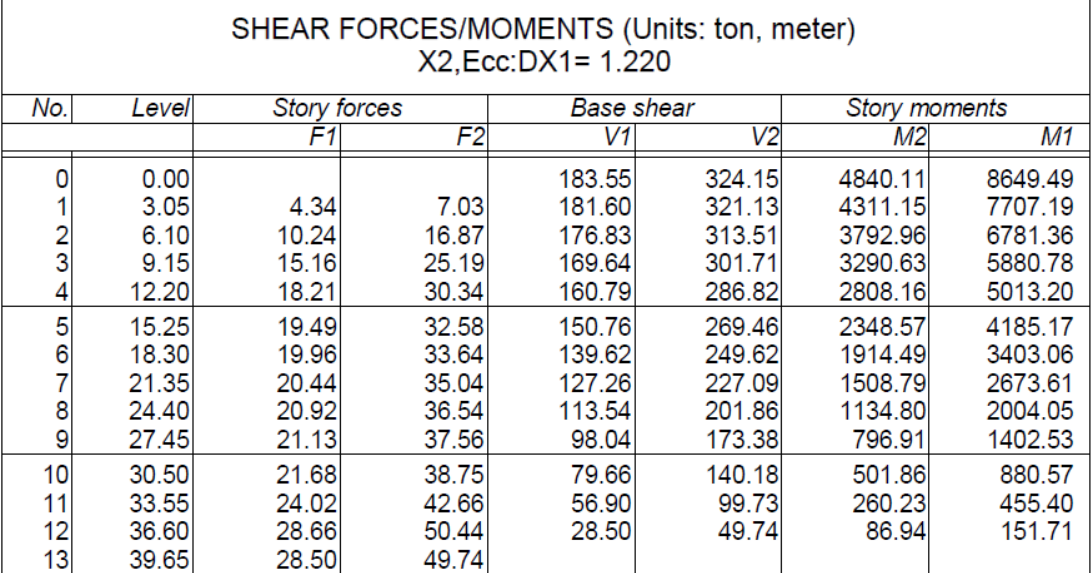

## השוואה בין אנליזה סטטית שקילה לבין אנליזה מודלית:

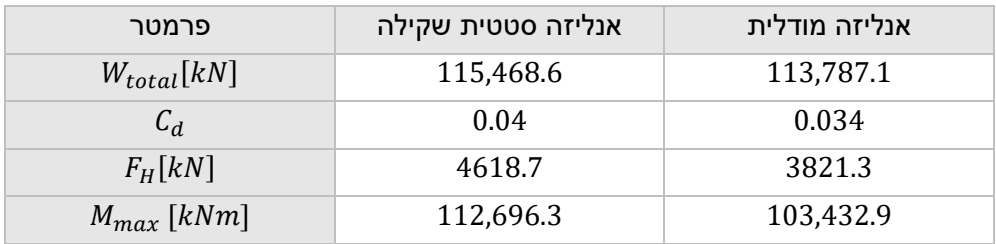

ניתן לראות שהבדלים קטנים בין התוצאות.

Combinations definition

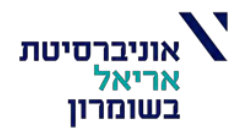

## **תכן קירות:**

כל קירות המבנה חושבו באמצעות תוכנת סטראפ עבור עומסים בשילוב המקסימלי

טבלת שילובי העומסים שהוגדרו בתוכנה ע"פ תקן ישראלי 413 מהדורה משולבת ,2013 סעיף :303.2

303.2. מודל חישובי

מחשבים מבנה, אם הוא מתנדנד בשני כיוונים ניצבים בלא צימוד משמעותי, בעזרת מודלים אנליטיים מישוריים נפרדים, אחד לכל כיוון ניצב.

כשתנאי אי-הצימוד לא מתקיים, יובאו בחשבון במודל האנליטי תנועות מרחביות (תלת-ממדיות) למבנה.

המבנה ורכיביו ייתכנו לעמידה בכוחות ובתזוזות העומדים בשילובי ההטרחות האלה:

- א. 100% כוחות התכן בעקבות רעידה בכיוון X עם 30% כוחות התכן בעקבות רעידה בכיוון Y עם 30% כוחות התכן בעקבות רעידה בכיוון Z;
- ב. 60% כוחות התכן בעקבות רעידה בכיוון X עם 100% כוחות התכן בעקבות רעידה בכיוון Y עם 30% כוחות התכן בעקבות רעידה בכיוון Z;
- עם 30% כוחות התכן בעקבות רעידה בכיוון X עם 30% כוחות התכן בעקבות רעידה בכיוון  $\rm Y$  עם 30%  $\cdot$ 100% כוחות התכן בעקבות רעידה בכיוון Z;

. כאשר הכיוונים X ו-Y הם אופקיים וניצבים זה לזה והכיוון Z הוא הציר האנכי

התחשבות ברעידה בכיוון Z תיעשה רק במקרים הנדרשים לפי סעיף 204.1.2.

#### **טבלת שילובי עומסים:**

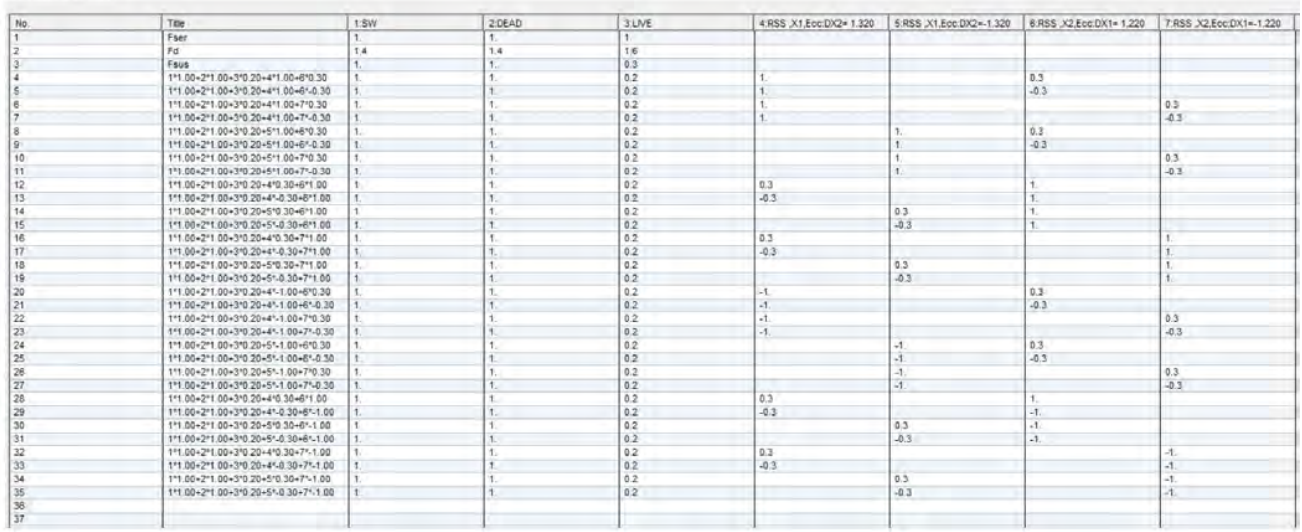

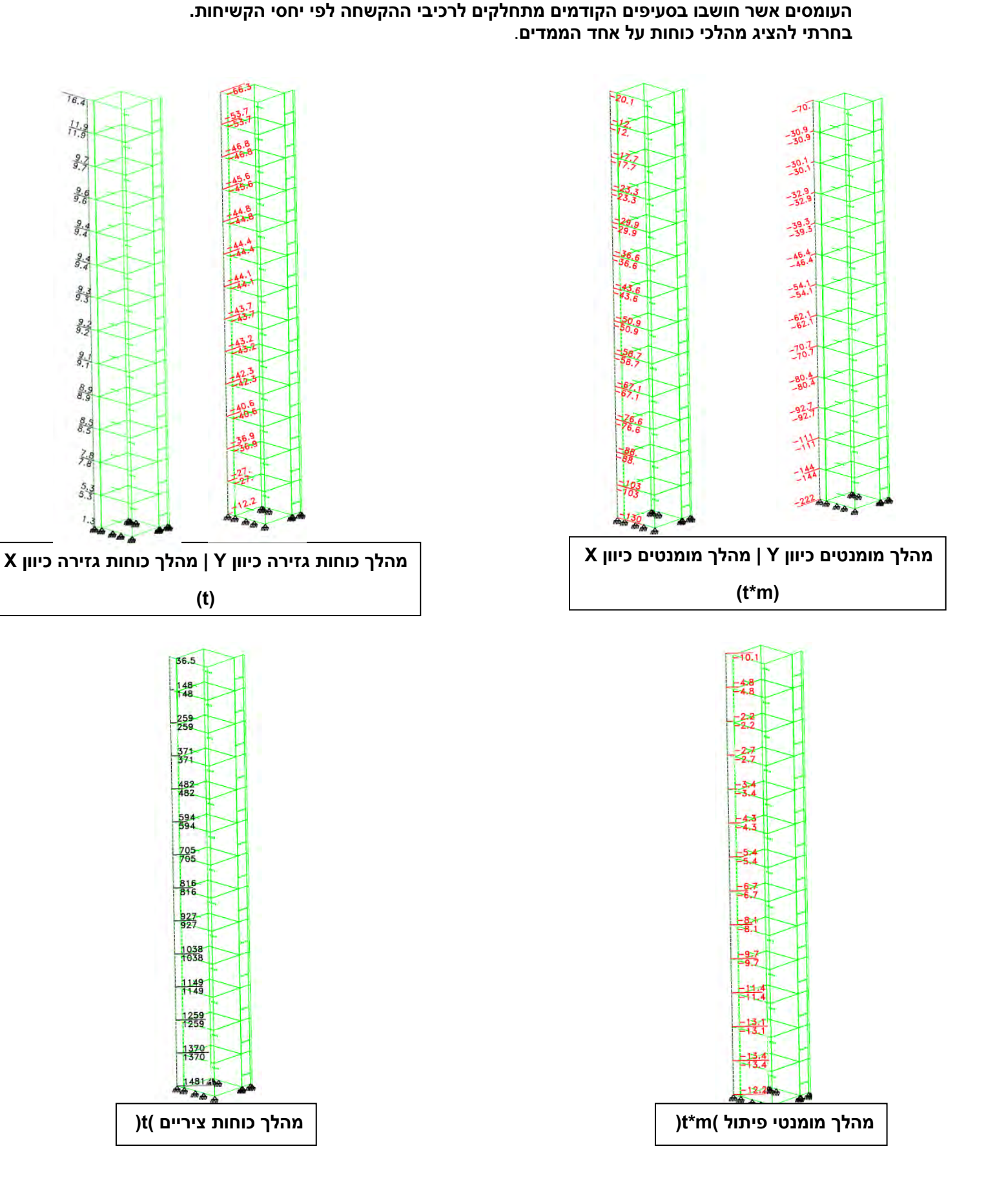

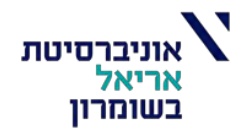

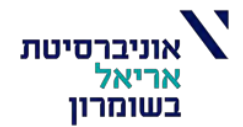

### **תכנון חדר ממ"ד ע"פ תוכנת STRAP:**

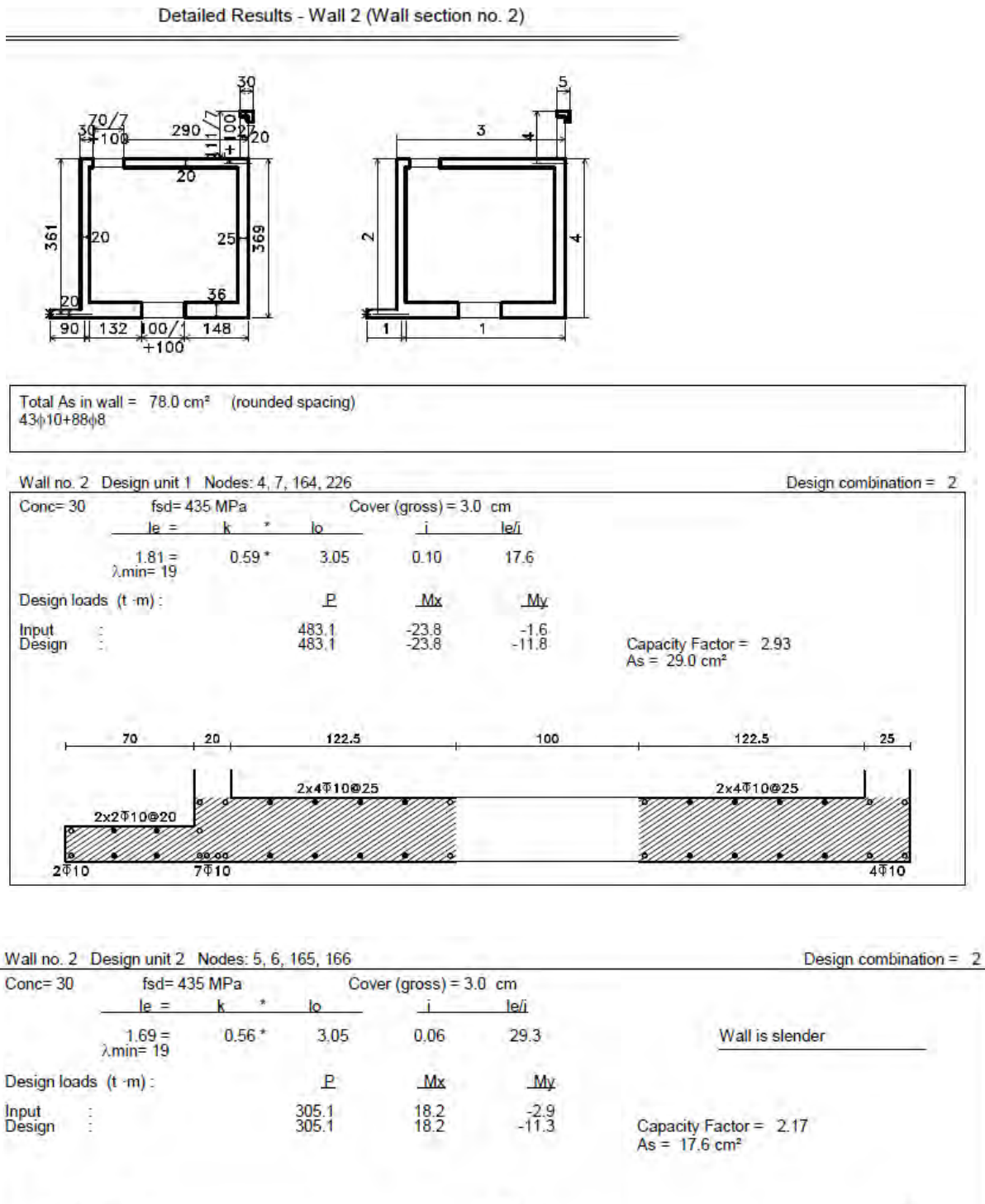

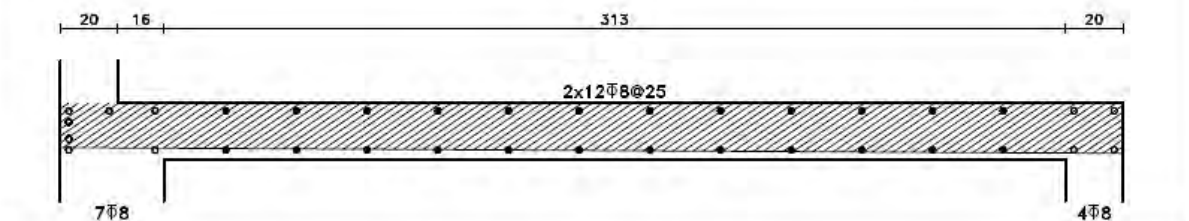

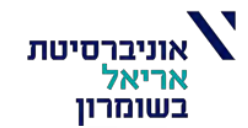

 $4\overline{48}$ 

Detailed Results - Wall 2 (Wall section no. 2)

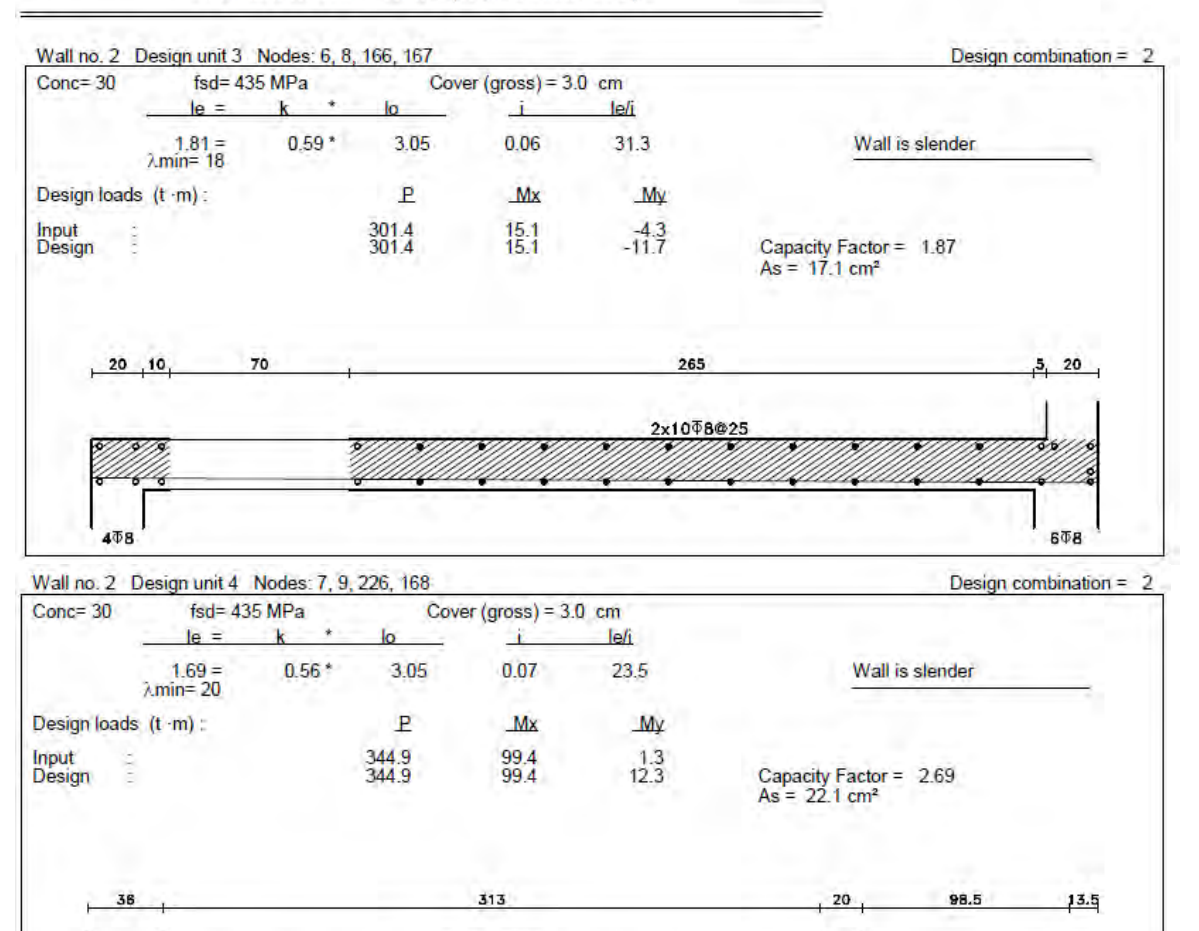

6T8

 $4\overline{0}8$ 

2x1508@20

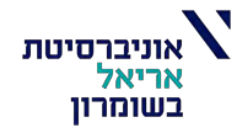

## **פירוט זיון הממ"ד בהתאם לתוצאות תוכנת סטראפ כולל תיקונים לפי הנחיות של פיקוד העורף:**

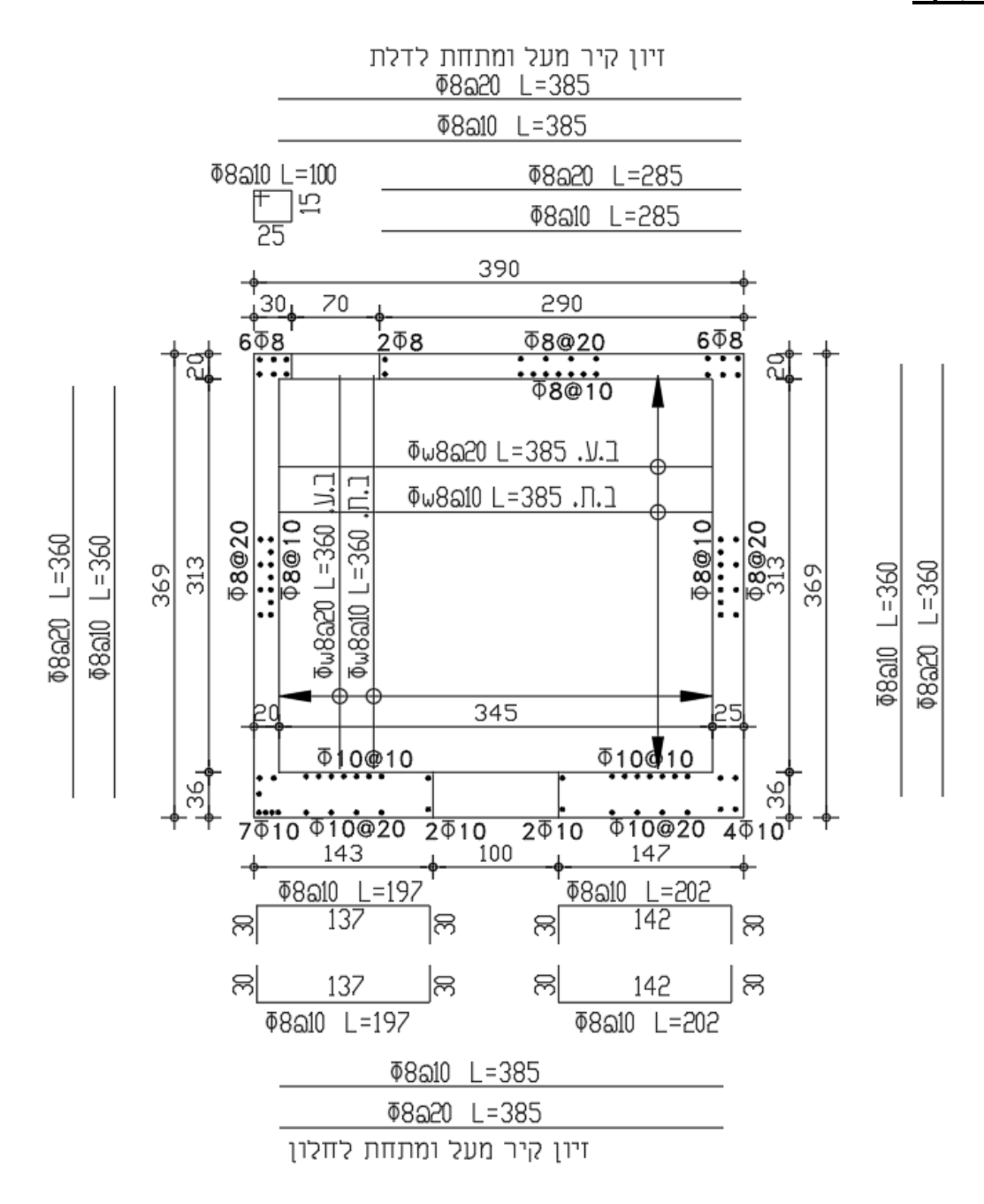

תכנית תקרת ממ״ד

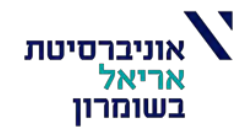

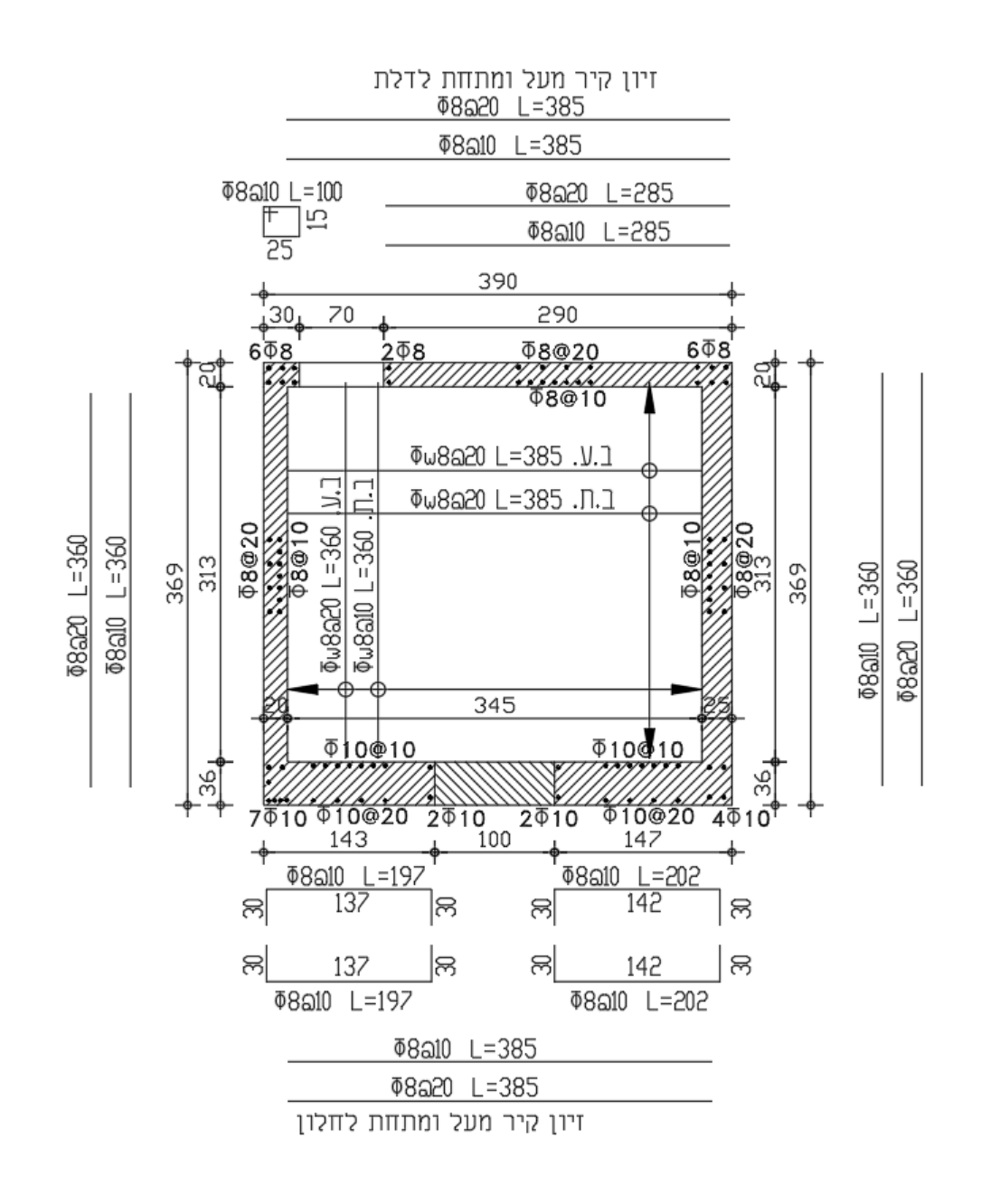

## תכנית רצפת ממ"ד קומת ביניים

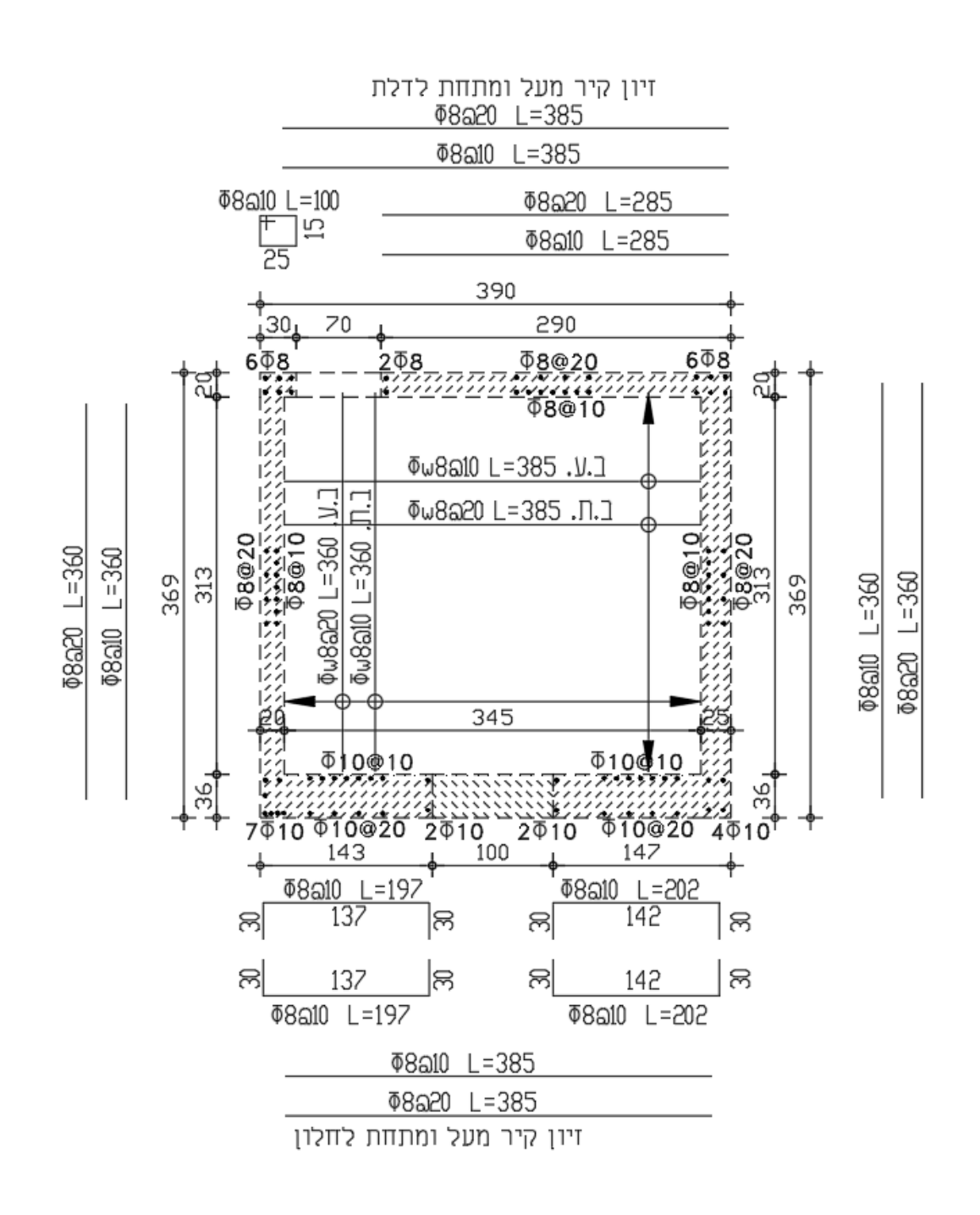

#### תכנית רצפת ממ"ד קומה ראשונה

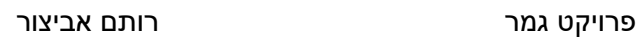

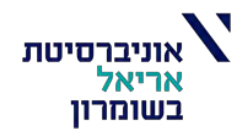

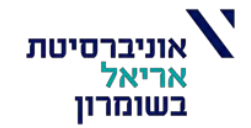

**B UTS** 

**פירוט טיפוסיים:**

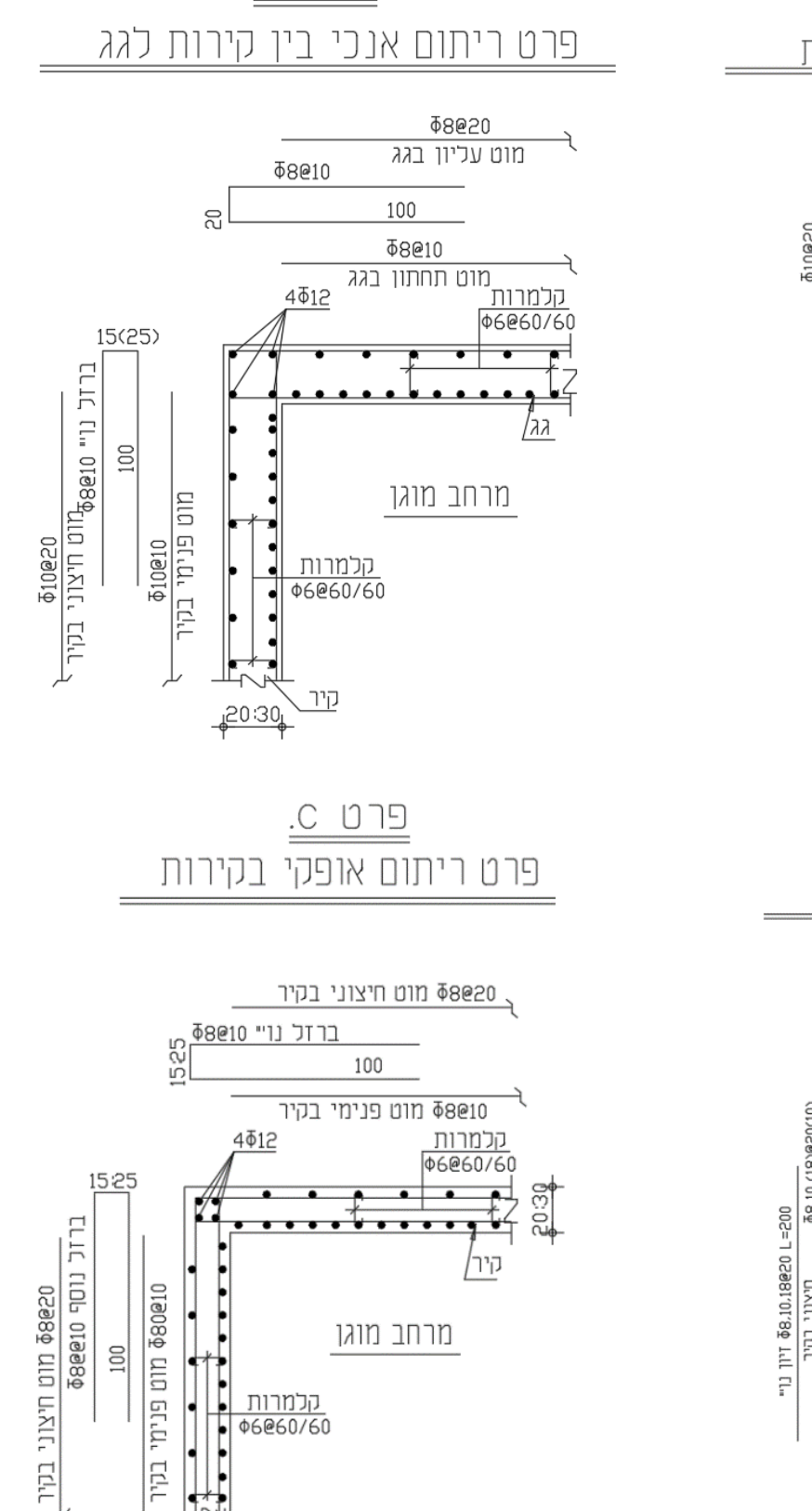

<u>קיר</u>

 $20:30$ 

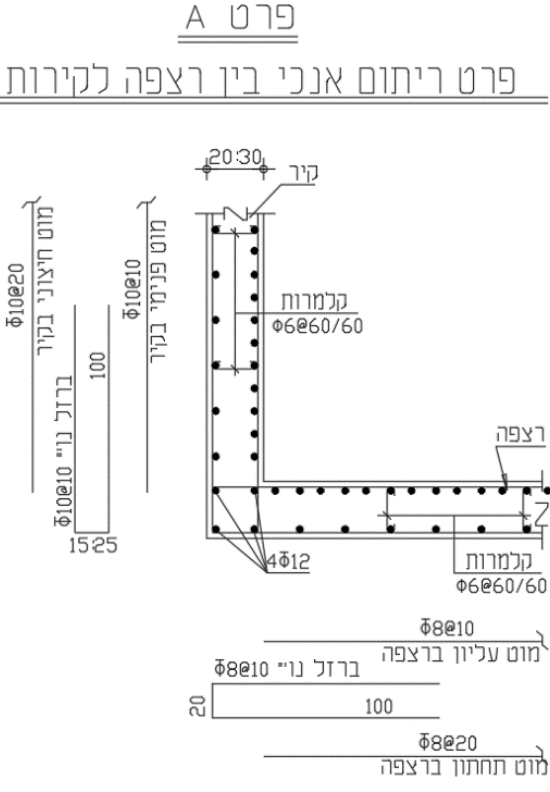

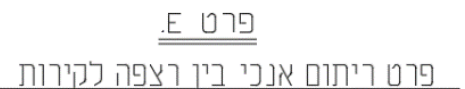

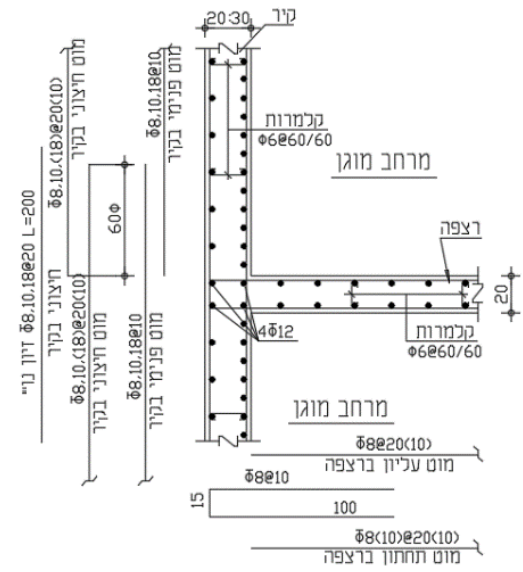

]104[

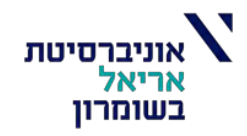

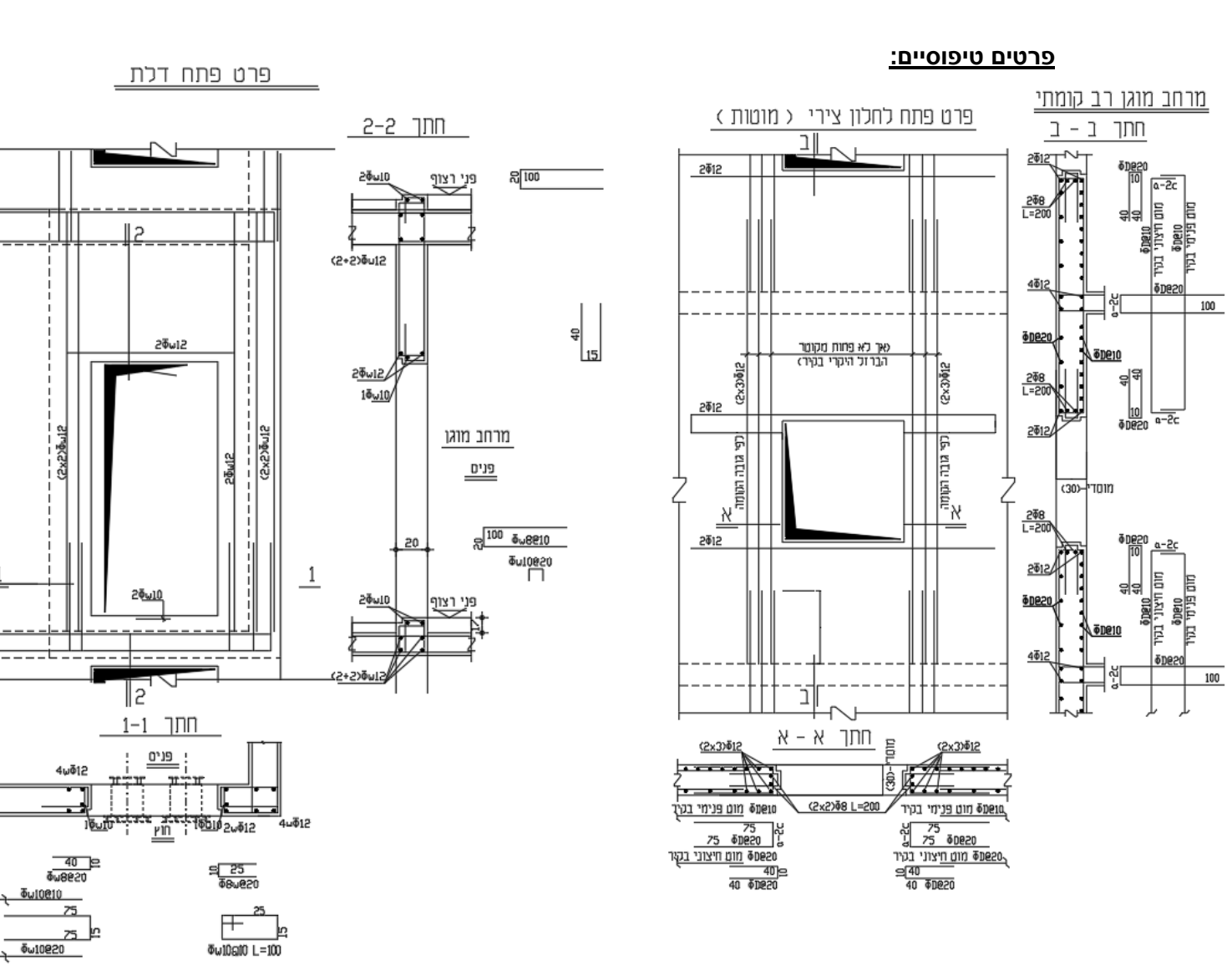

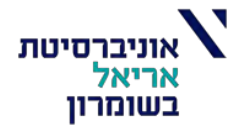

פרויקט גמר רותם אביצור

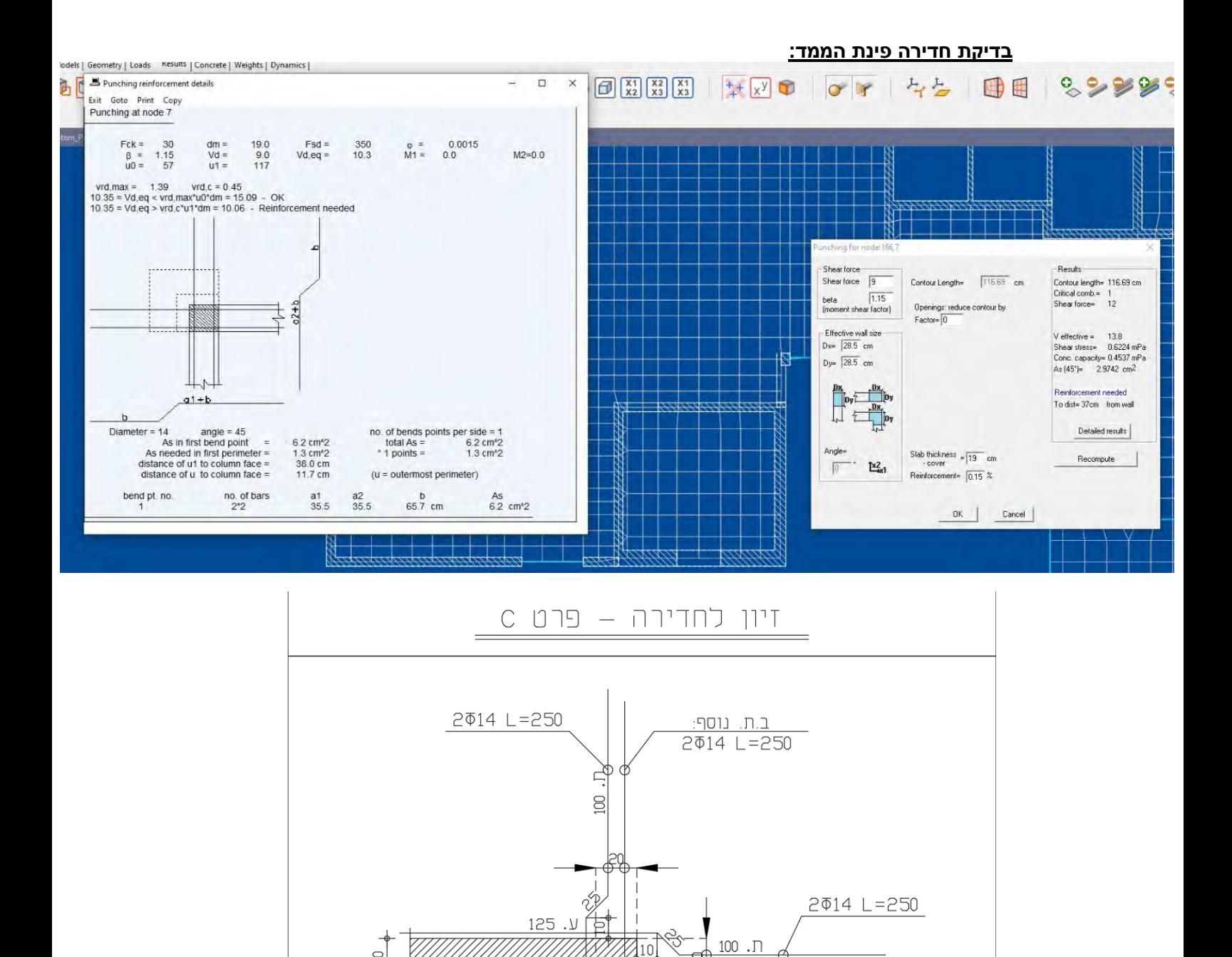

 $20$ 

Ŗ 125

<u>ב.ת. נוסף:</u> 2014 L=250

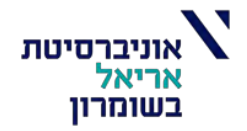

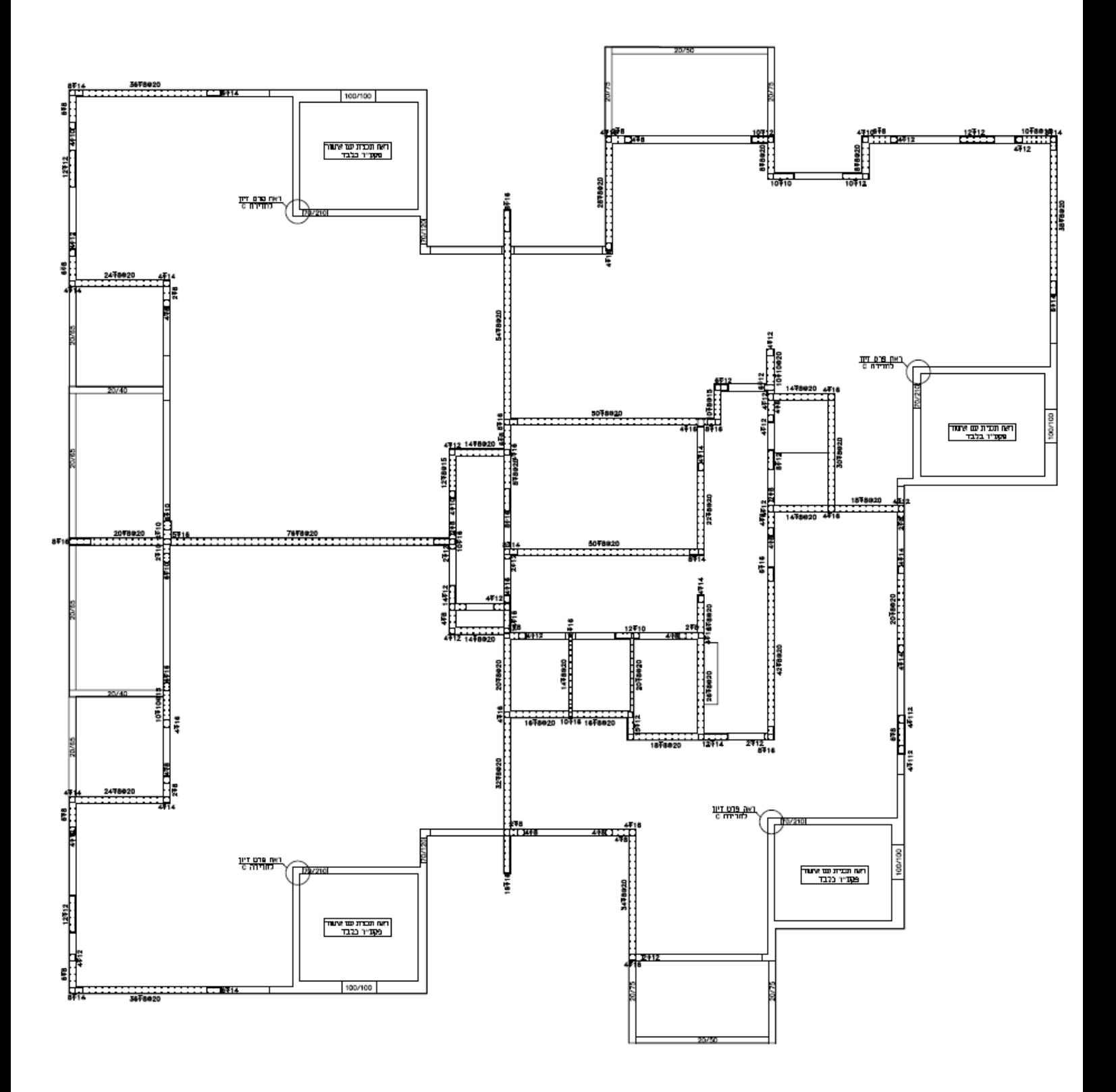

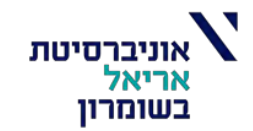

# **תכן מדרגות:**

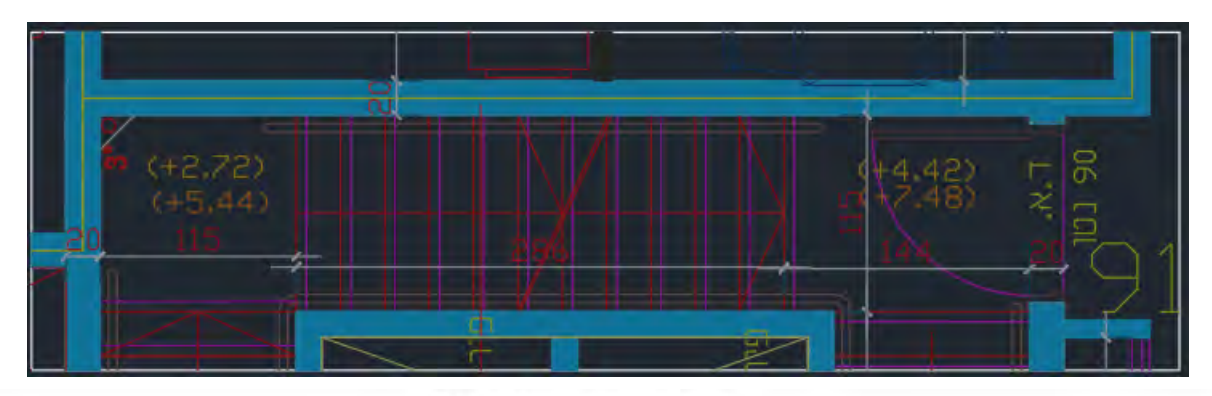

Geometry Units: meter, cm

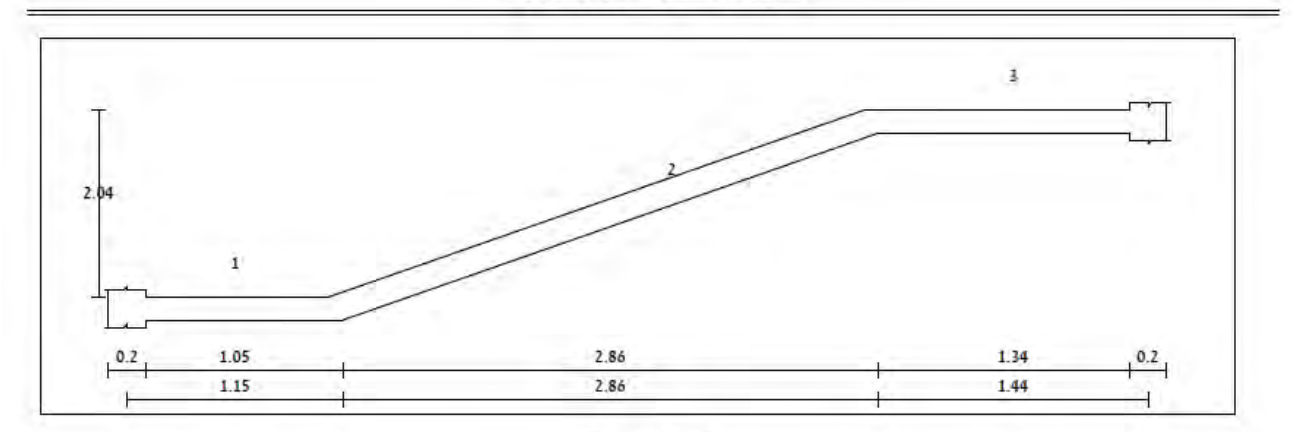

Loading

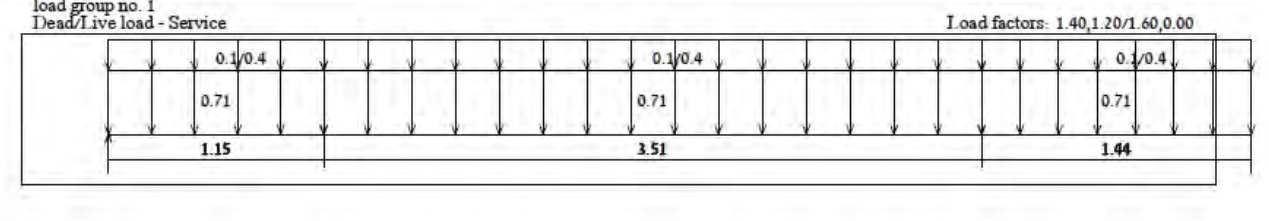
רותם אביצור

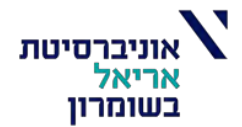

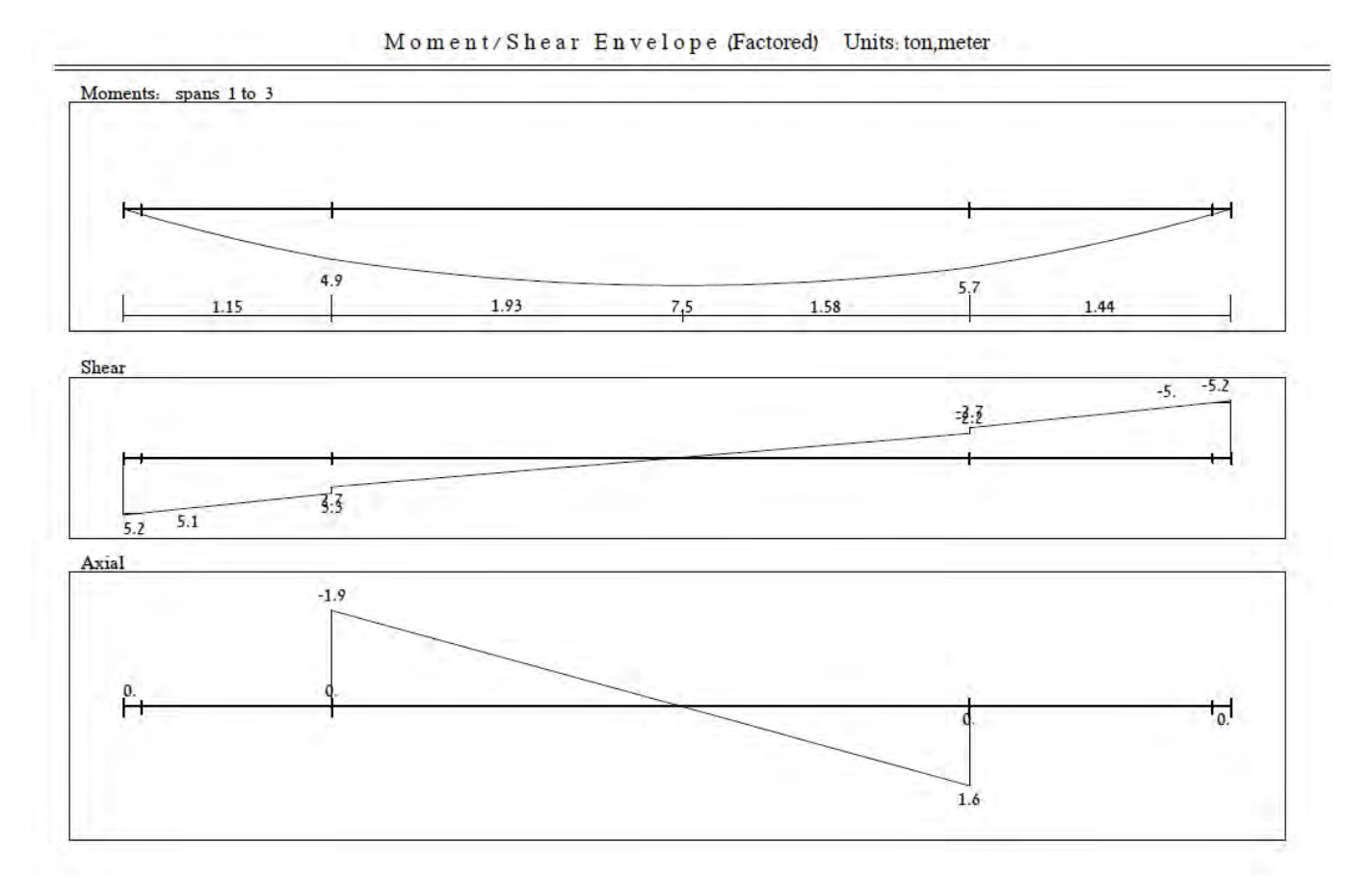

### $\label{eq:decomp} \mathbf{M} \circ \mathbf{m} \mathrel{\text{e}} \mathbf{n} \mathrel{\text{t}} \mathrel{\text{/}} \mathbf{S} \mathrel{\text{h}} \mathrel{\text{e}} \mathbf{a} \mathrel{\text{r}} \quad \mathbf{E} \mathbf{n} \mathrel{\text{v}} \mathrel{\text{e}} \mathrel{\text{lo}} \mathbf{p} \mathrel{\text{e}} \quad \text{(Factored)} \quad \mathbf{Units: ton, meter}$

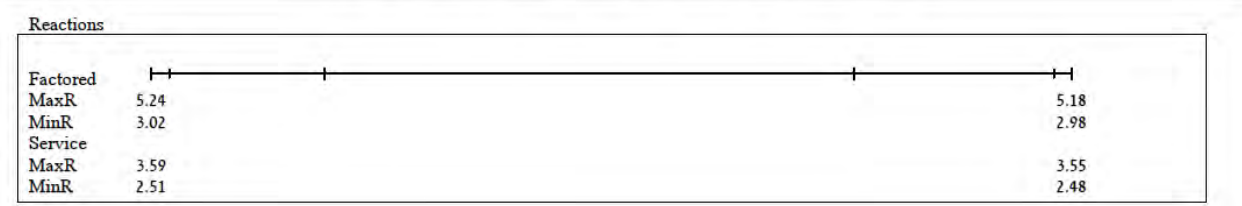

#### Reinforcement (cm 2)

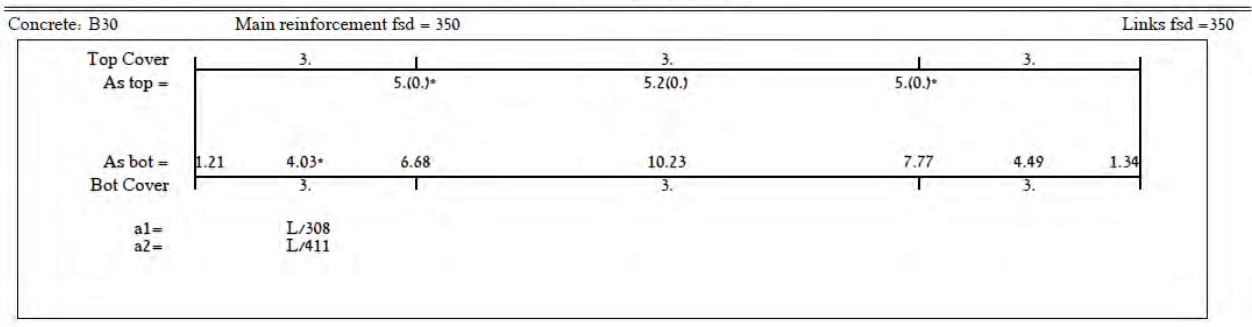

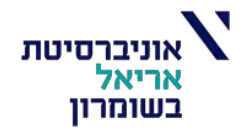

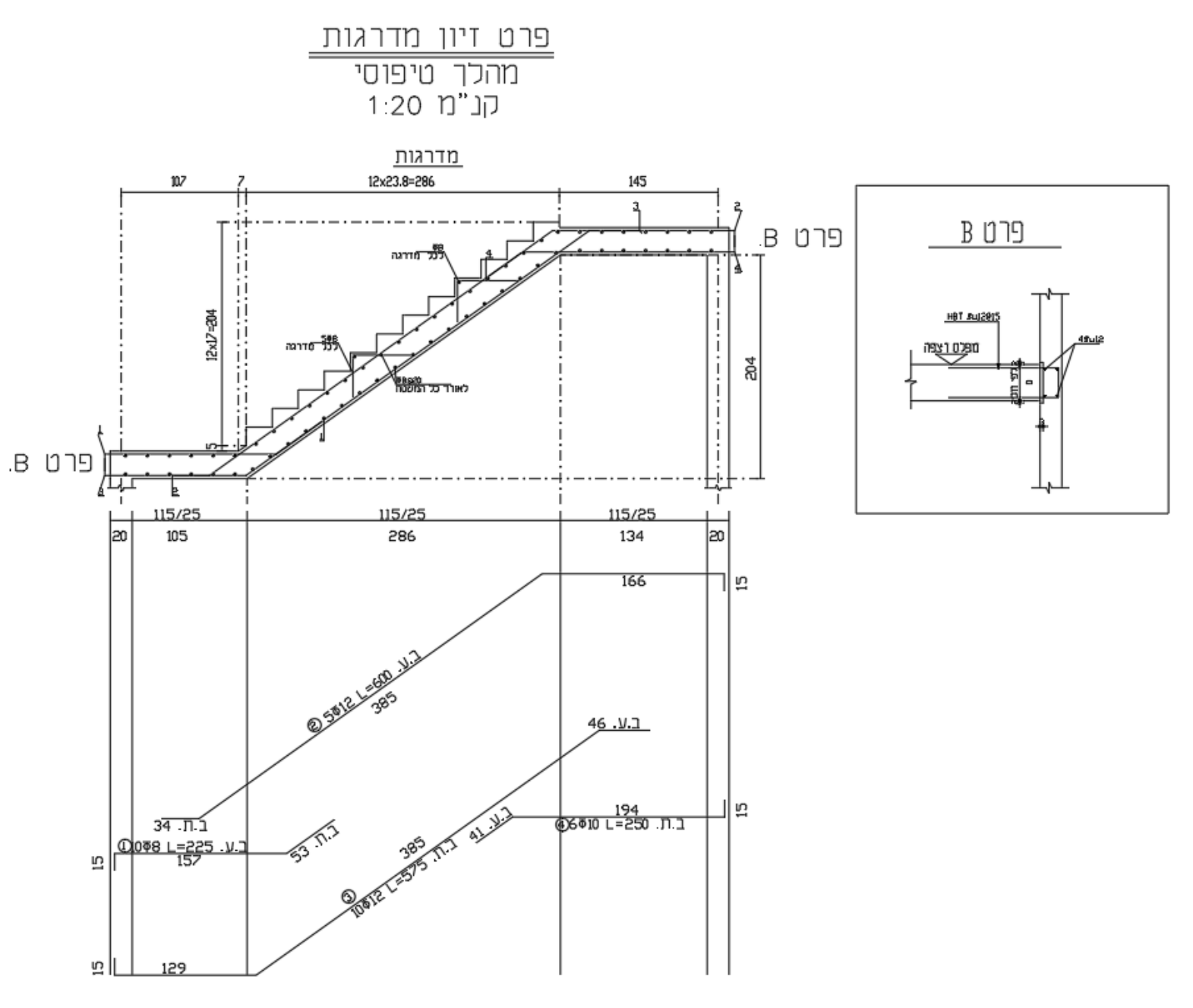

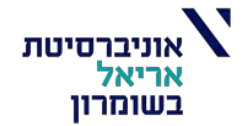

## **ביסוס המבנה:**

מטרת הביסוס הינה להעביר את העומסים הפועלים על המבנה )כולל רעידות אדמה( אל הקרקע , לכן אנו צריכים לדעת ולחקור את תכונות הקרקע באותו אזור שהמבנה עתיד להבנות עליו ,לפי תכונות אלו נתכנן את סוג היסוד ,מחקירת הקרקע אנו נדע את הנתונים שלפיהם נקבע את האלמנטים שידעו לקבל את העומסים שיורדים מהמבנה ובאיזו שיטה לבצעם.

#### הגדרות ופרמטרים:

אופי הקרקע:

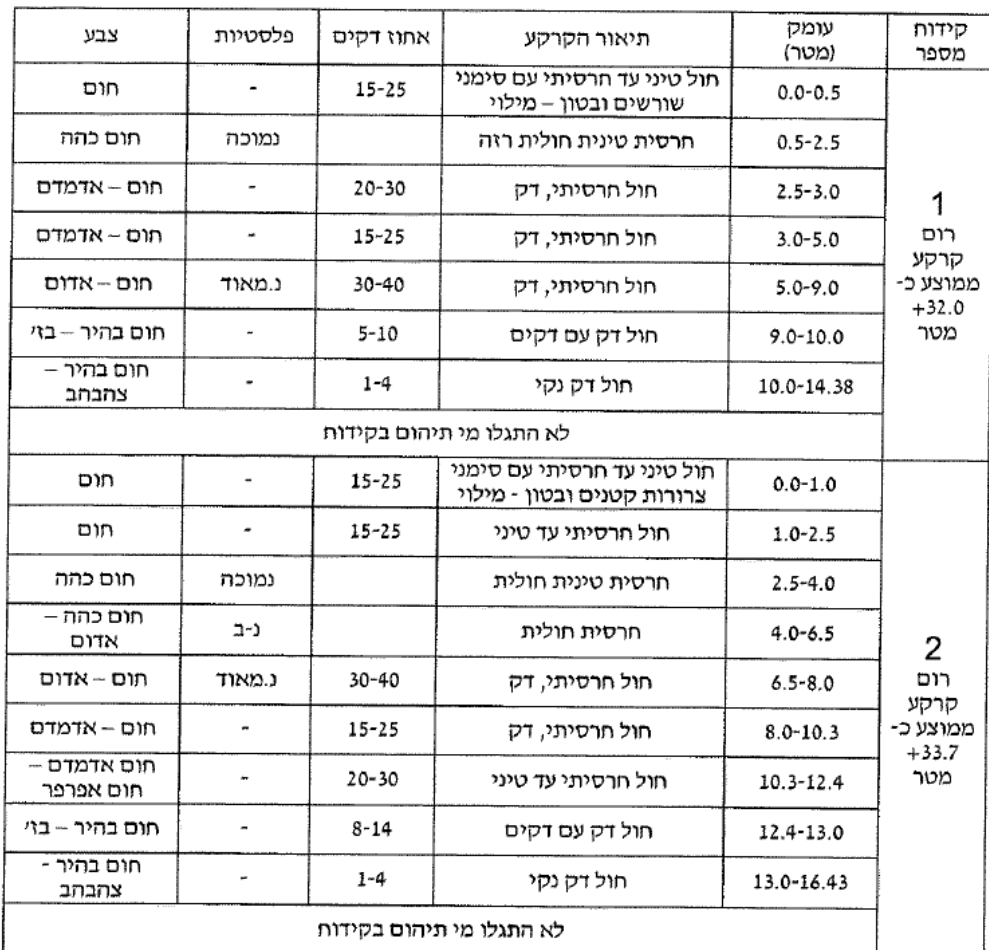

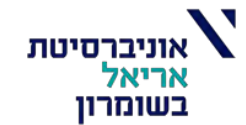

#### **שיטת הביסוס**:

**לפי דו"ח הקרקע הקיים נבצע את ביסוס המבנה ע"י כלונסאות קדוחים ויצוקים באתר בשיטה "יבשה".** 

#### **דרישות דו"ח הקרקע וטבלת תסבולת הכלונס:**

## אינג׳ מ.יוגר בע״מ

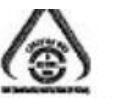

Eng. M.Yuger Ltd.

Foundation & Geotechnical Consultancy

Geotechnical Technologies & Risk Management

ייעוץ לבסוס וגיאוטכניקה, טכנולוגיות גיאוטכניות מתקדמות וניהול סיכונים

#### 6.4 ביסוס

#### 6.4.1 ביסוס המבנה

בתנאי הקרקע השוררים באתר וסוג המבנים, מומלץ כי הביסוס יהיה עמוק באמצעות כלונסאות בטון מזוין קדוחים ויצוקים באתר כנראה בשיטה היינבשהיי. יש לקחת בחשבון את תנאי הקרקע במקום ולתכנן את הקידוחים ע״י מכונה מתאימה.

- א. קוטר מכסימלי של כלונס יהיה עד 100 ס״מ ועומק מינימלי יהיה 9.0 מ׳.
	- ב. הכלונסאות יחדרו 1.0 מי בשכבה חול דק נקי המכיל כ- 1-4% דקים.
- ג. טבלה מסי 1 שלהלן, מרכזת את עומסי השירות האנכיים המותרים בכלונסאות הביסוס, כפונקציה של הקוטר והעומק הנמדד מתחתית המרתף:

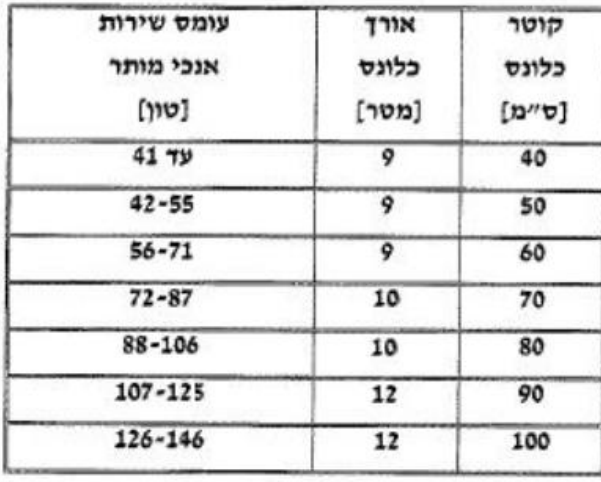

 $1 - n$ כלה

- ד. תסבולת הכלונסאות בטבלה 1 חושבה לפי מאמץ חיכוך מותר של 3.0 טון/מ״ר, בהזנחת 1.0 מטר עליונים, ותסבולת קצה של 90 טוף מייר.
- ה. במידה ונדרש עומס גדול מהמפורט, יש להשתמש בצמדי כלונסאות, במרווח נטו מינימלי 30 סיימ. סה״כ התסבולת במקרה זה יהיה 85% מתסבולת כלונסאות בודדים.

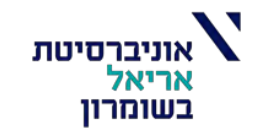

#### <u>ריאקציות בשירות:</u>

יחידות: [ton]

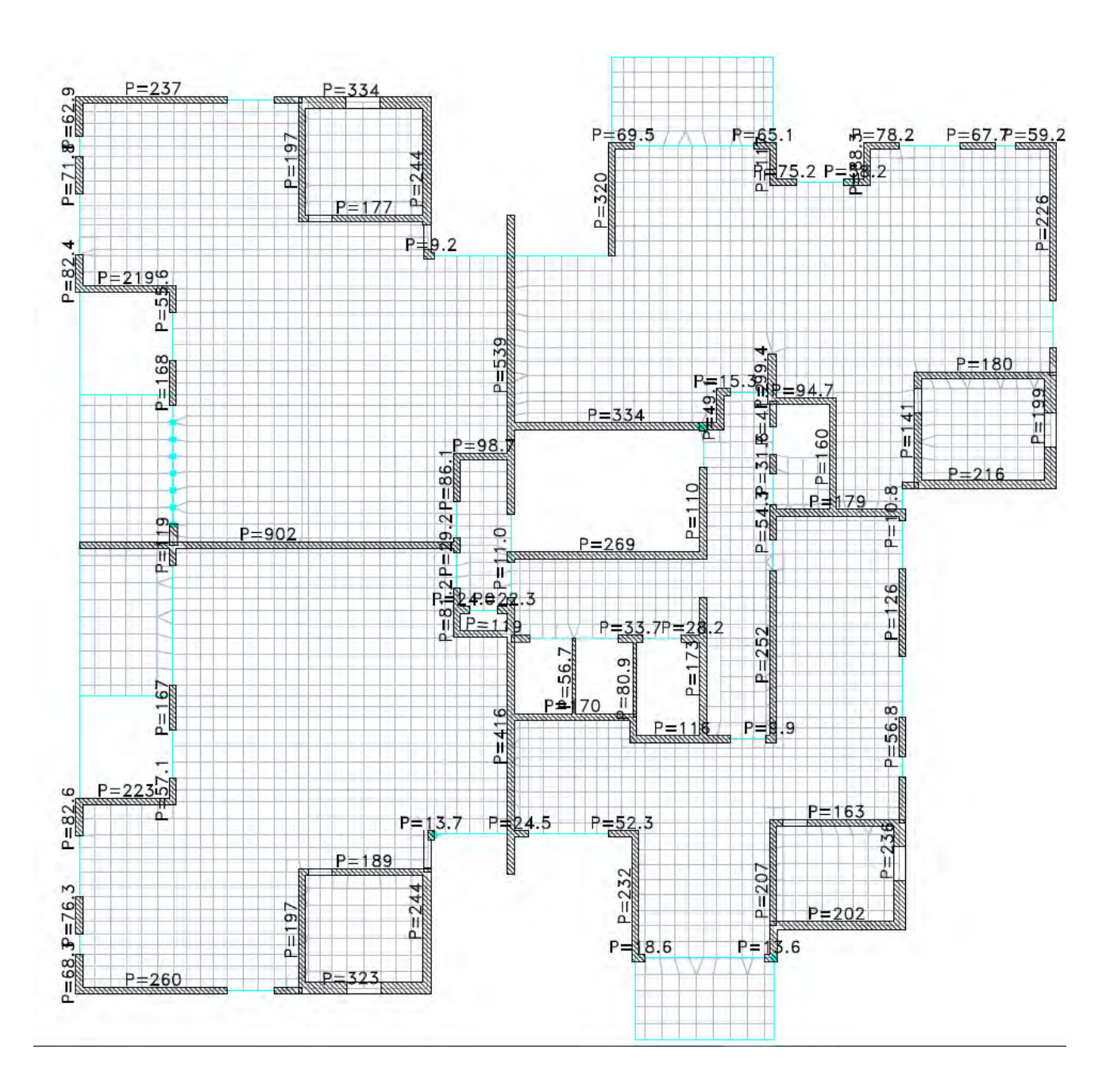

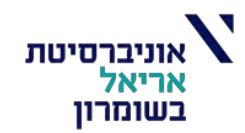

#### **קביעת קוטר כלונס:**

נקבע את קוטר הכלונס בהתאם לטבלה:

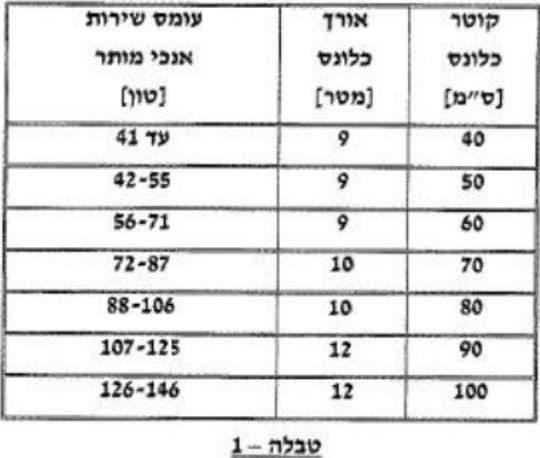

נוודא שהריאקציה בשירות תהיה קטנה מתסבולת הכלונס מופיע בטבלה – .1 במידה ולא נוכל לתכנן כלונס ,1 נפעל ע"פ הנחיות של דוח הקרקע:

ה. במידה ונדרש עומס גדול מהמפורט, יש להשתמש בצמדי כלונסאות, במרווח נטו מינימלי 30 סיימ. סהייכ התסבולת במקרה זה יהיה 85% מתסבולת כלונסאות בודדים.

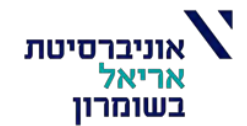

#### **חישוב הזיון:**

חישוב ע"פ זיון מינימלי של 0.5% משטח הכלונס:

• ע"פ דרישות התקן 466 חלק 2 סעיף: 31.2.2.2 )עמוד 71(

 $A(D = 60) = \pi * r^2 = \pi * 30^2 \approx 2828_{cm^2}$ As, cal $c =$ 0.5  $\frac{10}{100}$  \* 2828 = 14.14<sub>cm<sup>2</sup></sub> As. act =  $8\phi$ 16 =  $16.08<sub>cm²</sub>$ 

 $A(D = 70) = \pi * r^2 = \pi * 30^2 \approx 3848_{cm^2}$ As, cal $c =$ 0.5  $\frac{10}{100}$  \* 3848 = 19.24<sub>cm<sup>2</sup></sub> As. act =  $10\emptyset16 = 20.1_{cm^2}$ 

$$
A(D = 80) = \pi * r^2 = \pi * 40^2 \approx 5046_{cm^2}
$$
  
As, calc =  $\frac{0.5}{100} * 5026 = 25.13_{cm^2}$   
As. act =  $10\emptyset 18 = 25.45_{cm^2}$ 

$$
A(D = 90) = \pi * r^2 = \pi * 45^2 \approx 6362_{cm^2}
$$
  
As, calc =  $\frac{0.5}{100} * 6362 = 31.81_{cm^2}$   
As. act =  $13\emptyset 18 = 33.02_{cm^2}$ 

$$
A(D = 100) = \pi * r^2 = \pi * 50^2 \approx 7853_{cm^2}
$$
  
As, calc =  $\frac{0.5}{100} * 7853 = 39.26_{cm^2}$   
As. act =  $13\emptyset 20 = 40.08_{cm^2}$ 

כמו-כן, חישוק לולייני בכל הכלונסאות: 200@8∅

ב2- מ' העליונים: 100@8∅

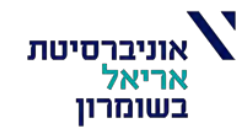

**זיון לכלונס לפי הוראות יועץ קרקע:**

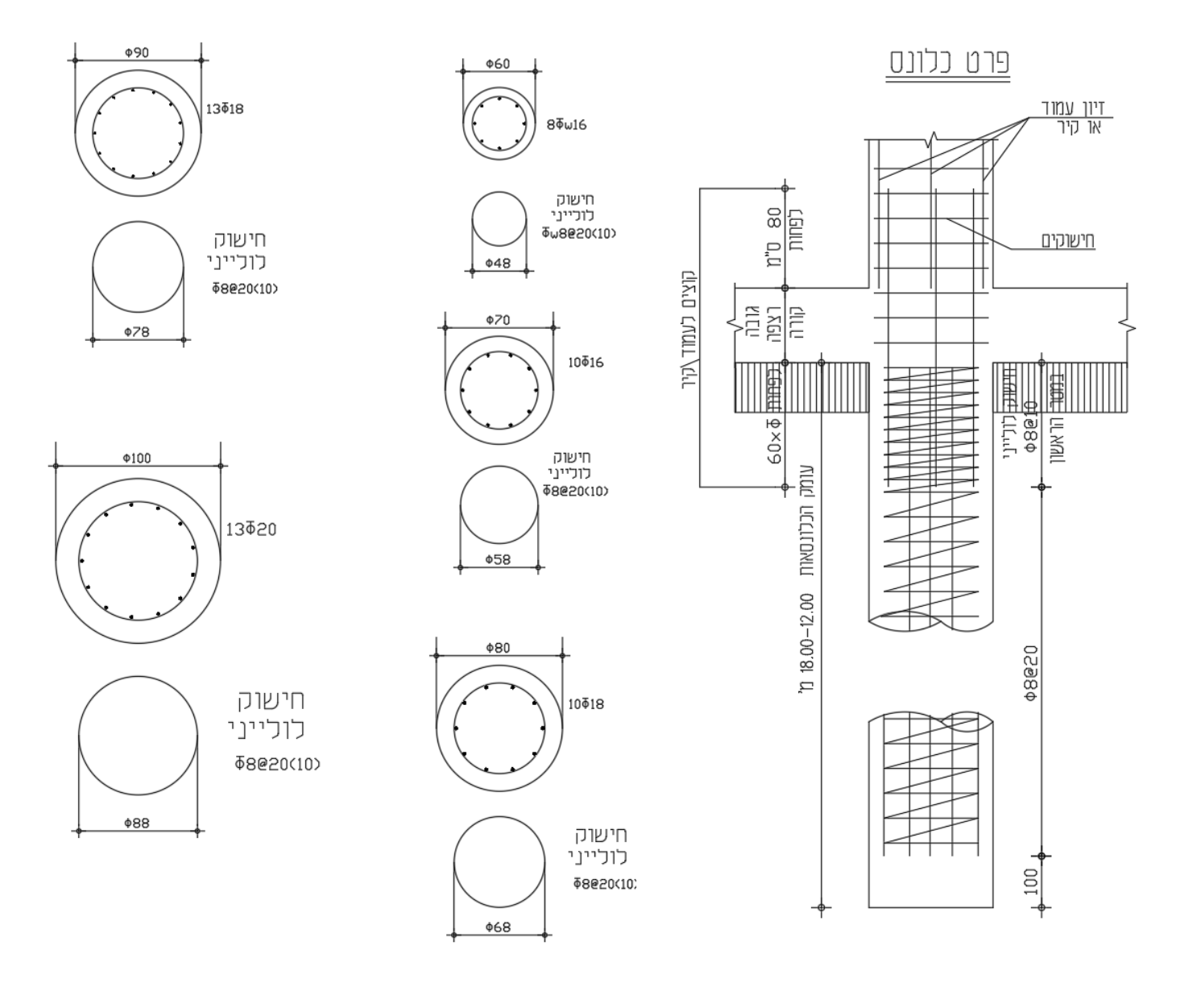

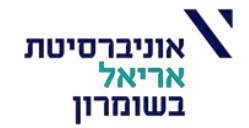

### **תוכנית יסודות )ניתן לראות בצורה ברורה יותר בקובץ של האוטוקאד(:**

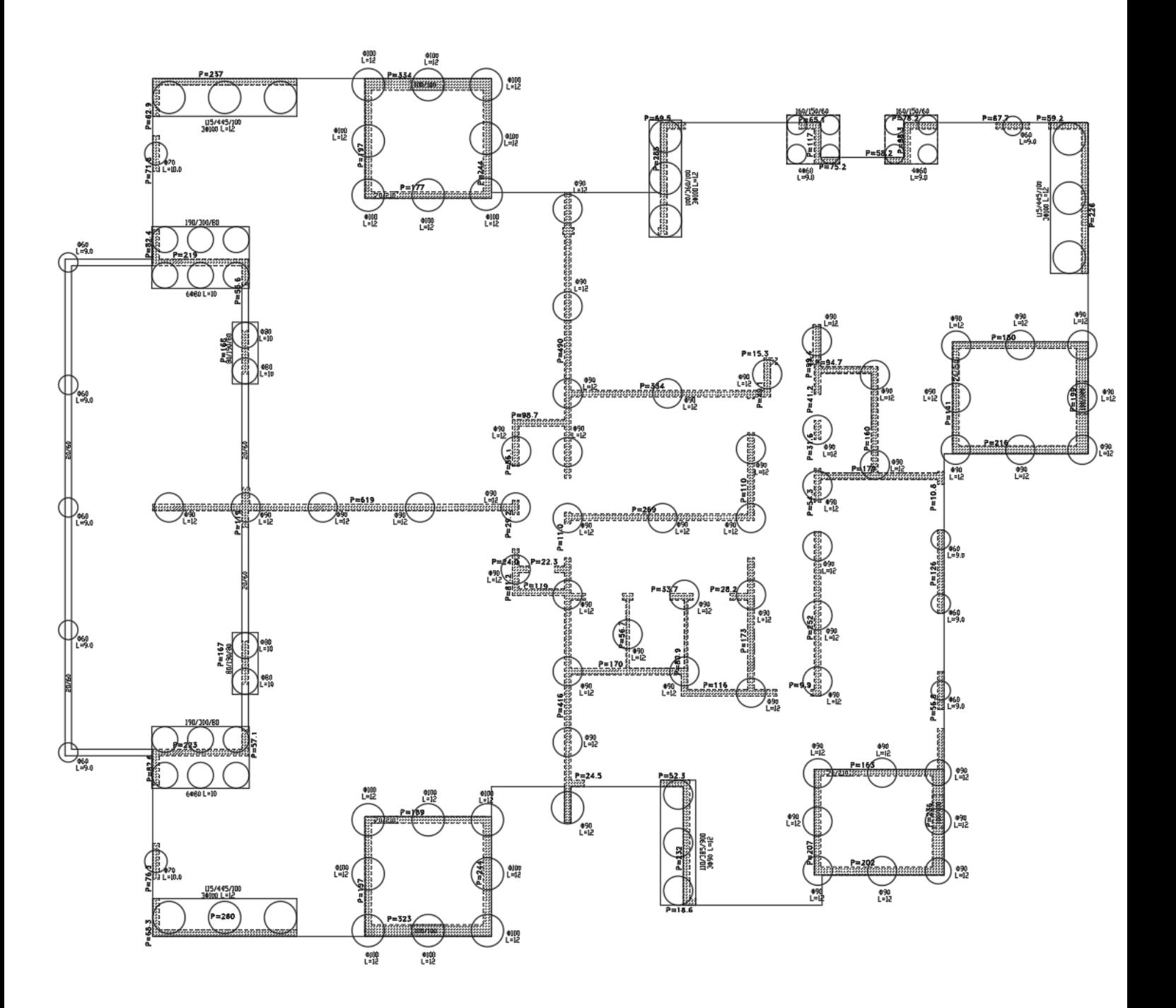

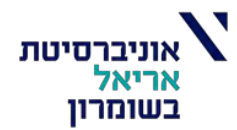

### 6.4.3 הנחיות לתכנון - ביצוע, לרישום על גבי תוכנית היסודות (יישלח ב- Email לפי בקשה)

- א. קידות הכלונסאות יבוצע באמצעות מכונת קידות חזקה מסוג M 150 לפחות, מצוידת במקדחים סגורים למעבר שכבות חוליות. במקרה של מפולות בשכבת חול תחתונה יש להערך לשינוי בשיטת הקדיתה.
	- ב. הכלונסאות יחדרו 1.0 מי בשכבה חול דק נקי המכיל כ- 1-4% דקים.
		- ג. מיסום הכלונסאות ייעשה עם אבטתות לשני הכיוונים.
	- ד. אין לקדוח כלונס במרחק של פחות מ- 4 פעמים קוטר הקידות (הקוטר הגדול יותר) מבור קידוח פתוח. ניתו לקדוח בסמוך לכלונס רק לאחר 24 שעות מיציקתו.
		- ת. מרכז כלונס לא יסטה יותר מ- 10% קוטר הכלונס מהמרכז המתוכנן.
	- ו. הזיוו ייעשה מברזל מצולע. בכמות לפי דרישות ת״י, ואורכו נטו בקידוח יהיה קצר ב- 0.5 מטר מעומק הבור.
- ז. קוטר כלוב הזיון יהיה קטן ב- 10 סיימ מקוטר הקידות, והוא ימורכז בקידות באמצעות 3 שומרי מרחק וספייסרים) בחתך, לפחות בשני חתכים לאורך הכלוב. מרחק מקסימלי בין חתכים הוא 3 מטר.
	- ח. הבטון בכלונס יהיה ב 30 בעל שקיעת קונוס של 6" הנחוצה לעטיפה נאותה של הזיון.
- ט. יציקת הכלונסאות תיעשה באמצעות צינור משאבה ממתכת, חלק וללא חיבורים בקוטר "4, שיורד בבור הקידות 6.0 מי לפתות.
	- י. יציקת הכלונסאות תבוצע ביום הקידות ותהיה רציפה ללא הפסקות.
- יא.יש למנוע היווצרות ״פטריית בטון״ בראש הכלונס. בכל מקרה, סיתות עודפי הבטון יהיה בפרק זמן של עד 48 שעות מהיציקה.
	- יב. כל הכלונסאות ייבדקו בבדיקות סוניות להוכחת רציפותם. תוצאות הבדיקה תועברנה למשרדנו לעיון ואישור להמשך העבודה. ללא קבלת אישור המתנדס הגיאוטכני, בכתב, לתקינות הכלונסאות, אין להמשיד בעבודה.

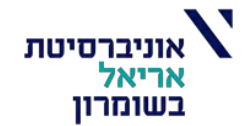

# **סיכום:**

**במהלך העבודה על הפרויקט גמר למדתי רבות כשנפגשתי עם מגוון רחב של נושאים ובעיות בתכנון המבנה – עומסי כבידה, תכן לרעידות אדמה, תכנון אלמנטי הקשחה, תכנון יסודות וכד'. כמו כן, התמודדתי עם קריאת תוכניות אדריכליות בצורה מדויקת ובהתאם להן התנסיתי בתכנון מבנה השלד.**

**בעבודתי נעזרתי רבות בתוכנות מחשב, כגון: סטראפ ואוטוקאד.**

**לתחושתי לפרויקט זה נוקזו כל החומרים שלמדתי לאורך התואר וזכיתי לראות כיצד הם נקשרים זה בזה.**

**בנוסף אני מעוניין להודות למנחה שלי, מהנדס וינד דניאל, שעזר לי רבות בכל שלבי תכנון הפרויקט והוצאתו לפועל.**

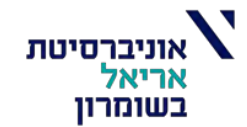

# **ביבליוגרפיה:**

- **.1 תקנים ישראליים:**
- **ת"י 466 חלקים – 1,2,3 חוקת הבטון**
- **ת"י 412 – עומסים אופייניים שימושיים**
- **ת"י 413 ג"ת -3 תכן מבנים לרעידות אדמה**
- **ת"י 109 – משקלי חומרי בניה וחלקי מבנה**
	- **ת"י 940 – תכן ביסוס**
		- **.2 ספרי לימוד:**
- **"עמידות מבנים ברעידות אדמה" – פרופ י.איסחקוב**
- **"הספר האפור" – ספר סטטיקה, חוזק חומרים ובטון מזוין – המרכז לחינוך טכנולוגי**
	- **.3 תוכנות מחשב:**
	- **Strap –by atir** •
	- **Beamd –by atir** •
	- **Word, Excel, Power Point, Paint –by Microsoft**
		- **AutoCAD –by adobe** •